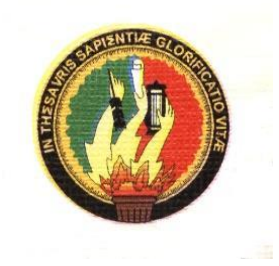

# UNIVERSIDAD NACIONAL DE LOJA

## ÀREA DE LA ENERGÌA, LAS INDUSTRIAS Y LOS RECURSOS NATURALES NO RENOVABLES

# INGENIERÌA ELECTROMECÁNICA

TEMA:

DISEÑO Y CONSTRUCCIÓN DE UN BANCO DE ENSAYOS DIDÁCTICO PARA GENERACIÓN ELÉCTRICA Y AEROBOMBEO, UTILIZANDO ENERGÍA EÓLICA.

> TESIS DE GRADO PREVIO A LA OBTENCIÓN DEL TÍTULO DE INGENIERO ELECTROMECÁNICO

AUTORES: Marco Vinicio Torres Álvarez Víctor Hugo Quintuña Chiriboga Jimmy Vicente Vivanco A.

## **LOJA-ECUADOR**

**2008**

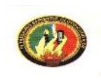

## **CAPITULO I: MARCO TEÓRICO**

#### 1.1 INTRODUCCIÓN

El viento es una fuente de energía de la cual el hombre tiene conocimiento desde épocas muy antiguas, aunque curiosamente se ha volcado al uso de energías menos sanas. Desde tiempos muy antiguos, el hombre ha venido utilizando la energía del viento. Ya en el año 5 000 a C, el viento propulsaba los pequeños botes a lo largo del río Nilo. No fue hasta la crisis del petróleo del 73 y la subida del precio de los carburantes cuando la humanidad volvió a interesarse por las fuentes de energía renovables. Desde entonces, se han desarrollado nuevos diseños de turbinas eólicas que han transformado el viento en una fuente de energía limpia, fiable y renovable. El siglo XX supuso la toma de conciencia sobre los peligros del progresivo calentamiento atmosférico y la necesidad de desarrollar nuevas formas de producción energética. La cumbre Mundial del Clima de Kyoto, el Libro Verde de la Comunidad Europea, la puesta en marcha de mecanismos de flexibilidad, presentan la oportunidad única a países en desarrollo como Ecuador, para poner en marcha proyectos que contribuyan a aplacar el denominado "Efecto invernadero", ayudando a su desarrollo económico en forma sostenible con el medio ambiente.

### 1.2 RESEÑA HISTORICA Y ANÁLISIS BIBLIOGRÁFICO.

El objetivo fundamental de la planificación energética debe ser reducir el consumo de energía mediante la eficiencia energética en todos sus usos, con una doble finalidad: por un lado, reducir la necesidad de generar energía por medios convencionales, tanto fósiles como nucleares, y por otro, permitir una creciente penetración de las energías renovables para cubrir una demanda contenida y convertirse en la auténtica alternativa energética a medio plazo, lo que sólo será posible si desde hoy se les proporciona todo el apoyo que hasta ahora se les ha negado. En el caso de la energía eólica, si bien el viento no tiene características de continuidad como sería deseable, posee en

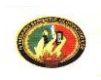

contrapartidas otras, como la de no alterar la ecología ni contaminar el ambiente. La finalidad que tiene el aprovechamiento de la energía eólica está dada para:

• Contribuir al mejoramiento de la calidad de vida de pobladores dispersos y pequeños asentamientos humanos, permitiendo la asistencia eléctrica, térmica y mecánica que carece, al no estar abastecidos por redes públicas de servicio.

• Posibilitar el desarrollo de la producción agropecuaria, minera e industrial, permitiendo la asistencia eléctrica, térmica o mecánica para un aumento de la productividad.

• Sustituir paulatinamente y en la proporción técnicamente adecuada, el consumo de combustibles fósiles utilizados para la generación eléctrica que actualmente suministran los servicios públicos.

Para que se revierta la actual situación es necesario "cubrir los vacíos de información y conocimiento" del potencial de recursos que posea un área o región, para posibilitar la implementación de alternativas que favorezcan el aprovechamiento de dichos recursos. La energía eólica ha retenido su estado como la fuente de energía creciente más rápida en el mundo, según el Instituto Worldwatch de los EE.UU. Por lo menos 2,231 MW se instalaron durante 1998, trayendo el total global a 9,814 MW. Esto significó un nuevo record mundial de crecimiento anual y constituyó una importante consolidación de la actividad eólica como la industria mundial durante la década de los 90.

La potencia global instalada equivale a poder estar generando energía limpia y renovable para alrededor de 3.5 millones de casas. Durante el año 1999 volvió a repetirse el record mundial en crecimiento anual al incorporarse 3999 MW, alcanzando a finales de 1999 aun potencia global de 13813 MW. Por consiguiente esta nueva potencia global instalada nos lleva a poder entregar energía limpia y renovable para una población alrededor de mundo equivalente a casi 5 millones de casas. Si bien en el año 1997 el crecimiento había llegado a casi 1700 MW, habiéndose destacado en todo el mundo que este crecimiento

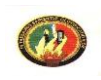

había sido el más grande de la industria eólica hasta entonces. Se observa que en los últimos dos años el crecimiento de este tipo de energía no sólo ha sido cuantitativo sino que significativo, tomando un reconocimiento muy notable hacia la tecnología eólica tanto en el ámbito público como político.

Teniendo en cuenta las instalaciones realizadas hasta fines de 1997 se puede observar que tan solo en Europa se han instalado durante los últimos dos años más de 3500 MW. Esto es lo que lleva a los analistas a indicar que el plan ambicioso desarrollado por la Asociación Europea de Energía Eólica de llegar a una potencia instalada de 40,000 MW en dicho continente, para el 2010 es una meta lograble. Alemania fue el país europeo que más potencia eólica instaló durante el año 2000, con un total de 1568 MW. Este valor ha llevado a dicho país a tener la potencia eólica más importante de Europa, con un total de 4443 MW, equivalente a casi 60 Watt/cápita y produciendo tanta electricidad como dos de las Centrales de Carbón más grandes de dicho país. A su vez es el país de mayor potencia instalada en el ámbito mundial. España ha sido el otro país europeo que ha incrementado en forma muy rápida su potencia eólica, ya que durante 1999 instaló 708 MW contribuyendo a un total de 1542 MW. El crecimiento de este país en los últimos tres años ha sido impresionante y ha generado más de 20000 puestos de trabajo, con la instalación de 8 fábricas de aerogeneradores. Una de estas fábricas pasó a ser durante el año 2003 la tercera en el ámbito mundial en producción de turbinas eólicas y sigue destacándose hasta la actualidad.

Se estima que el 25% de electricidad en la provincia española norteña de Navarra es proporcionado ahora por el viento. Cabe destacarse que el incremento de la energía eólica en España se debió a la política tarifaría, para este tipo de energía, que con un alto subsidio no sólo desarrolla una energía renovable y limpia, sino que genera puestos de trabajo implicando un alto

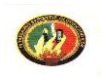

recuperación de la inversión del estado con esta fuente nueva de trabajo sostenido en el tiempo. Dinamarca sigue siendo otro país activo en este tipo de energía, con 388 MW instalados durante 2000. A su vez este país europeo se destaca por tener la mayor capacidad instalada por km2. Es importante destacar que este país tiene intensión para el año 2030 que el 50% de su energía sea entregada por turbinas eólicas. En la actualidad continúa este pequeño país en tener las fábricas más importantes en el ámbito mundial de aerogeneradores.

Los Estados Unidos es otro país que se espera vuelva ha ser un mercado floreciente, su actividad fue reavivada con un proyecto extenso que trae aparejado unos 886 MW instalados en 1999. Cabe destacarse que las ventas de turbinas eólicas durante el año pasado fueron de U\$S 2.5 billones. La potencia media de los aerogeneradores ha crecido en los últimos cuatro años en forma extraordinaria, pasando de los 150 kW a los 750 hasta 1000 KW en el último año. Los fabricantes de aerogeneradores están lanzando al mercado equipos de 1.5 a 2.5MW, con diámetros de pala que llegan a los 60 y 90 metros, la mayoría para ser utilizados en instalaciones fuera del mar denominadas off – shore. Se estima que el desarrollo de los aerogeneradores tenderá en los próximos dos años a una potencia media de 5 MW. Es loable destacar que el incremento en la potencia de las turbinas eólicas trajo aparejada una mayor eficiencia, menor ruido y una disminución de los costos de instalación por kW instalado. Así en 1981 el costo del kW instalado era de aproximadamente \$2,600, mientras que durante 2000 se realizaron instalaciones de centrales eólicas a un costo menor a los \$800 por kW instalado, tendiendo este valor ha reducirse en la actualidad.

En el 2005 la energía eólica alcanzó un crecimiento cercano al 30%, (Tabla 1.1) mostrando estas cifras que este tipo de energía se sostienen como la fuente energética que se expande a mayor velocidad a escala mundial,

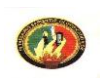

superando a las energías convencionales como el gas natural y la nuclear. Por último se puede decir que se predice para el corriente año que se instalarán por lo menos 4500 MW en el ámbito mundial. En cuanto al crecimiento de la energía eólica en Sudamérica, concretamente en Argentina, vemos que si bien durante el año 1998 este ha sido de un 27%, se espera que para el 2007 tendrá una potencia instalada superior a los 300 MW, para lo cual ya se han terminado los estudios en la región patagónica sur para instalar alrededor de 100MW.

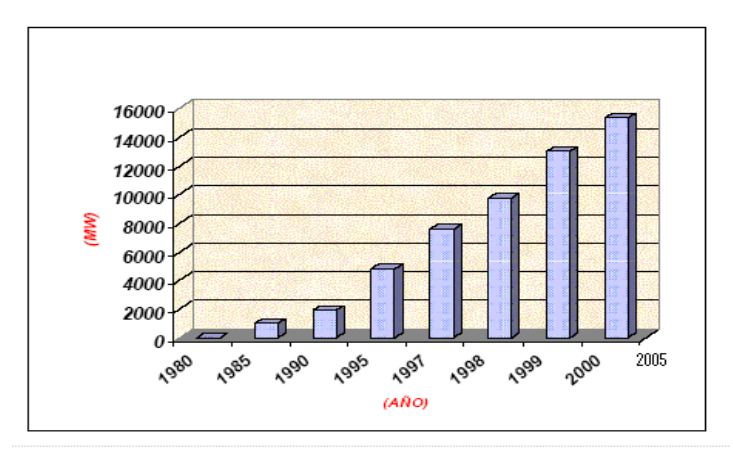

TABLA 1.1 Evolución de la Energía Eólica a Nivel Mundial Fuente: [www.windpower.com](http://www.windpower.com/)

### 1.2.1. LA ENERGIA EOLICA EN LA REGION SUR DEL PAIS.

El Honorable Consejo Provincial de Loja, con el propósito de contribuir al mejoramiento de la calidad de vida de sus habitantes, con apoyo internacional y el financiamiento de la CAF y el Banco del Estado, ha puesto en marcha un proyecto denominado "Energía limpia para el futuro". En un lugar conocido como "Huayrapungos" o "Puertas del Viento" se pondrá en marcha uno de los proyectos más importantes del Sector Eléctrico del sur del País, con lo cual se daremos un paso al frente en el campo de la generación de energía con tecnologías limpias, como uno de los retos ambientales para el siglo XXI.

En la provincia de Loja, por existir condiciones de viento reconocidas en Latinoamérica y además por el marco regulatorio preferencial para este tipo de

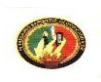

energía, establecido en la Ley del Régimen del Sector Eléctrico Ecuatoriano, en la cual garantizan el cumplimiento de obligaciones ante un financiamiento internacional y su autosostenibilidad a lo largo de su vida útil, el HCPL, plantea realizar los siguientes proyectos:

#### [Parque Eólico Villonaco 15MW:](http://www.hcpl.gov.ec/modules.php?name=Content&pa=showpage&pid=71)

Que se ejecutará a través de la empresa Villonaco Wind Power, creada por la unión de las empresas Enerloja – Ecuador y Protocol Energy-Canadá. De acuerdo con los estudios realizados por el Instituto Catalán de Energía de España, y la consultora de vientos Normawind de Barcelona, existen vientos adecuados y constantes con una velocidad media de 11 m/s. La zona del parque eólico Villonaco, es un sector que se encuentra en el filo de la cumbre del cerro, con precipitaciones escasas y cuyas temperaturas oscilan entre 12° y 15 ° C. a una altura de 2600 a 2700 msnm. El proyecto comprende la instalación de 14 aerogeneradores, cada uno con 60 metros de altura y tres aspas de 31 a 35 m de largo, distribuidos en una longitud de 2900 m.

La instalación del Parque Eólico Villonaco supondrá la aparición de impactos positivos sobre la población de los barrios situados en el área de influencia. Con fecha 20 de julio del 2006, se realizó la firma del Contrato de Permiso entre el CONELEC y la Empresa Villonaco Wind Power, lo que equivale al permiso de construcción que otorga el Estado Ecuatoriano para este tipo de proyectos de generación de energía.

El objetivo de la instalación del parque eólico es la generación de energía eléctrica a partir de recursos limpios y renovables en detrimento de otras fuentes energéticas de mayor riesgo ambiental. Esta actividad generará un incremento en la riqueza económica y una disminución en la emisión de gases contaminantes al medio ambiente, evitando el ingreso de 800.000 toneladas de CO2 equivalentes a la atmósfera, esto provocara la emisión de los certificados

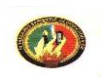

de carbono, conforme lo estable el Protocolo de Kyoto, que representará la posibilidad de un nuevo mercado de divisas para el país.

Proyecto Eólico Chinchas 15 MW:

El cual se encuentra ubicado en el cantón Catamayo sitio Las Chinchas, la campaña de medición en este sitio se inició en noviembre del 2002, obteniendo un promedio anual de 9,05 m/s, el proyecto está ubicado a 2.300 msnm, dicho proyecto está en espera de financiamiento para iniciar el estudio de factibilidad.

[Proyecto Eólico Membrillo 45 MW](http://www.hcpl.gov.ec/modules.php?name=Content&pa=showpage&pid=72)

Se encuentra ubicado a 25 minutos de la ciudad de Loja, en el cerro del mismo nombre ubicado a una altura de 2.600 msnm, la campaña de medición de potencial eólico se inició en marzo del 2003, obteniendo hasta la fecha un promedio anual de viento de 9,1 m/s, sin embargo, para continuar con la realización de los estudios complementarios es necesario el financiamiento de organismos internacionales.

Determinación de nuevos sitios:

Se realiza la medición de potencial eólico de: Salapa Alto, Carboncillo y Fierrohurcu, en la provincia de Loja, los cuales se encuentran en etapa de reconocimiento.

## 1.3 ANTECEDENTES DE LAS TURBINAS EÓLICAS

El aprovechamiento del viento se inició en los primeros barcos a vela que miles de años antes de Jesucristo (a.C.) comenzaron a ser usados por el hombre. La primera información con que se cuenta sobre la construcción de un molino de viento data de 200 años a.C. Este aparato fue usado en Persia para moler granos. El eje de rotación era vertical y su estructura estaba hecha con troncos de árboles. Un muro construido a su alrededor servía para orientar el flujo de aire (Figura 1.1 a).

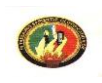

Posteriormente aparecieron los primeros molinos de eje horizontal con unos 10 rayos de madera que sostenían las velas. Estas eran enrolladas sobre cada rayo según la velocidad de viento. Un uso extensivo de este modelo puede observarse aún hoy en la isla de Creta. Los molinos eran utilizados principalmente para moler granos y su uso se extendió en el Siglo XI sobre todo en Oriente Medio y apareció en Europa en el Siglo XII traído por quienes volvían de las cruzadas (Figura 1.1 b).

Estos equipos se desarrollaron especialmente en Holanda, donde su aplicación se extendió al bombeo de agua, pasando luego a ser utilizados en las primeras industrias del papel. Holanda y Dinamarca fueron los países que más explotaron la utilización industrial de estos aparatos y lo introdujeron en América en la época de la colonia

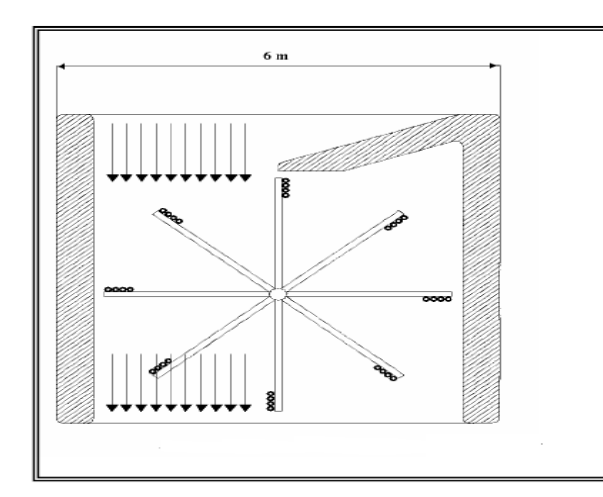

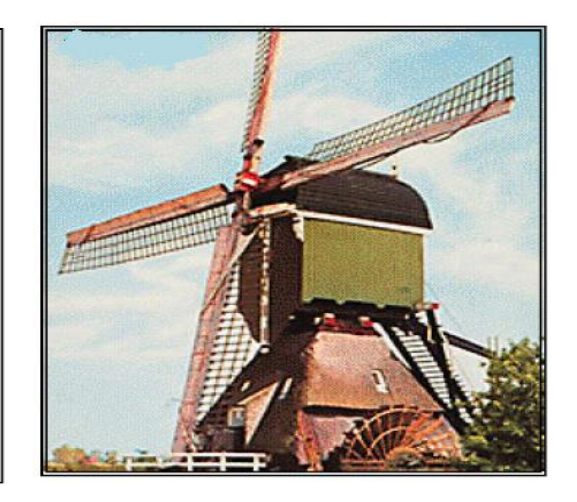

 -a- -b-Fig. 1.1 Expresión de Primeros Molinos Eólicos Fuente: Bibliografía [3]

Posteriormente en 1701, los molinos de viento fueron puestos en funcionamiento en las Antillas por los daneses para mover los trapiches usados en el procesamiento de la caña de azúcar. Con el correr del tiempo, el que más se difundió en América fue el molino bombeador de agua utilizado en el campo

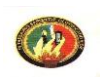

para extraer aguas subterráneas, alimentando los bebederos de animales y también el pequeño cargador de batería de menos de 1 kW, que fundamentalmente proveía la energía eléctrica para los aparatos de radio. Posteriormente con la aparición de las radios a transistores que funcionan con pequeñas pilas, desapareció esta necesidad de energía y los aerogeneradores redujeron su uso a la carga de las baterías de los vehículos de campo.

Mientras tanto en Europa seguían popularizándose y al finalizar el Siglo XIX ya existían en Dinamarca unos 3000 molinos industriales y otros 30000 de uso familiar. La industria de estos aparatos fue creciendo significativamente hasta la aparición del motor de explosión de la máquina de vapor. Estos motores permitían la obtención de energía a menores costos, gracias a los combustibles baratos, desalentando a los constructores de molinos.

Sin embargo, al mismo tiempo, con este declive del molino de viento como una fuente de energía industrial, el molino eólico multipalas de velocidad baja que bombea agua encuentra aplicación grande en los EE.UU. Este mercado alcanzó su pico alrededor de 1900 con alrededor de un millón de sistemas en servicio. La transición de molinos de viento que suministran energía mecánica hacia turbinas eólicas productoras de electricidad comienza alrededor de 1900 con máquinas experimentales en los EE.UU. y Dinamarca. El interés en la aplicación de la energía eólica para integrarla a la red de electricidad empezó en los años treinta. Un número limitado de prototipos de turbinas eólicas fue diseñado y realizado. El ejemplo más famoso es la turbina eólica de 1.25 MW de Smith-Putnam (Figura 1.2) con dos palas y pitch control. Se operó en Velmont, EE.UU. intermitentemente durante la Segunda Guerra Mundial hasta el 26 de Marzo de 1945 que una falla de la pala estropeó la turbina. Este aparato fue el precursor de las grandes máquinas desarrolladas posteriormente por la NASA (National Aeornautics and Space Administration).

- 25 -

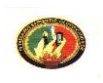

También deben mencionarse las turbinas de eje vertical, patentadas por Darrieus en 1931 (Figura 1.3). En Europa deben mencionarse las turbinas dinamarquesas Tvind de 2 MW con un diámetro de la hélice de 54 m y las de Nibe de 630 kW y 40 m de diámetro. Todos estos experimentos se detuvieron debido al hecho que los combustibles fósiles en ese tiempo estaban muy baratos y la atención por las fuentes renovables de energía era pequeña. Sin embargo estas circunstancias cambiaron abruptamente con la crisis del petróleo en 1972.

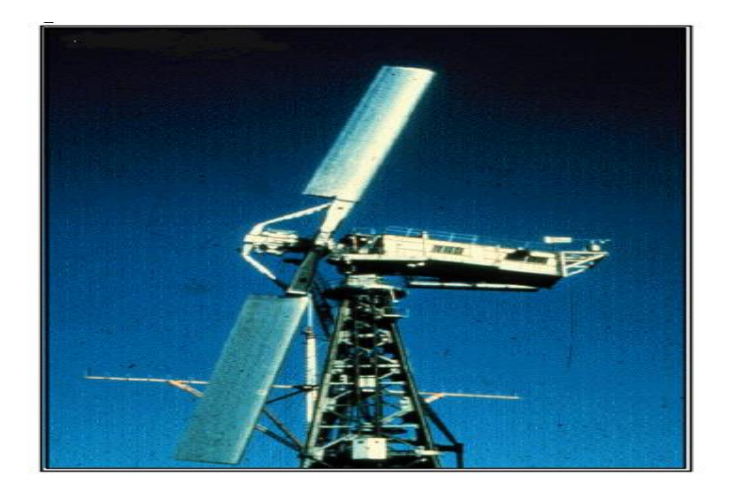

Fig. 1.2 Aerogenerador de eje Horizontal de 1.25 MW de Smith-Putnam Fuente: [www.windpower.com](http://www.windpower.com/)

En 1973 surgió un renacimiento de la energía eólica tanto en Europa como en EE.UU. con la disminución del stock mundial de hidrocarburos, la demanda energética que crece sin cesar y el temor a una polución que nos invade cada vez más, la energía eólica vuelve al primer plano de actualidad. Su explotación puede convertirse en algo muy rentable en las regiones con vientos. Se han construido y experimentado máquinas de potencia superior a 2 MW y existen, en la actualidad, numerosos proyectos.

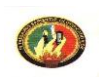

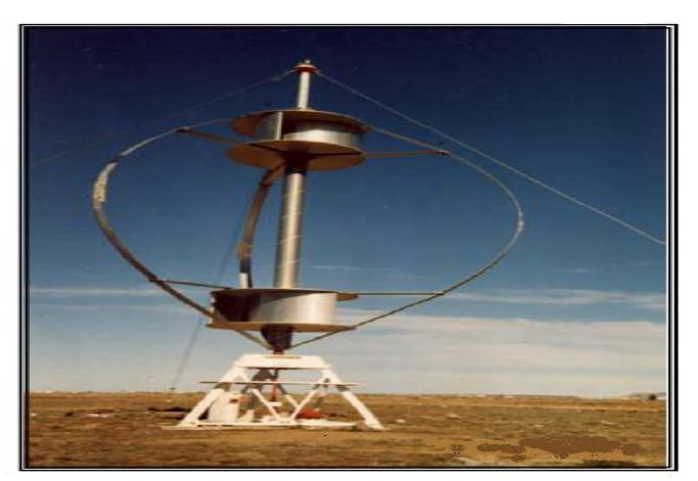

Fig. 1.3 aerogenerador de eje Vertical, patentado por Darrieus. Fuente: [www.windpower.com](http://www.windpower.com/)

### 1.4 VIENTOS Y CIRCULACIÓN GENERAL

### 1.4.1 EL MOVIMIENTO ATMOSFÉRICO

En cierto aspecto, la atmósfera se asemeja a una gigantesca máquina térmica en la que la diferencia constante de temperatura existente entre los polos y el Ecuador proporciona la energía necesaria para la circulación atmosférica. La transformación de energía calorífica en energía cinética puede implicar un ascenso o descenso del aire, pero los movimientos verticales son generalmente mucho menos evidentes que los horizontales, que pueden abarcar amplias zonas y persistir durante períodos de tiempo que oscilan entre algunos días y varios meses.

Sin embargo, antes de considerar estos aspectos globales, es importante determinar las leyes que rigen el movimiento del aire. Cabría esperar que la diferencia de presión existente entre la superficie de la tierra y los niveles superiores de la atmósfera ocasionase el escape de ésta, hecho que no se produce a causa de la existencia del campo gravitatorio terrestre. El descenso de la presión del aire al aumentar la altura está compensado por la fuerza de la gravedad dirigida hacia abajo; esto es lo que se conoce como equilibrio

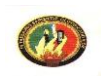

hidrostático. Este equilibrio, junto con la estabilidad general de la atmósfera y su escaso espesor, limita en gran manera los movimientos verticales del aire.

Por término medio, la velocidad de los vientos horizontales es del orden de varios centenares de veces mayor que la de los movimientos verticales, aunque se producen algunas excepciones, particularmente en las tormentas convectivas.

### 1.4.2 LEYES DEL MOVIMIENTO HORIZONTAL

El movimiento del aire en las proximidades de la superficie terrestre está controlado por cuatro factores: la fuerza del gradiente de presión, la fuerza de Coriolis, la aceleración centrípeta y la fuerza de rozamiento. De éstos, la fuerza de Coriolis y la aceleración centrípeta son, en rigor, ficticios, pero conviene atribuir a dichas fuerzas ciertos efectos sobre el movimiento del aire en las proximidades de la tierra. A continuación se realiza una breve explicación de estos factores que son de vital importancia en el desarrollo de los modelos matemáticos tridimensionales de orografía y viento.

## 1.4.3 LA FUERZA DEL GRADIENTE DE PRESIÓN

Es la componente horizontal de la fuerza de presión. La componente vertical de dicha fuerza se equilibra con la fuerza de la gravedad. La diferencia de presión en el espacio, que puede ser debida a causa mecánica o térmica, controlan los movimientos horizontales de las masas de aire. En efecto, el gradiente de presión es la fuerza que ocasiona el movimiento del aire desde la zona de altas presiones hacia las de bajas presiones, aunque existen otras fuerzas que le impiden atravesar directamente las isobaras (líneas de igual presión).

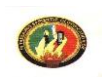

Por consiguiente, cuanto más juntas estén las isobaras, más intenso será el gradiente de presión y mayor la velocidad el viento La fuerza del gradiente de presión es también inversamente proporcional a la densidad del aire y está relación es de especial importancia para comprender el comportamiento de los vientos en altura.

# 1.4.4 LA FUERZA DESVIADORA DE LA ROTACIÓN DE LA TIERRA (FUERZA DE CORIOLIS)

La fuerza de Coriolis una consecuencia del hecho de que el movimiento de las masas de aire sobre la superficie de la tierra está generalmente referido a un sistema de coordenadas móvil (por ejemplo, la red de meridiano y paralelos que gira con la tierra).

Los vientos fluyen de la zona de Altas Presiones a las de Bajas Presiones y son desviados siempre por efecto de la rotación terrestre.

Una vez puesto en movimiento el aire como nos encontramos sobre una esfera rotante se produce una desviación inercial del viento hacia la izquierda en el Hemisferio Sur y hacia la derecha en el Hemisferio Norte. La fuerza de Coriolis o desviadora (por unidad de masa) se expresa como:

$$
Fc = 2\Psi \cdot V \cdot \text{Sen}\phi
$$
 Ecu 1.1

#### Donde:  $\phi$  = velocidad angular de rotación de la tierra (15°/h ó 2 /24 radianes/h)

 $\Psi$  $\Psi$  = latitud;

V = velocidad de la masa de aire.

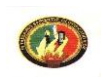

Cabe destacar que esta fórmula se llama **parámetro de Coriolis**. La magnitud de la desviación es directamente proporcional a:

1.- La velocidad horizontal del aire (es decir, sobre el aire que se mueve, por ejemplo a 11m/s, actúa una fuerza que es la mitad de la que actuaría si el aire se moviese a 22 m/s.)

2.- El seno de la latitud (sen  $0^\circ = 0$ , sen  $90^\circ = 1$ ).

Por consiguiente, este efecto es máximo en los polos y disminuye con la latitud, anulándose en el Ecuador (Figura 1.4).

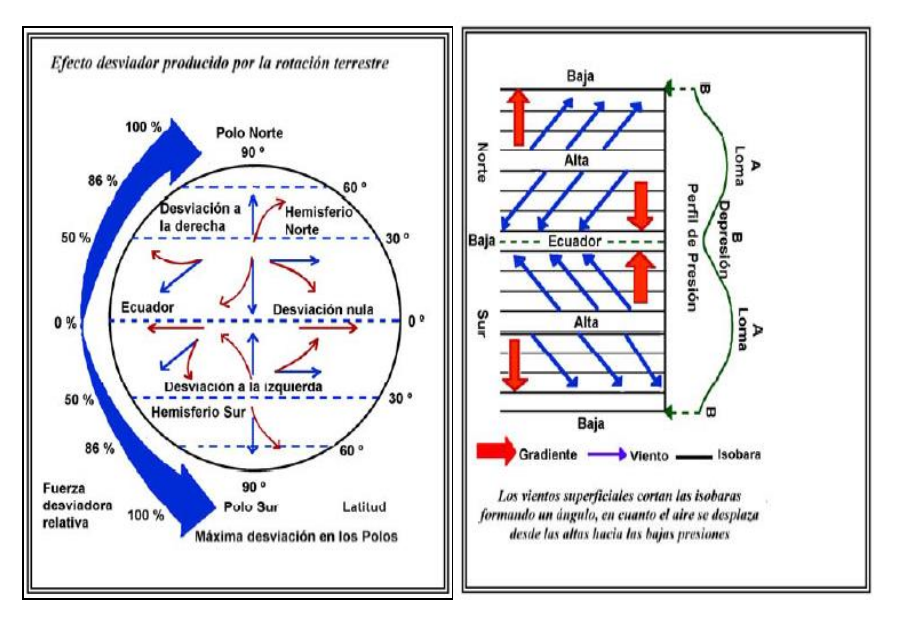

Fig. 1.4 Efecto desviador producido por Rotación Terrestre. Fuente: [www.windpower.com](http://www.windpower.com/)

## 1.4.5 VIENTO GEOSTRÓFICO

Las observaciones realizadas en la "atmósfera libre" indican que el viento sopla en dirección aproximadamente perpendicular al gradiente de presión y que, siguiendo la trayectoria del viento, los núcleos de altas presiones quedan a la

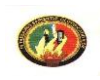

derecha y los de bajas presiones a la izquierda en el hemisferio norte; siendo inverso este efecto en el hemisferio sur. Esto implica que, en el caso de movimiento uniforme, la fuerza del gradiente de presión queda equilibrada completamente por la fuerza de Coriolis, que actúa en la misma dirección y en sentido opuesto.

El viento ideal que cumple con esta condición se denomina "viento geostrófico" y su velocidad Vg., se expresa:

$$
Vg = \frac{1}{2\Psi \cdot \rho \cdot \text{Sen}\phi} \cdot \frac{\delta p}{\delta n}
$$
 Ecu 1.2

Donde:

 $\delta p$  $\delta$ n = gradiente de presión,

 $\rho$  $P =$  densidad de la masa de aire.

### 1.4.6 ACELERACIÓN CENTRÍPETA

Todos los cuerpos que se mueve siguiendo una trayectoria curva se ven sometidas a una aceleración dirigida hacia su centro de rotación. Esta aceleración (c) se expresa como:

Ecu 1.3

$$
c = -m \cdot \frac{V^2}{r}
$$

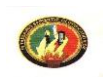

Donde: m = la masa de aire en movimiento, V= velocidad del viento, y

 $r = e$ l radio de curvatura.

Este factor se considera a veces, por razones de conveniencia, como una fuerza centrífuga que actúa radialmente hacia el exterior. Esto es válido también en el caso de la tierra, de hecho, el efecto centrífugo debido a la rotación ha producido el ligero abultamiento del globo terráqueo en las proximidades del Ecuador y el ligero achatamiento en los polos. La disminución de la gravedad aparente a medida que nos acercamos al Ecuador refleja el efecto de la fuerza centrífuga que actúa contra la atracción gravitatoria dirigida hacia el centro de la tierra. Por consiguiente, sólo será necesario considerar las fuerzas que intervienen en la rotación del aire alrededor de un eje de altas o bajas presiones. En este caso la trayectoria curvilínea que sigue el aire (paralelamente a las isobaras) se conserva por la acción de una aceleración dirigida hacia dentro o centrípeta.

La aceleración centrípeta en general es pequeña y sólo adquiere importancia en el caso de vientos que se muevan a gran velocidad siguiendo su trayectoria muy curvada, es decir, en las proximidades de las bajas presiones muy intensas.

Se presentan dos casos de especial importancia meteorológica:

1.- Los ciclones intensos próximos al Ecuador ( 0° Latitud ) donde se desprecia la Fuerza de Coriolis, y

2.- Los vórtices de pequeños diámetros tales como los tornados. En estas condiciones, cuando el fuerte gradiente de presión proporciona la aceleración centrípeta necesaria para que el flujo sea paralelo a las isobaras el movimiento se denomina ciclostrófico,

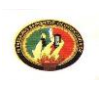

#### 1.4.7 FUERZA DE ROZAMIENTO

Consideremos, por último, la fuerza debido al rozamiento del aire con la superficie terrestre, que ejerce un importante efecto sobre su movimiento, profundizando en el estudio del viento geostrófico, encontramos que en las proximidades de la superficie (en los terrenos llanos) el rozamiento hace que disminuya la velocidad del viento por debajo del valor geostrófico. Esto influye sobre la fuerza deflectora, que depende de la velocidad y que, por consiguiente, disminuye también. A medida que continúan estas dos tendencias, el viento atraviesa cada vez más oblicuamente las isobaras en la dirección del gradiente de presión. El grado de oblicuidad aumenta a medida que crece el efecto de rozamiento (es decir, en las proximidades de la superficie terrestre) y se aproxima 25° - 35° sobre tierra y a 10° - 20° sobre el mar.

Como consecuencia, el viento sigue una trayectoria en espiral análoga a la desviación que experimentan las corrientes oceánicas al disminuir e efecto de rozamiento con el viento cuando aumenta la profundidad.

#### **• MOVIMIENTO VERTICAL**

En estos dos conceptos se encierra la clave necesaria para comprender adecuadamente los estudios meteorológicos modernos sobre el viento y los sistemas isobáricos a escala global y sinóptica. La elevación o descenso del aire en masa se produce principalmente en respuesta a ciertos factores dinámicos relacionados con el movimiento horizontal del aire y son sólo afectados de un modo secundario por la estabilidad de la masa de aire.

#### **•** DIVERGENCIA

Se dice que se produce confluencia (o difluencia) cuando las líneas de corriente (líneas del movimiento instantáneo del aire) convergen (o

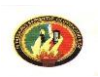

divergencia). La confluencia ocasiona un aumento de la velocidad de las partículas del aire, pero sin producir acumulación de masa. La convergencia tiene lugar cuando existe una acumulación neta de aire en un sector limitado y la difluencia cuando disminuye la cantidad neta de aire. La confluencia puede incrementar la convergencia, pero a veces la distribución de isotacas (líneas de velocidad de viento constante) contrarresta el efecto de la confluencia de las líneas de corriente. Es importante destacar que si todos los vientos fuesen geostróficos, no podría haber convergencia ni divergencia y, por consiguiente, no existiría el tiempo.

La convergencia y divergencia pueden producirse también de otros modos, consecuencia de los efectos del rozamiento con la superficie. Los vientos marinos que soplan tierra adentro sufren convergencia en los niveles inferiores, ya que la velocidad del aire disminuye al atravesar la línea de la costa, debido al mayor rozamiento de la tierra, mientras que los vientos que soplan hacia el mar se aceleran y se hacen divergentes.

### **• MOVIMIENTO VERTICAL**

El aporte o pérdida de aire en las proximidades de la superficie tiene que estar compensado por el movimiento vertical. El aire se eleva por encima de una tormenta y desciende sobre un anticiclón, produciéndose en compensación convergencia o divergencia, respectivamente, en la troposfera superior. En la troposfera media debe existir un nivel en el que la divergencia o convergencia horizontal sean efectivamente nulas.

#### 1.4.8 ANTICICLONES Y DEPRESIONES

Un centro de bajas presiones se denomina depresión; un centro con altas presiones, anticiclón. Ambos pueden ser estacionarios o bien centros de presión móviles. En estos casos las isobaras se presentan en forma de líneas

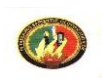

circulares que se constituyen alrededor de un anticiclón o depresión (Figura 2.5). Para vientos superficiales, los cuales se mueven oblicuamente a través de las isobaras, los sistemas de anticiclones y depresiones configuran su dirección de forma opuesta en ambos hemisferios.

En una depresión en el hemisferio sur, los vientos circulan en sentido horario y hacia el interior del espiral; así el aire converge hacia el centro debiendo ascender luego hasta situarse en niveles superiores. En un centro anticiclónico, en el hemisferio sur, los vientos circulan en sentido antihorario, hacia el exterior de la espiral, esto ocasiona una divergencia del flujo de aire acompañada por un descenso del mismo hacia el centro del anticiclón reemplazando el aire que circula hacia el exterior.

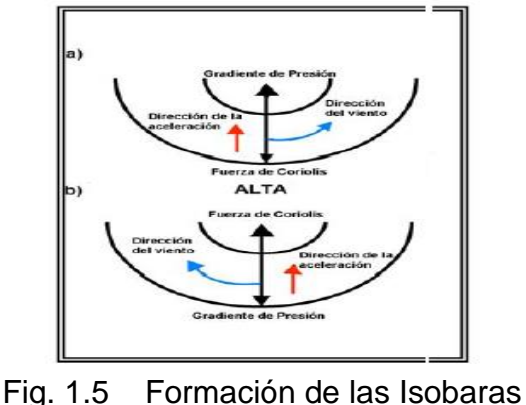

Fuente: [www.windpower.com](http://www.windpower.com/)

#### 1.4.9 LA CIRCULACIÓN GENERAL

Las distribuciones de viento y presión sugieren el estudio de los mecanismos que mantienen la "circulación general" (Esquema 1.1) de la atmósfera. El desigual calentamiento de la tierra y su atmósfera por la radiación solar genera energía potencial, parte de la cual se transforma en energía cinética por la elevación del aire caliente y el descenso del aire frío.

La energía cinética del movimiento atmosférico a escala general se disipa por

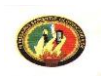

rozamiento y, a pequeña escala, a través de los remolinos. Para mantener la circulación general la creación de energía cinética debe estar compensada por su disipación. Interviene en la configuración de la circulación general, como factor importante, el momento cinético de la tierra y su atmósfera, que es la tendencia que tiene ésta a girar, junto con la tierra, alrededor de su eje de rotación. La figura 1.6 representa los campos planetarios de circulación de los vientos y la ubicación de los vientos y la ubicación de los cinturones de altas y bajas presiones.

Consideremos un planeta imaginario sin movimientos de rotación que es calentado uniformemente alrededor del cinturón ecuatorial (donde existe un excedente de radiación). El aire caldeado del Ecuador se expandirá volviéndose menos denso pues todos los gases se dilatan cuando se les suministra calor. Debido a que las capas bajas de aire estarán expandidas, serán por lo tanto menos densas y en consecuencia la presión atmosférica sobre la superficie terrestre será menor que el promedio. El aire calentado tenderá a ascender hasta alcanzar cotas elevadas en la atmósfera y se extenderá horizontalmente en dirección a los polos. El aire enfriado en los polos aumentará su densidad creando una alta presión en la superficie terrestre. Este descenderá y se propagará horizontalmente desplazándose hacia el Ecuador, donde existen bajas presiones, una vez que queda establecido, se crea un sistema de vientos meridional. Los vientos del planeta estarán configurados en dos células de circulación, uno en cada hemisferio y con tanto tiempo de permanencia como calor siga suministrándose al cinturón ecuatorial. Tenemos aquí una máquina de calor, que es un sistema mecánico movido por un aporte de energía calorífica.

El modelo de una tierra sin movimiento de rotación nos sirve para explicar un hecho verídico de la circulación atmosférica terrestre: un cinturón ecuatorial de bajas presiones, o de presiones ecuatoriales, en el cual el aire caldeado

- 36 -

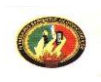

asciende hacia niveles superiores. Lo que sucede realmente a este aire que se eleva en cuanto comienza a moverse hacia el polo en las capas superiores de la atmósfera, sólo cabe entenderlo tendiendo en cuenta el efecto Coriolis.

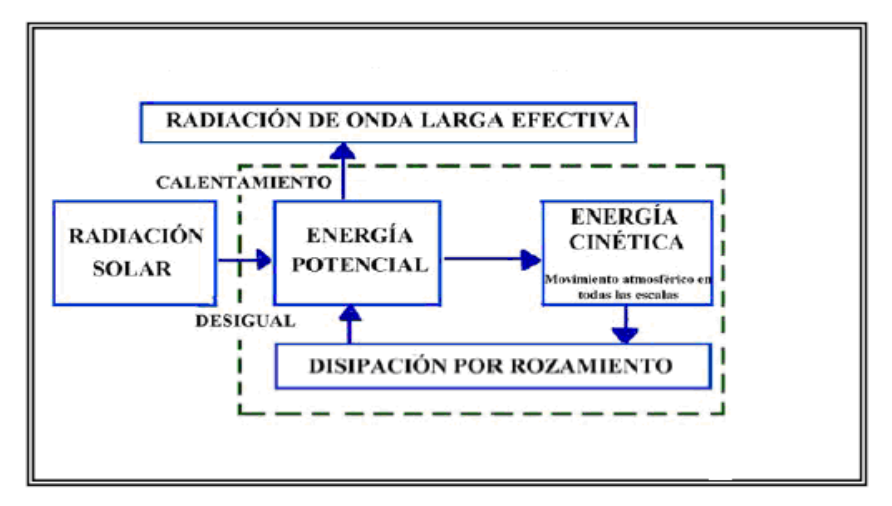

Esquema. 1.1 Circulación General de la Atmósfera Fuente: Bibliografía [2]

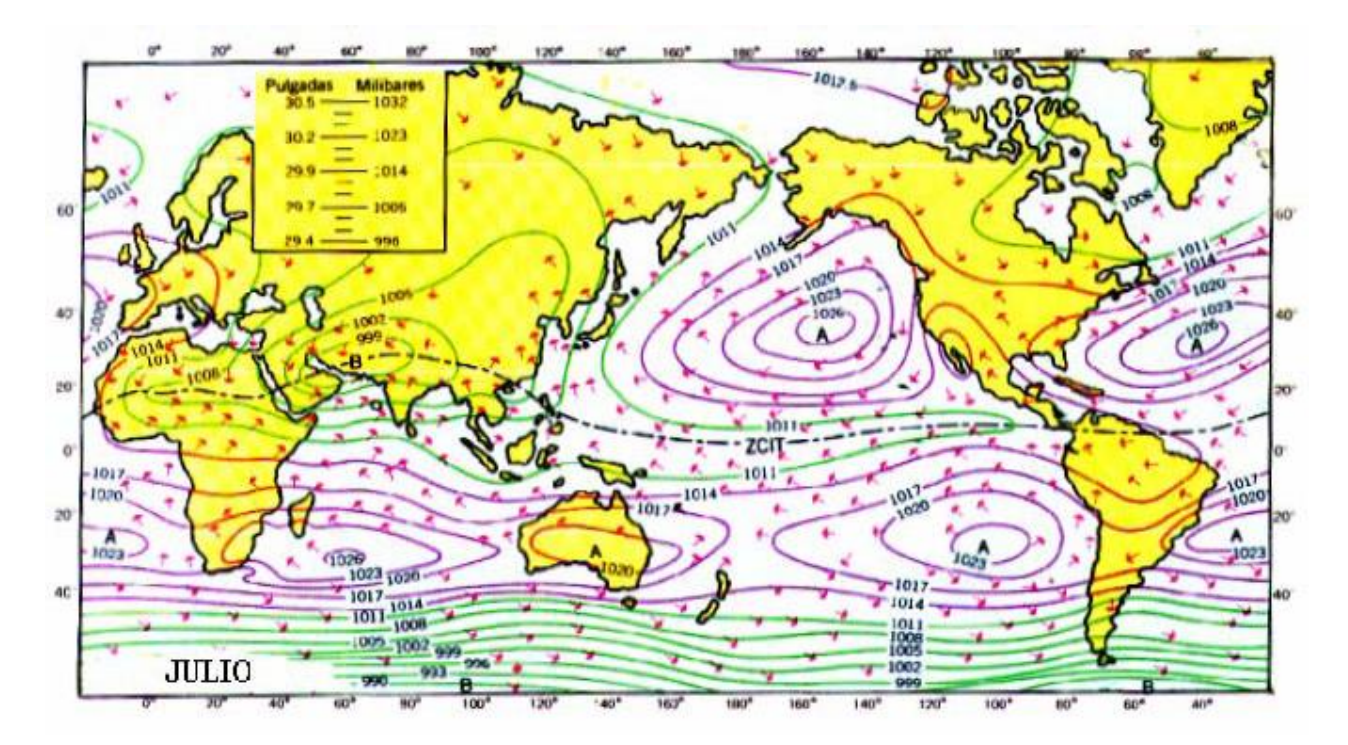

Fig.1.6 Representación gráfica de la circulación de los vientos. Fuente: Bibliografía [2]

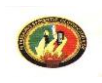

## 1.4.10 ORIGEN, CLASIFICACIÓN Y CARACTERISTICAS DE MASAS DE AIRE

El concepto de masas de aire fue introducido por Bergeron en 1929 (escuela Noruega), quién las definió como "una porción de la atmósfera cuyas propiedades físicas son más o menos uniformes en la horizontal y su cambio abrupto en los bordes".En la actualidad, para el análisis del tiempo es necesario la identificación de las distintas masas de aire, sus propiedades y sus desplazamientos.

Una masa de aire se caracteriza por su gran extensión horizontal; de 500 km a 5000 km (en la vertical de 0.5 km a 20 km), y su homogeneidad horizontal en lo referente a la temperatura y al contenido de vapor de agua. La identificación de las masas de aire se efectúa mediante la observación meteorológica, el hombre suele acusar la presencia de las mismas, asociándolas con determinadas reacciones de su organismo. Todos sufrimos el calor agobiante de las olas de calor del verano y también nos damos cuenta del final del período de tiempo cálido y húmedo, cuando, luego de una gran tormenta nos encontramos ante una ola de aire frío y seco. Lo que ha ocurrido, en este caso, fue un cambio de masa de aire.

-ORIGEN DE LAS MASAS DE AIRE: Una de las principales preocupaciones de los pronosticadores es determinar las condiciones del tiempo dentro de cada masa de aire, la dirección de su desplazamiento y los cambios que experimentan sus propiedades durante el desplazamiento. Las propiedades resultantes serán las características del tiempo que se darán a lo largo de su desplazamiento.

Las masas de aire adquieren sus propiedades en contacto con las superficies sobre las que se forman., dada la poca conductividad calorífica del aire, los

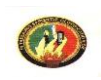

grandes volúmenes deben circular lentamente sobre las zonas denominadas regiones fuentes, para poder adquirir una distribución homogénea de temperatura y humedad.

Según la región donde adquieren sus propiedades básicas (clasificación absoluta) las podemos clasificar en:

1) Aire Ártico o Antártico (A): se genera en la región cubierta de hielo y nieve, con circulación preferentemente anticiclónica. Es fría, seca y estable.

2) Aire Polar Continental (Pc): se genera en la región continental subpolar. Es fría y seca.

3) Aire Polar Marítimo (Pm): se genera en las zonas subpolar y ártica. Es fría y húmeda. (Figura 2.7)

4) Aire Tropical Continental (Tc): se genera en la zona continental subtropical de altas presiones. Es cálida y seca.

5) Aire Tropical Marítimo (Tm): se genera en los anticiclones subtropicales, sobre los océanos. Es cálida y húmeda.

6) Aire Ecuatorial (E): se genera en los mares tropicales y ecuatoriales. Es caliente y muy húmeda.

Según su comportamiento termodinámico se las puede dividir en masa de aire;

1) Fría (K): se la denomina de esta forma cuando es más fría que las masas de aire próximas o que la superficie sobre la cual se desplaza.

2) Cálida (W): se la denomina de esta forma cuando es más caliente que las masas de aire próximas o que la superficie sobre la cual se desplaza.

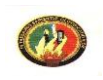

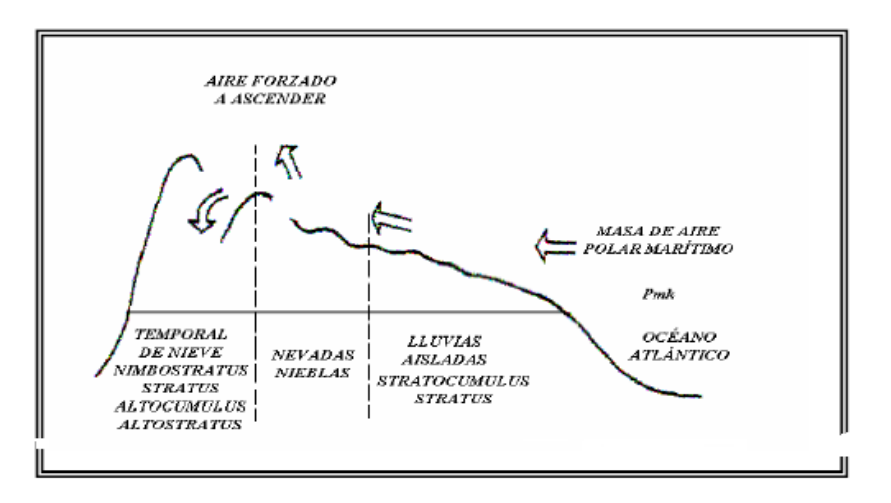

Fig.1.7 Origen de masas de aire polar. Fuente: Bibliografía [1]

## -CARACTERÍSTICAS:

Las masas de aire cálido, en la mayoría de los casos, son de origen tropical y se mueven hacia latitudes más altas. También puede darse el caso de aire marítimo cálido que se desplaza sobre suelo más frío o aire cálido continental que se desplaza sobre aguas que están más frías, en estos casos hay un lento transporte de calor desde la masa de aire hacia la superficie subyacente, con la consecuente estratificación dentro del aire, con ausencia de cualquier movimiento vertical o turbulencia, por lo que todas las nubes que encontremos serán del tipo estratiforme.

Las nieblas serán muy frecuentes en este tipo de aire. Las masas de aire frío se dan, frecuentemente, por el movimiento de aire polar hacia latitudes menores, o por aire marítimo que se desplaza sobre tierra más caliente, o aire continental que se mueve sobre un mar más cálido. Por este calentamiento de la masa de aire, se desarrolla la convección y la turbulencia, por lo que se forman nubes del tipo cúmulos. La visibilidad es generalmente buena.

A efectos de poder determinar los movimientos de las masas de aire y así

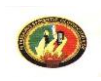

determinar el tiempo asociado a ellas, es necesario tener en cuenta algunas características que se mantienen constantes durante el movimiento de las mismas. Para ello se puede tomar en consideración:

1) La temperatura a una altura tal que se eliminen las influencias de la superficie.

2) El gradiente vertical de temperatura.

3) La temperatura potencial equivalente.

4) La humedad específica

5) La visibilidad

6) La influencia del período diurno sobre las nubes y las precipitaciones.

### 1.4.11 ORIGEN Y CLASIFICACIÓN DE LOS FRENTES

Dentro de una masa de aire se observan propiedades del tiempo relativamente uniformes. Al desplazarse esta masa de aire se pondrá en contacto con otra masa de aire de propiedades diferentes, dándose una repentina variación en las condiciones del tiempo. Así podremos observar cambios en la temperatura, la humedad, el viento la presión, la nubosidad, etc.

En un viaje, durante el cual nos desplazamos de norte a sur, dentro de una masa de aire cálido, iríamos registrando un ligero descenso de la temperatura. Al entrar en el aire frío notaríamos un rápido descenso de la temperatura. De esta forma al cambiar de una masa de aire a otra, tenemos estas rápidas variaciones en las condiciones meteorológicas, lo que se da al cruzar una determinada línea o superficie que separa a dichas masas.

En meteorología se ha generalizado la expresión superficie frontal para referirse a la superficie de separación de dos masas de aire de diferentes características. Llamaremos frente a la línea determinada por la intersección de

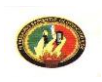

la superficie frontal y el suelo.

Cuando las masas de aire frío y cálido se encuentran, el aire frío penetra por debajo del aire cálido, debido a su mayor densidad, obligando al aire cálido a ascender por sobre la superficie que separa ambas masas de aire.

Los frentes pueden tener una longitud de 500 km a 5.000 km, un ancho de 5 km a 50 km y una altura de 3 km a 20 km. La pendiente de la superficie frontal puede variar entre una escala de 1: 00 y 1: 500.

## FORMACIÓN DE FRENTES

En la mayoría de los casos los frentes se forman debido al movimiento de masas de aire, con propiedades diferentes, que se ponen en contacto. Este proceso de formación de un frente se denomina frontogénesis. (Figura 1.8) Hay dos condiciones que motivan la formación de un frente, ellas son:

a) que las masas de aire sean de distinto tipo

b) que los vientos prevalentes transporten las masas una hacia la otra.

El proceso inverso, o sea aquel por el cual un frente desaparece se denomina frontolisis.

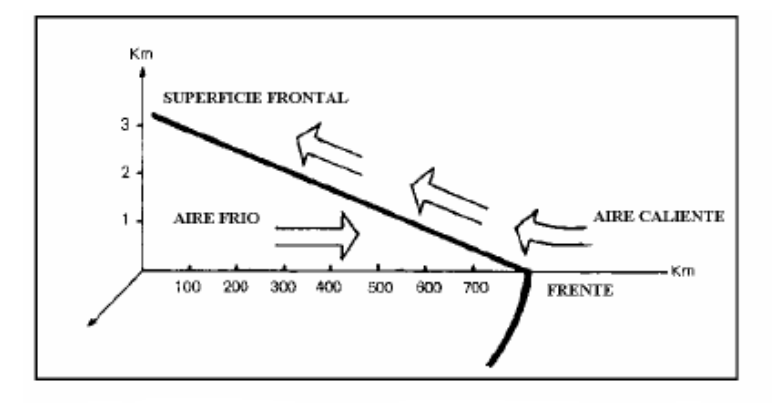

Fig.1.8 Descripción gráfica de la formación de frentes Fuente: Bibliografía [1]

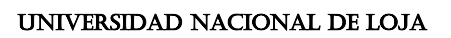

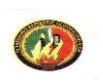

## CLASIFICACIÓN DE LOS FRENTES

Según el movimiento del aire y los cambios de temperatura resultante pueden darse distintos tipos de frentes, cada uno de los cuales con sus características propias. Ellos son: frente frío, frente caliente, frente estacionario y frente ocluido.

I. Frente Frío: Cuando una superficie frontal se desplaza de tal manera que es el aire frío el que desplaza al aire caliente en superficie, se dice que estamos en presencia de un frente frío (FF), asociado con el pasaje del frente se producen aumento de presión, rotación del viento, disminución de la temperatura y la humedad, mejoramiento de la visibilidad y aumento de los techos nubosos.

II. Frente Caliente: Cuando la superficie frontal se desplaza de tal manera que es el aire caliente el que desaloja al aire frío en superficie, se dice que estamos en presencia de un frente caliente (FC). En este caso la cuña de aire frío es empujada por el aire caliente, el cual trepa sobre la superficie frontal, cuando este aire que asciende se enfría hasta llegar a la condensación del vapor de agua que contiene, se origina una capa nubosa extensa, en el aire cálido, que cubre la superficie frontal hasta una distancia de 1500 km por delante del contacto de la superficie frontal con el suelo.

III. Frente Estacionario: Es aquí el que marca la separación entre dos masas de aire, entre las que no se manifiesta el desplazamiento de una respecto de la otra, no representa la sección de este tipo de frente, en lo referente a los meteoros asociados, por ser similar al de un frente caliente.

IV. Frente Ocluido : Dado que los frentes fríos se desplazan a mayor velocidad que los frentes calientes, acaban por alcanzarlos. En estas condiciones el

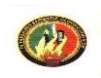

sector caliente desaparece progresivamente de la superficie, quedando solamente en altitud, cuando los frentes han unido forman lo que llamamos un frente ocluido o una oclusión.

## 1.5 RECURSO EÓLICO

#### 1.5.1 LA NATURALEZA DEL VIENTO

La energía cinética del viento, es una forma secundaria de energía solar; la cual está disponible en todo el mundo, teniendo significantes diferencias espaciales y temporales que deben de tenerse en cuenta y ser estudiadas detenidamente. La energía cinética del viento es, así mismo, la transformación de la fuerza del viento en otras formas de energía aprovechables por el hombre con el fin de obtener mayor confort, ahorrar trabajo, aumentar la eficiencia y de brindar innumerables ventajas de la energía eléctrica.

Hay tres componentes del viento que determinan la potencia disponible de un Sistema de Conversión de Energía Eólica (S.C.E.E.):

- Velocidad del viento: con el aumento de la velocidad del viento, la generación eólica disponible aumenta exponencialmente, la potencia disponible es proporcional al cubo de la velocidad. Es decir, que un incremento de 1 m/s acrecienta la velocidad del viento en su valor al cubo. Puesto que la alta velocidad del viento es deseable por cualquier sitio dado, la meta para evaluar el sitio es cuantificar la velocidad del viento para estimar el rendimiento de un generador eólico en dicho lugar.
- Características del viento (turbulencia): Mientras los modelos de tiempo globales ponen el aire en movimiento y a grandes rasgos

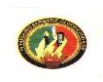

determinan el recurso del viento de una región, rasgos topográficos locales, que incluyen formaciones geográficas, flora y estructuras artificiales, pueden mostrar la diferencia entre un recurso eólico utilizable y uno que no lo es.

 Densidad del aire: temperaturas bajas producen una densidad de aire más alta, mayor densidad significa mayor fluidez de las moléculas en un volumen de aire dado y mayor fluidez de las moléculas encima de una pala de la turbina produce un rendimiento más alto de la potencia para una velocidad del viento dada. Sobre el curso de un año, una variación del 25% en la potencia disponible se puede registrar debido al cambio estacional de temperatura que influye en un cambio en la densidad del aire. Anexo 1

1.5.2 TEORÍA DE LA CANTIDAD DE MOVIMIENTO. LÍMITE DE BETZ Esta teoría se establece bajo las llamadas hipótesis de Rankine-Froude, es decir:

- Supone el aire como un fluido ideal sin viscosidad, en todo el campo fluido, excepto en las proximidades muy cercanas al plano del rotor.
- El movimiento en todo el campo fluido es subsónico y a muy bajos números de Mach, con lo que se puede considerar a éste como incompresible. El problema fluido esta desacoplado del problema fluido mecánico.
- El movimiento del fluido es estacionario o permanente, es decir que no depende del tiempo.

AEROBOMBEO, UTILIZANDO ENERGÍA EÓLICA

- 45 -

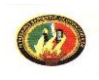

- 
- No tiene en cuenta la rotación del rotor ni la de su estela .
- Contempla el rotor como un disco poroso al cual se llegaría colocando infinitos álabes infinitamente delgados.
- Las magnitudes empleadas para representar las variables en una sección recta determinada del tubo de corriente, son magnitudes equivalentes de su perfil de distribución a lo ancho de dicha sección.

Bajo estas fuertes restricciones, el modelo físico utilizado en esta teoría es el mostrado en la figura 1.9, donde:

- V1: Velocidad del viento a la entrada del rotor
- V2: Velocidad del viento a la salida del rotor
- V: Velocidad incidente en el plano del rotor
- F: Fuerza provocada por la corriente sobre el plano del rotor
- P1: Presión aguas arriba del rotor (p1= p2= p atm.)

P+ ; P- : Presión en el plano del rotor a barlovento y sotavento respectivamente. (Ver Anexos 2)

Si aplicamos el teorema de conservación de la cantidad de movimiento a este modelo y siendo **ρ** la densidad del aire:

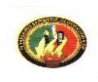

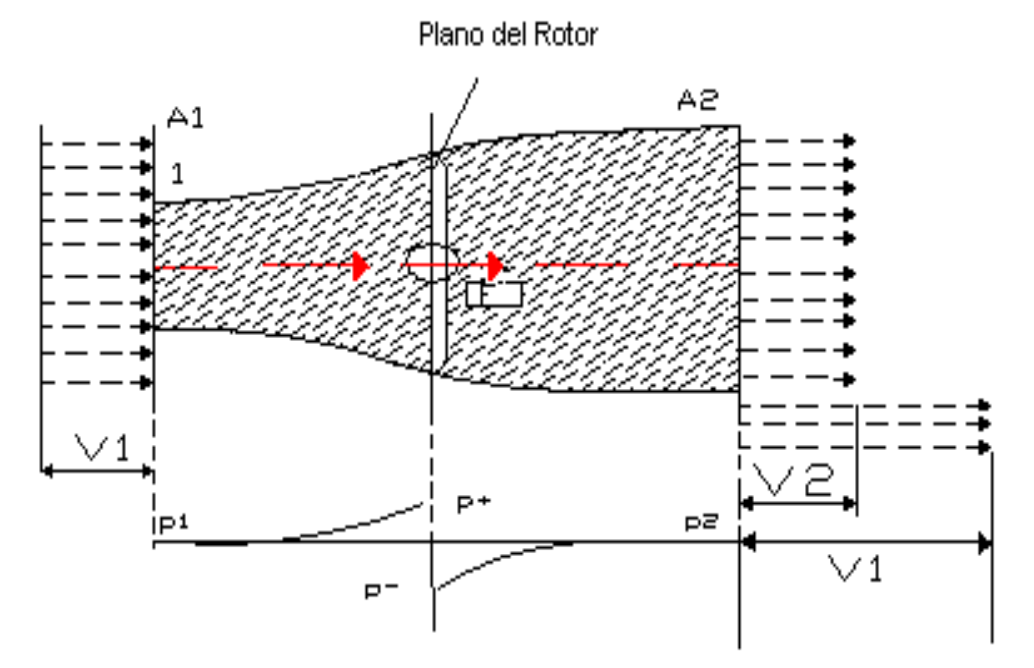

Fig. 1.9 Representación del Teorema de Betz. Fuente: Bibliografía [4]

$$
\Sigma F = \rho. Q. \Delta V \implies F = \rho. A. V. (V1-V2)
$$
 Ecu 1.4

También podemos calcular esta fuerza como:

$$
F=A. (P^+ - P^-)
$$
 Ecu 1.5

Aplicando la ecuación de conservación de energía, bajo la hipótesis formulada, es decir el teorema de Bernoulli al tubo de flujo, entre la sección 1 y el plano del rotor y entre éste y la sección 2, resulta:

P1+ 
$$
\frac{\rho}{2}
$$
. $V1^2 = P^+ + \frac{\rho}{2}$ . $V^2$  Ecu 1.6

Como P1 = P2

\n
$$
\implies p^+ - p = \frac{1}{S} \cdot \rho. \text{ (V1}^2 - V2^2)
$$
\nEcu 1.7

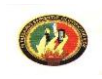

$$
p2 + \frac{\rho}{2} \cdot V2^2 = P + \frac{\rho}{2} \cdot V^2
$$
 Ecu 1.8

Luego aplicando esta igualdad a Ecu. (1.5) e igualando a ( 1.4 ), se tiene:

$$
F = A. (P^+ - P^-) = \frac{1}{S}. A. \rho. (V1^2 - V2^2) = A. \rho. V. (V1 - V2) \qquad \text{Ecu 1.9}
$$

De esta manera se llega a:

$$
V = \frac{V1 + V2}{2}
$$
 Ecu 1.10

La velocidad axial **V**, que atraviesa el disco del rotor, es menor que la velocidad del viento (en el infinito antes de pasar el rotor) y se puede representar introduciendo un factor de interferencia, **a,** llamado coeficiente de velocidad inducida axial.

De este modo:

$$
V = V1. (1-a)
$$
  $y = V2 = V1. (1-2a)$   $Ecu 1.11$ 

Ahora, la potencia captada por el rotor es el producto de la fuerza ejercida por el fluido, **F**, por la velocidad incidente en el mismo, V:

Peaptada = F. V = A. 
$$
\rho
$$
. V. (V1-V2)

V = 2. 
$$
\rho
$$
. A.V1<sup>3</sup>. a . (1-a)<sup>2</sup> = ( $\rho$ . A.V1+V2 ).( $\frac{V1^2}{2} - \frac{V2^2}{2}$ ) \tEcu 1.12

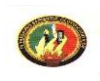

El último miembro de esta expresión tiene un significado especial, ya que dice que la potencia extraída del viento es, por una parte proporcional al caudal másico que atraviesa el rotor y por otra parte proporcional a la diferencia de energía cinética de la corriente entre las secciones antes y después del mismo.

Pcaptada = 
$$
(\rho, A, \frac{V1+V2}{2})
$$
,  $(\frac{V1^2}{2} - \frac{V2^2}{2})$ 

caudal másico que atraviesa el rotor perdida de energía cinética

Como ρ, A, V<sub>1</sub> son constantes; Pcaptada = Pcaptada(a), luego resolviendo la Ecu 1.12, se tiene:

$$
\frac{dPcaptada}{da} = 0 \Longrightarrow 3 \cdot a^2 - 2 \cdot a + 1 = 0 \Leftrightarrow a_{PcaptMAX} = \frac{1}{3}
$$

Reemplazando este valor en la expresión:

Pcapt(a)= P<sub>cap MÁX=</sub> 
$$
\frac{8}{27}
$$
 ρ. A.V<sub>1</sub><sup>3</sup> Ecu 1.13

Esta es la máxima potencia que se puede obtener del flujo de aire con una turbina ideal.

Recordando, ahora, Cp= *Pdisponible Pcaptada* y la potencia del viento, tendremos:

$$
Cp = \frac{Pcaptada}{\frac{1}{2} \cdot \rho \cdot A \cdot V1^{3}} = Cp(a) = 4 \cdot a \cdot (1-a)^{2}
$$
 Ecu 1.14

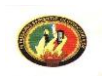

 $Cp$  MAX=  $\frac{18}{27} = 0,5926$ 27  $\frac{16}{25}$ 

La definición del límite teórico de Betz(1927)[4] expresa *la máxima potencia que se puede obtener teóricamente de una corriente de aire con una aeroturbina ideal nunca puede superar al 59,26% de la potencia del viento incidente, esto define el coeficiente aerodinámico Cp real siempre menor que este y para un rotor eólico rápido es igual.*

Las turbinas eólicas usan la energía cinética del flujo del viento sus rotores en la velocidad del viento de la imperturbada y lejana velocidad del viento v1 delante del rotor a una reducida velocidad de la corriente de aire v2 detrás del rotor (Figura 1.10).

La diferencia en velocidad del viento es una medida para la energía cinética extraída que gira el rotor y, al extremo opuesto del tren de paso, el generador eléctrico conectado.

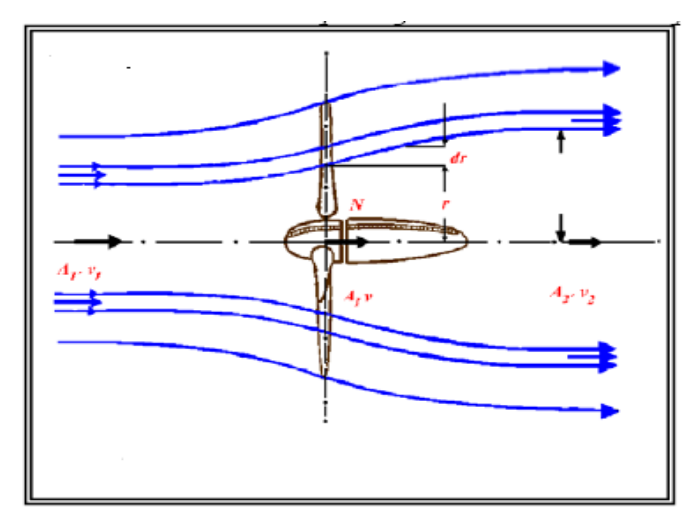

Fig.1.10 Corriente de Aire a través de una turbina eólica. Fuente: Bibliografía [5]
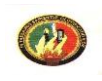

## 1.6 TRANSFORMACION ENERGÉTICA EN EL AEROGENERADOR

La potencia máxima disponible que se puede extraer del viento por la sección transversal **S** de una hélice por unidad de tiempo, perpendicular a un flujo de aire a una velocidad **V** no es más que su energía cinética.

$$
Ec = \frac{1}{2} m.V^2
$$
 Ecu 1.15

Donde V = velocidad instantánea del viento (m/s)

 $m = es$  la masa de aire barrenada por la pala y a la vez la masa de aire puede calcularse como sigue:

$$
m = \rho SV
$$
 Ecu 1.16

Donde:

$$
\rho = 1
$$
La densidad del aire = 1,293Kg/m<sup>3</sup> (ver Anexo 1)

S = Superficie de contacto, que puede calcularse como:

$$
S = \frac{\pi \times D^2}{4}
$$
 Ecu 1.17

Siendo S la sección trasversal formada por el diámetro **D** del rotor y V la velocidad del viento, sustituyendo esta última ecuación en la Ecu 1.16 se obtiene la **potencia disponible** en el viento **Pd**:

 $1$  El valor del promedio de la densidad de masa aérea depende de altitud sobre el nivel del mar. Al nivel del mar = 1.22 Kg./m<sup>3</sup>, mientras a unos 1400 m el nivel del mar anterior 1.0 Kg./m<sup>3</sup>. Más precisamente, es una función de temperatura T y presión p: = p/RT,R = 287 J/kg-K, p expresado en [Pa] y T en Kelvin, [K].

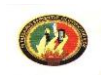

$$
Pd = \frac{1}{2} \rho S V^3
$$
 Ecu 1.18

Entonces 
$$
Pd = \frac{1}{2} \times \frac{\pi}{4} \rho D^2. V^3
$$
 Ecu 1.19

$$
Pd = 0.39 \rho D^2.V^3
$$
 *Ecu 1.20*

Desgraciadamente, no se puede captar toda esta energía, ya que la velocidad del viento, una vez atravesado la superficie de captación no es nula y el teorema de Betz demuestra que la máxima energía recuperable (teóricamente), es de 16/27 de la energía total [ 4 ].

El coeficiente aerodinámico **Cp,** según Betz no es mayor a 0,5925, así la **potencia aprovechable** del viento es:

$$
Pa=0,39.Cp.\rho.D2.V3 \t\t Ecu 1.21
$$

La **potencia mecánica** en el eje del generador, una vez pasado por el multiplicador de velocidad es:

$$
Pmg=0,39.\eta_m.Cp.\rho.D^2.V^3 \qquad \qquad \text{Ecu 1.22}
$$

La **potencia eléctrica** en función de la eólica será:

$$
Pe=0,39.\eta_{m}.\eta_{g}.Cp.\rho.D^{2}.V^{3}
$$
 Ecu 1.23

Donde:  $\eta_m$  = Rendimiento del multiplicador

 $\eta_{g}$  = Rendimiento del generador

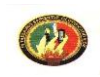

Estableciendo las ecuaciones clásicas para la parte eléctrica, para carga constante

$$
\text{Sc} = \sqrt{Pc^2 + Qc^2}
$$
\nEcu 1.24

$$
Pc = \sqrt{3} \text{ U.I.} \cos \varphi \qquad \text{(Potencia activa)}
$$
\n
$$
Qc = \sqrt{3} \text{ U.I.} \sin \varphi \qquad \text{(Potencia reactiva)} \qquad \text{Ecu 1.25}
$$

Para elegir la potencia aparente del generador **Sg**

$$
Sg = k . Sc
$$
 Ecu 1.26

Donde: k = coeficiente de reserva que vela por la saturación de este, igual proceso puede aplicarse para la potencia activa

Pg=k. Pc Ecu 1.27

Para esto **k** debe estar entre 1 y 1,5

La potencia mecánica del generador es:

$$
Pmg = \eta_g.Pg
$$
 Ecu 1.28

$$
Pmg = \eta_g \cdot \sqrt{3} \cdot U \cdot l \cdot \cos \varphi
$$
 Ecu 1.29

De simultanear las ecuaciones (1.22) y (1.29) se pueden encontrar relaciones directas entre la potencia eléctrica generada, la velocidad del viento en un determinado lugar y el diámetro del rotor eólico.

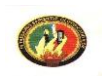

$$
0,39.\eta_{\rm m}.\text{Cp.}\rho.\text{D}^2.\text{V}^3=\eta_{\rm g}.\sqrt{3}.\text{U.1}.\text{cos}\phi
$$
\nEcu 1.30

De aquí, la incógnita fundamental no medible como dato es el diámetro:

$$
D = \sqrt{\frac{\sqrt{3}UI\cos\varphi}{0,39Cp\eta g\eta_m \rho V^3}}
$$
Ecu 1.31

Para seleccionar el diámetro apropiado en función de la potencia que se desea generar, pueden establecerse relaciones como se deduce de la figura 1.11

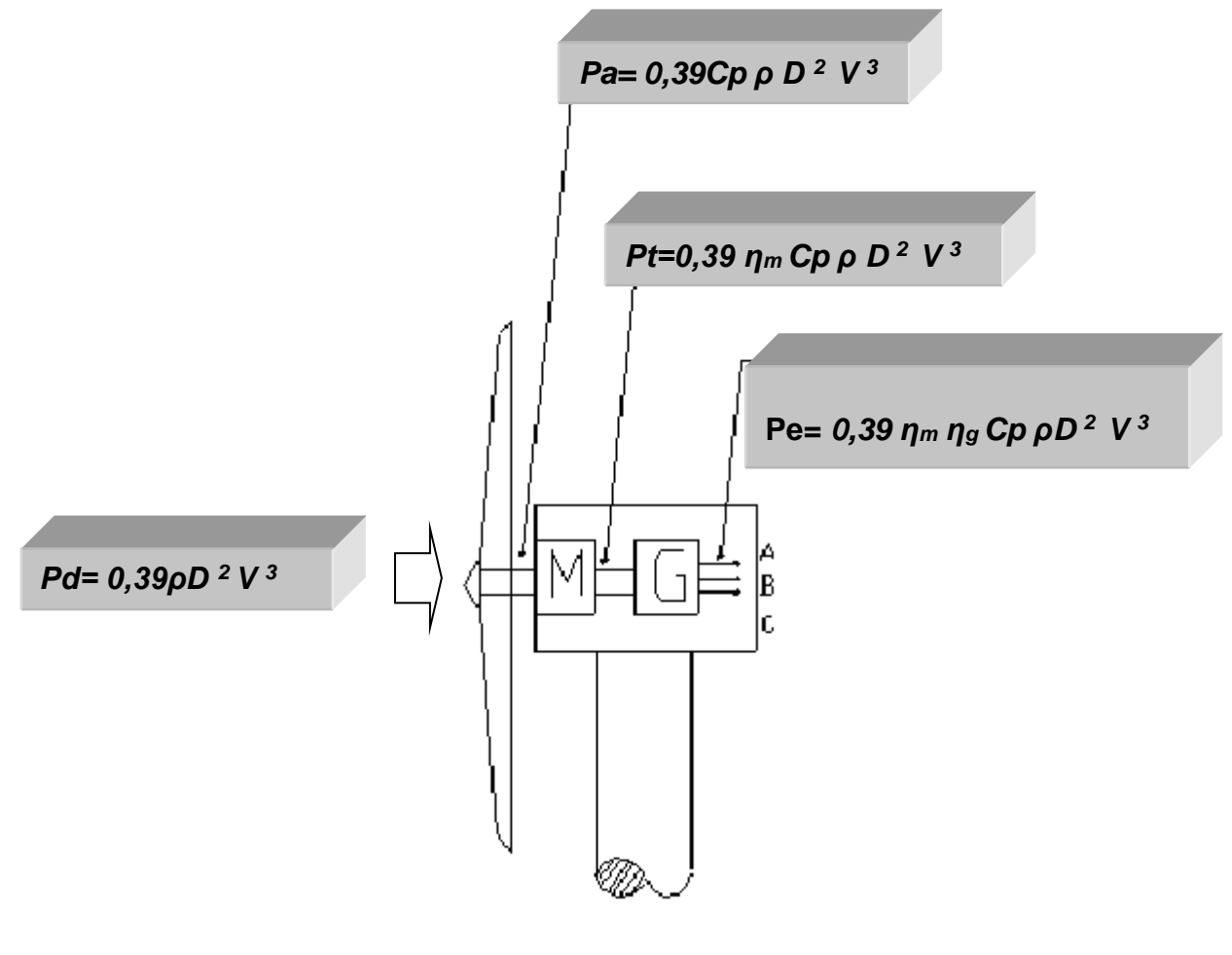

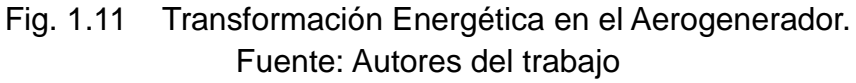

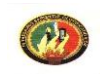

De igual forma

$$
M_2 W_2 = 0,39 \eta_m Cp.\rho D^2 V^3
$$
 Ecu 1.32

Si la velocidad angular W es:

$$
W = 2\pi n
$$
 Ecu 1.33

Entonces el momento estará determinado por:

$$
M_2 = \frac{0.39 \eta_m C p \rho D^2 V^3}{2\pi \times n_2}
$$
 Ecu 1.34

Donde  $n_2$  es la velocidad de generación que debe ser mayor que la velocidad sincrónica ( ng > ns ), con esto y con lo que se prefije para la rotación del rotor en función evidentemente del ángulo de ataque de las palas se calcula la relación de transmisión del multiplicador  $\lambda$ 

$$
\lambda = \frac{n!}{n^2}
$$
 Ecu 1.35

Donde:

- $\mathcal{A}:$  Transmisión de multiplicación
- *n*1: Velocidad de rotación de eje antes multiplicador,
- *n*2: Velocidad de generación.

Es necesario precisar que la potencia del viento es proporcional al cubo de la velocidad del viento y a la densidad del aire. A alturas más altas al nivel del mar, hay menos potencia asociada con la misma velocidad de viento que al nivel del mar; esto es debido a que la disminuye con la altura.

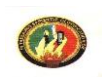

La velocidad de viento en cualquier sitio dado es muy inconstante, por lo tanto la potencia eólica lo es también, el interés es conocer valores medios anuales de potencia eólica. Este valor no es igual a la potencia asociada con la velocidad media anual del viento, como se aclarará en un ejemplo simple:

Presuma que la velocidad media anual del viento es igual a 4 m/s; hay una densidad de energía de sólo 39 W/m2 asociada con esta velocidad de viento. Sin embargo, este valor medio se obtuvo desde las velocidades de viento que en la mitad del año igualan a 0 m/s y la otra mitad del año igualan los 8 m/s, entonces la densidad media anual de energía estaría por valor de 156 W/m2, 4 veces el valor asociado con la velocidad media anual del viento. [6]

# 1.7 POTENCIAL EXTRAÍDO POR UNA TURBINA EÓLICA

En la Figura 1.12 se representan con puntos las turbinas eólicas comerciales. Es decir para una turbina eólica con 50 m de altura de la torre tiene una potencia específica instalada de 400 W/m2 probablemente que lleva a una turbina de 600 kW de potencial instalado. Todos los gráficos son basados en las condiciones de atmósfera normales para el hemisferio Norte. Debido a las diferentes condiciones de temperatura (= baja densidad de aire) en la mayoría de los países del hemisferio sur, los resultados tienen que ser adaptados.

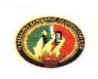

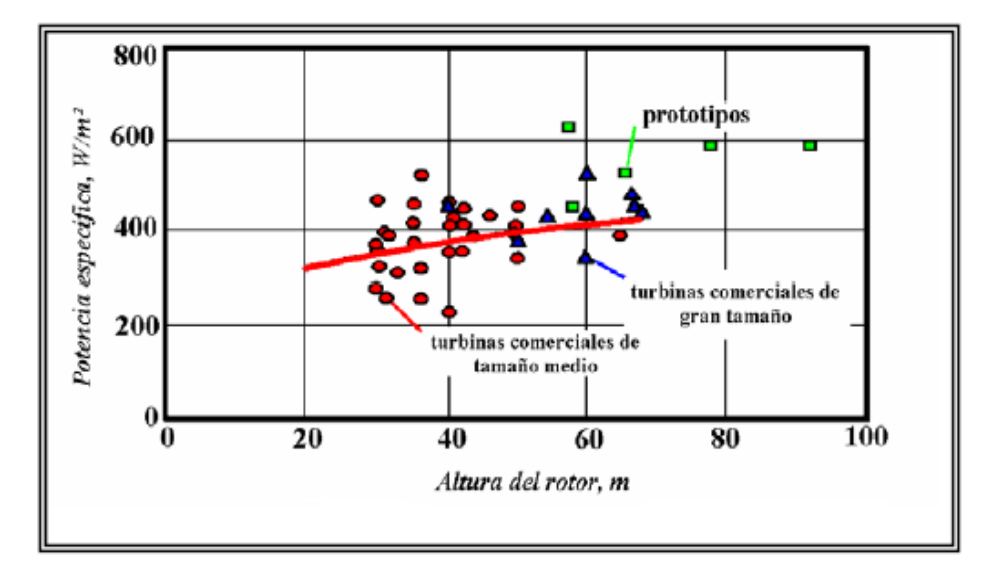

Fig.1.12 Potencia de un aerogenerador comercial en función de la altura. Fuente: Bibliografía [2]

# 1.8 COMPONENTES DE UN AEROGENERADOR

Los principales componentes del aerogenerador son como se puede observar en el esquema del Anexo 3:

- $\triangleright$  Palas
- $\triangleright$  Rotor
- $\triangleright$  Multiplicador
- Generador
- Góndola
- > Torre
- Sistemas de Orientación, Regulación y Control
- $\triangleright$  Aditamentos mecánicos

Dependiendo de la complejidad de algunos de estos elementos, se hace un análisis mas exhaustivo en el segundo capítulo, para una mejor comprensión, a

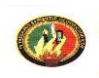

continuación se da un detalle de las principales características de funcionamiento.

1.8.1 LA PALA: Las palas son una parte muy importante del aerogenerador, de su naturaleza dependen el buen funcionamiento y la duración de la vida de la máquina, así como su rendimiento. Este tipo de elemento debe cumplir con los requerimientos impuestos por las normas NACA (ver Anexos 4).

Hay muchos elementos que caracterizan a estas palas como:

- $\triangleright$  Longitud
- $\triangleright$  Anchura
- $\triangleright$  Perfil
- > Materiales

Entre estos elementos, algunos se determinan por la hipótesis del cálculo, los otros se eligen en función de criterios tales como: costo, resistencia a las condiciones climáticas de trabajo, etc.

1.8.1.1 Longitud de las palas: El diámetro del rotor está en función de la potencia deseada, la determinación de éste, fija también la frecuencia de rotación máxima, que la hélice no deberá pasar para evitar las tensiones en la punta de las palas, debidas a la fuerza centrífuga. Es esencial tener en cuenta la fatiga de las palas y los riesgos de vibraciones, sobre todo para las palas muy largas.

1.8.1.2 El Perfil: Se elige función del par deseado, cada perfil proporciona, para el ángulo de ataque óptimo un par función de Cz y de Cx , figura 1.13 (Despreciable ante Cz para el ángulo de ataque óptimo).

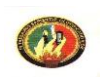

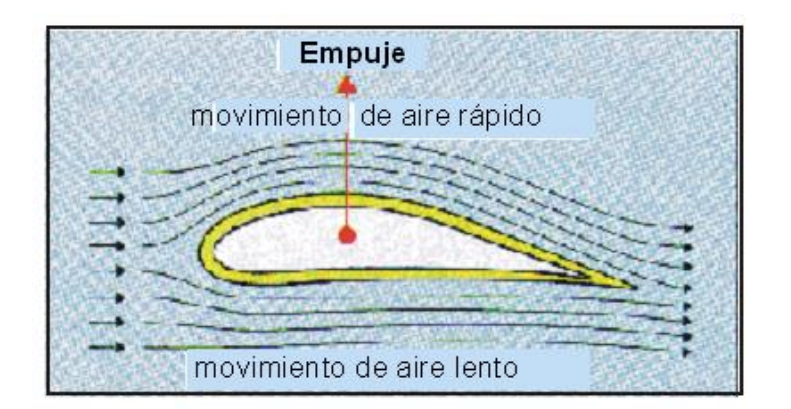

Fig. 1.13 Perfil de una hélice de aerogenerador. Fuente: [www.windpower.com](http://www.windpower.com/)

Para la mayoría de aeromotores de mediana y pequeña potencia las palas no están alabeadas, es decir, el ángulo de ataque sólo es óptimo para una sección de la pala, situada entre la mitad y los dos tercios. Sin embargo, la mayoría de los aeromotores de más de 100 KW tienen las palas alabeadas.

1.8.1.3 Anchura (Longitud de la cuerda del perfil): La anchura de las palas no interviene en la potencia del aeromotor, que esta en función de la superficie barrida. La anchura interviene en el par de arranque (que son dos fuerzas de igual magnitud y sentido opuesto, cuyas líneas de acción son paralelas pero no coinciden. Estas no producen traslación, el único efecto del par es la rotación) que será mayor cuanto más ancha sea la pala, pero para obtener velocidades de rotación elevadas se prefieren las palas finas y ligeras.

1.8.1.4 Materiales: Contrariamente a lo que se cree frecuentemente, no es la propia aerodinámica en donde está la dificultad, sino en la construcción y la resistencia de los materiales de la pala.

Los materiales utilizados en las palas son esenciales, tanto como el sistema de regulación, son los dos elementos básicos que definen la calidad del

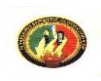

aeromotor.

El material utilizado para las palas debe responder en los aeromotores modernos a frecuentes elevaciones de rotación y a otras exigencias, a veces contradictorias, tales como:

- Ligero.
- Perfectamente homogéneo para facilitar la producción en serie.
- Indeformable.
- Resistente a la fatiga mecánica (en particular a las tensiones alternas debidas al funcionamiento de los rotores y las vibraciones).
- Resistente a la erosión y a la corrosión.
- De uso y producción sencillos.
- Costo bastante bajo para que el aeromotor se pueda construir y vender.

Actualmente se encuentran varios tipos de materiales para hacer las palas de la hélice, a continuación se definen dos de las mas importantes.

1. Madera: Presenta ciertas ventajas: Es sencilla, ligera, fácil de trabajar y resiste bien la fatiga. La falta de homogeneidad obliga a los constructores a elegir las palas en función de su masa, la cual puede variar a lo largo del tiempo de diferente manera para dos palas iguales cuando están en servicio.

Estas variaciones de masa y deformaciones son el origen de vibraciones destructoras para los aeromotores. El nogal y la haya son las dos maderas más utilizadas en la fabricación de las palas, pero el nogal es una madera escasa, por lo tanto cara, sobre todo si se quieren hacer palas de una longitud superior a 2 metros.

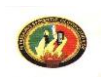

Para conservar las ventajas de la madera y reducir los inconvenientes, se puede recurrir a tratamientos o protecciones de la madera antes o después de hacer la pala:

- Chapas encoladas o chapas con baquelita;
- Protección contra la humedad por tratamiento hidrófugo;
- Protección del borde de ataque por un perfil pegado (o clavado);
- Protección total por un recubrimiento ligero;
- Por revestimiento sintético duro (resinas de poliéster);

2. Metal: Por lo general en las palas se emplea una aleación ligera con silicio o con magnesio, ya que con estos materiales se pueden obtener costos bajos si se producen grandes series (aluminio moldeado, hilado o repujado).Sin embargo, hay que destacar que el aluminio resiste bastante mal la fatiga, lo cual limita su empleo. También existen materiales ligeros con características mecánicas superiores, pero su costo hace su empleo difícil estos son materiales sintéticos, resinas, fibras y otros.

Las palas con diferentes materiales son una buena solución, en particular para los aeromotores de pequeña y mediana potencia, ejemplos: Aleación ligera + espuma de poliuretano; Aleación ligera + poliéster y fibra de vidrio; Madera + poliéster; Madera + metal.

1.8.1.5 Número de palas: Las hélices multipalas muy conocidas para el bombeo de agua y cuyo par de arranque es proporcional al número de palas y al diámetro. Su rendimiento respecto al límite de Betz es pequeño, puesto que la velocidad de la punta de la pala está limitada, su diámetro máximo es de 8 metros.

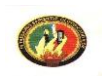

el número de palas no tiene influencia en la potencia proporcionada, sino que es función de la superficie barrida por el rotor.

# 1.8.2 EL MULTIPLICADOR DE VELOCIDAD:

Los rotores de diámetro superior a 5 metros, tienen velocidades de rotación demasiado bajas (< 200 r.p.m) para poder accionar directamente un generador eléctrico, por tanto para estas máquinas es imprescindible intercalar un multiplicador de velocidad entre el rotor y el generador.

Los tres tipos de multiplicador que mas se utilizan en aerogeneradores son:

- El mas sencillo es el multiplicador de engranajes, de uno o de varios ejes, de ruedas dentadas cilíndricas. Es económico, pero de construcción embarazosa para conseguir relaciones de multiplicación elevadas.
- $\triangleright$  El empleo de trenes planetarios permite obtener multiplicaciones elevadas en un espacio reducido. La repartición de pares y esfuerzos entre varios satélites, así como la disposición coaxial de los ejes de entrada y salida facilitan una construcción compacta y relativamente ligera. Los satélites arrastrados por un tren, engranan por una parte con el piñón colocado en el eje de salida y por otro con una corona exterior fija.
- El reductor de acoplamiento cónico permite disponer el eje de salida perpendicular al de entrada.

En todos los casos los dientes helicoidales aseguran un mejor rendimiento y también un funcionamiento mas silencioso.

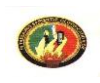

#### 1.8.3 EL ROTOR:

En los sistemas eólicos el elemento captador de la energía cinética del viento es la hélice y su principal elemento es la pala.

El dimensionamiento de un rotor es tarea complicada y requiere integrar los conocimientos de diferentes disciplinas, además de la aerodinámica se tienen en cuenta aspectos estructurales (estáticos y dinámicos), de generación de ruido, y de fabricación. En general los rotores se diseñan para funcionar con eje horizontal o vertical y los parámetros principales de funcionamiento son los siguientes:

 Rotor Horizontal: Los rotores de eje horizontal se definen por mantener su posición horizontal respecto al flujo de viento, son los mas difundidos por presentar las siguientes características:

*Velocidad típica de giro*: relación entre la velocidad de la punta de la pala y la velocidad del viento, permite su clasificación en rotores lentos y/o rápidos.

*Coeficiente aerodinámico Cp:* también llamado "coeficiente de potencia", expresa la fracción de la energía del viento que se transforma en energía mecánica; su valor oscila entre el 20 y el 40 %, dependiendo de las siguientes características geométricas de las palas:

 *Longitud.*

 *Perfil, o forma del borde de ataque de la pala contra el viento. Calaje, o ángulo de ataque de la pala contra el viento. Anchura.*

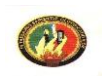

Los rotores rápidos llevan menos palas resultando mas ligeros y baratos que una lenta de igual diámetro. Las ráfagas de viento realizan esfuerzos menos importantes en las rápidas, ya que se calculan para realizar esfuerzos centrífugos mas elevados. En un rotor rápido estando inmóvil, el empuje axial, aun estando las palas en posición de trabajo es menor que durante el funcionamiento, cosa que no sucede en la lenta. El número de palas de un rotor eólico lento varia entre 12 y 24, cubriendo toda o casi toda la superficie la superficie de la rueda, el número de palas de un rotor eólico rápido varia entre 1 y 4, su interés radica en que a igual potencia son mas ligeros los rápidos pero tienen el inconveniente de arrancar con dificultad.

 Rotor Vertical: Los rotores de eje vertical también poseen diferentes configuraciones, por ejemplo los rotores formados por dos semicilindros idénticos o también en forma de arco, de arrastre diferencial, de pantalla, de válvulas abatibles, de palas giratorias, de variación cíclica de incidencia con palas fijas o móviles.

Presentan la ventaja de evitar todo tipo de dispositivos de orientación a causa de su configuración simétrica y construcción.

Es importante destacar que los nuevos proyectos sobre generación eólica se enfrascan en desarrollar esta tecnología con mayor eficiencia que la obtenida hasta hoy usando materiales sintéticos y fibras artificiales logrando disminuir el peso de los grandes rotores.

Cuando se usa la hélice moderna en las aeroturbinas se elige el paso variable para poder regular la velocidad de rotación del eje y lograr así la máxima eficiencia. Otro tipo de rotores son los de palas flexibles y uno que consisten en un arreglo circular de 48 aspas angostas y delgadas mantenidas en tensión por un aro que las rodea y las hace girar a alta velocidad posteriormente servirá para alimentar la carga cuando esta por la aleatoriedad del viento lo necesite

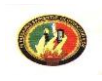

sin necesidad de instalar engranes multiplicadores en el eje de un generador.

Los generadores eólicos modernos requieren de sistemas de control versátil, confiable, consolidado con instrumentos electrónicos como autómatas programables, que proporcionen al aerogenerador orientación y regulación. El sistema de orientación mantiene el rotor cara al viento, minimizando los cambios de dirección del viento, ya que estos provocan perdidas de rendimiento y generan grandes esfuerzos, para máquinas de pequeña y mediana potencia ( > 50 KW ) el dispositivo mas adecuado suele ser una cola, en aerogeneradores de mayor potencia resulta ineficiente este método, ya que la envergadura de la cola saca el centro de gravedad fuera de la torre de apoyo.

El sistema de regulación controla la velocidad del rotor, detiene y desconecta por mal funcionamiento o debido a vientos muy fuertes. El sistema de regulación mas sencillo es el de "puesta en bandera" que produce un frenado al situar al rotor paralelo al viento, el rotor es devuelto a su posición normal cuando la velocidad del viento disminuye; otro sistema de regulación es el de paso variable, este actúa variando el ángulo de ataque de las palas lo que hace variar el rendimiento aerodinámico y en consecuencia, la potencia absorbida. Esto se lleva a cabo con ayuda de diversos mecanismos, que varían según el tamaño y características de la máquina eólica.

Los dispositivos de almacenamiento juegan un importante papel, dado que una característica esencial del viento es su discontinuidad en el tiempo.

Sobre los ejes, rodamientos y acopladores se puede decir que aparte de cumplir su función estructural, han de poseer facilidad de montaje. El eje que

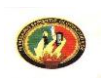

transmite el movimiento de las palas, es hueco, ya que por el han de pasar las tuberías del sistema hidráulico de accionamiento de frenos. Los rodamientos unen la bancada con la torre, para facilitar el giro de la góndola, los acopladores van a facilitar la unión de manera suave entre ejes y multiplicador o generador. El tamaño y características de estos componentes van a depender del tamaño de la máquina.

1.8.4 EL GENERADOR: Resulta ser un componente trascendental en la transformación de la energía mecánica en energía eléctrica, de tal forma que le dedicaremos mas adelante un análisis mas profundo y detallado.

El generador asincrónico puede ser utilizado con gran facilidad y ventaja en sistemas aislados donde se requiere de baja velocidad del motor primario fundamentalmente energía no convencional, la eólica e hidráulica, para suministrar la energía adicional a una carga en una área remota que posea una línea de transmisión aislada.

#### 1.8.5 MOLINOS MULTIPALA:

Para una correcta selección y emplazamiento de una aerobomba se toma en cuenta algunos parámetros con el objetivo de conseguir una instalación de construcción fuerte y de diseño eficiente para hacer frente a las contingencias del tiempo y asegurar larga duración de bombeo.

A continuación se citan algunos criterios que influyen en el momento de la selección y calculo de las aerobombas:

 Determine el promedio diario de consumo de agua usando la siguiente guía:

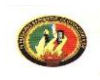

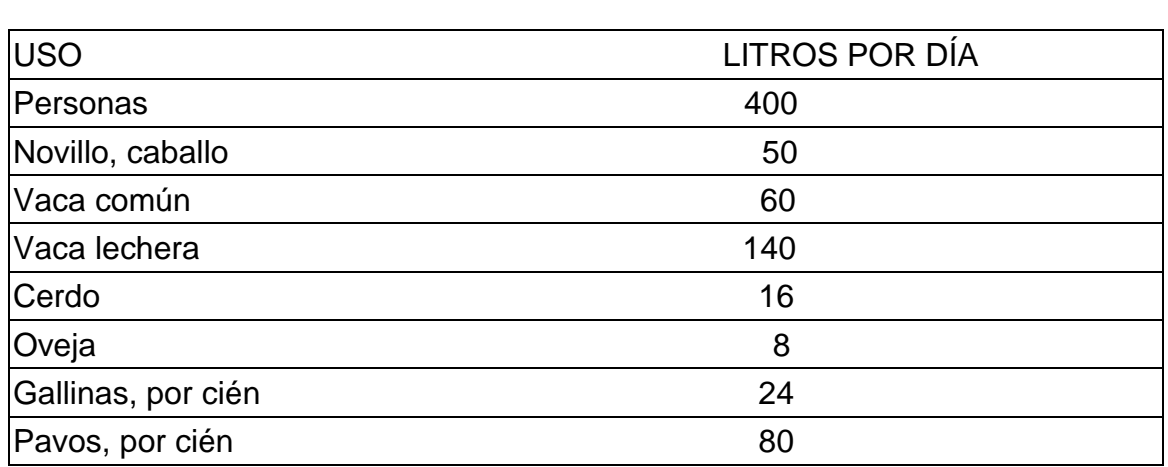

Tabla 1.2 Promedio diario de consumo de agua Fuente: [www.bornay.com](http://www.bornay.com/)

- Dividir el promedio de consumo de agua diario por 5 para llegar al equivalente horario de capacidad de bombeo requerida de su molino. Ésto está basado con condiciones de viento que permitan a su molino bombear el equivalente de alrededor de 5 horas de capacidad establecida por día. Naturalmente, ésto varía según la localidad.
- Elegir el diámetro del cilindro que más se acerque al equivalente horario de capacidad de bombeo, usando la tabla de capacidades de Anexo 5.
- Calcular la elevación total de bombeo desde el nivel de agua en el pozo al punto de descarga.
- . Elegir la medida de molino para operar el cilindro al bombear a elevación total usando la Tabla de Capacidades (Anexo 5).
- **E** Escoger una torre que emplace el centro de la rueda por lo menos 4.5 m sobre las obstrucciones al viento dentro de un radio de 120 m.

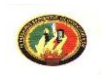

- Elegir un cilindro con un golpe de por lo menos 5,08 centímetros más largo que el golpe de bombeo del molino.
- Elegir la varilla de bombeo, tubo y otros accesorios en las medidas recomendadas para el cilindro específico.

# 1.9 INSTRUMENTOS PARA EL MONITOREO DE LAS ESTACIONES METEOROLÓGICAS.

La instrumentación usada en un programa de valoración del recurso eólico debe encontrarse en los objetivos de verificación de datos de todos los usuarios. Por ejemplo, los equipos deben medir los parámetros seleccionados fiablemente a las alturas prescritas para la duración completa del monitoreo y a los niveles especificados de exactitud y recuperación de los datos, también debe adaptarse al ambiente de la ubicación deseada (ejemplo: temperaturas extremas, polvo, salitre) y las distancias (ejemplo: si se recuperarán los datos manualmente o por medio de conexión).

A continuación se describe los diferentes componentes de la instrumentación de estaciones que verifican el recurso eólico, proporciona detalles en los componentes mayores de una estación (sensores, torre, y data logger) así como las partes periféricas tal como fuente de alimentación, cableado, conexión a tierra, dispositivos de almacenaje de datos, software, y sistemas de comunicación. Todas las directivas son uniformes con las normas de industria aceptadas para la supervisión meteorológica.

#### 1.9.1 SENSORES BÁSICOS

Los sensores meteorológicos se diseñan para controlar parámetros ambientales específicos, este ítem describe instrumentos para medir velocidad

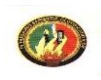

- 69 -

del viento, dirección del viento, y la temperatura del aire.

# 1.9.1.1 VELOCIDAD DEL VIENTO

Los anemómetros de copela o hélice son los tipos de sensores más comúnmente usados para la medición de la velocidad horizontal del viento. Se usa una veleta para medir la dirección.

I. Anemómetro de copela: Este instrumento consiste en un conjunto de tres copelas (Figura 1.14) centralmente conectadas a un eje vertical para la rotación, de acuerdo al diseño, por lo menos una copela está enfrentando siempre el viento que viene de frente. La forma aerodinámica de las copelas convierte la fuerza de presión del viento en torque rotatorio, la rotación de la copela es casi linealmente proporcional a la velocidad del viento sobre un rango especificado. Un transductor dentro del anemómetro convierte este movimiento rotatorio en una señal eléctrica que se envía a través de un cable a un data logger. El data logger usa entonces el conocido "multiplicador" que, por medio del constante desplazamiento de las copelas puede calcular la velocidad del viento real.

II. Anemómetros de hélice: Este instrumento consiste en una hélice (o sostén) montado sobre un eje horizontal que se orienta en el viento a través del uso de una veleta, el anemómetro de hélice también genera una señal eléctrica proporcional a la velocidad del viento. Aunque los dos tipos de sensores difieren un poco en su sensibilidad a las fluctuaciones de velocidad del viento, no hay ninguna ventaja clara de un tipo sobre otro. En práctica, el tipo de la copela se usa más usualmente para la valoración del recurso.

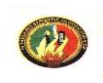

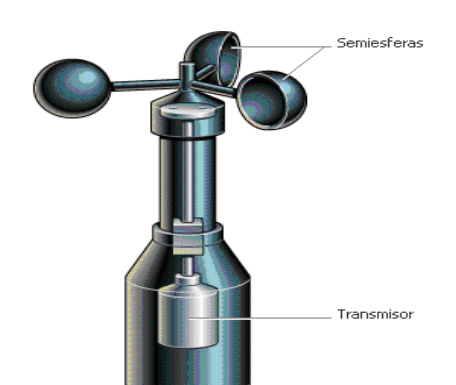

Fig.1.14 Anemómetro de copelas Fuente: Bibliografía [7]

#### 1.9.1.2 DIRECCIÓN DE VIENTO

Una veleta de viento se usa para medir dirección de viento, el tipo de veleta de viento más familiar usa una aleta que se conecta a un eje vertical. La veleta constantemente busca una posición de equilibrio de fuerza encuadrándose en el viento y la mayoría de las veletas de viento usan un tipo de transductor potenciómetro cuya potencia de salida es una señal eléctrica a la posición de la veleta (Figura 1.15). Esta señal eléctrica se transmite por medio del cable a un data logger y relaciona las posiciones de la veleta a un punto de referencia conocido (normalmente norte verdadero), por consiguiente, la alineación (u orientación) de la veleta de viento a un punto de referencia especificado es importante.

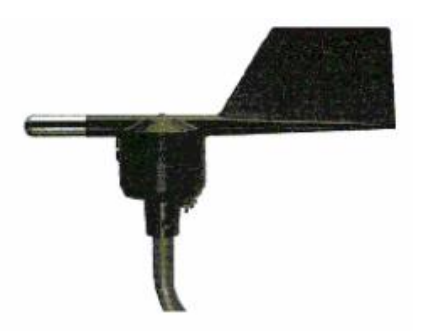

Fig.1.15 Veleta para orientación al viento Fuente: Bibliografía [ 7 ]

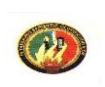

#### 1.9.1.3 TEMPERATURA DEL AIRE

Un típico sensor de la temperatura del aire del ambiente está comprendido de tres partes: el transductor, un dispositivo de la interface, y un escudo o casilla de protección contra la radiación. El transductor contiene un elemento material (normalmente níquel o platino) con una relación conocida entre su resistencia y temperatura. Termistores, detectores térmicos de resistencia (RTDS), y semiconductores son tipos de elementos comúnes que se recomiendan para el uso.

#### 1.9.1.4 SENSORES OPTATIVOS

Además de las medidas requeridas, algunos programas de evaluación pueden desear incluir sensores optativos para la radiación solar, velocidad vertical del viento, temperatura delta, y la presión barométrica.

- RADIACIÓN SOLAR GLOBAL: Un piranómetro se usa para medir global, o total, la radiación solar que consiste en luz solar directa y la radiación del cielo difusa combinada, un común usa un fotodiodo que genera un voltaje pequeño (milivolts) a través de una resistencia fija proporcional a la cantidad de radiación solar insolación). El piranómetro recomendado, el LICOR Model LI-2005, es un sensor de fotodiodo. Otro tipo común usa una termopila, un grupo de sensores térmicos que reaccionan a energía radiante y producen un voltaje proporcional a la temperatura.
- SENSORES BAROMÉTRICOS DE PRESIÓN: Un barómetro es un dispositivo que mide la presión atmosférica (barométrica). Hay varios sensores de presión barométricos disponibles comercialmente. La mayoría de los modelos emplea un transductor piezoelectrico que

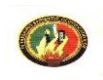

proporciona un rendimiento standard a un data logger. Este tipo de sensor puede requerir una fuente externa de potencia para el funcionamiento apropiado

#### 1.9.2 DATA LOGGERS

Los data loggers(o registradores de datos) entran en una variedad de tipos y ha evolucionado desde simple grabadora de mapa de tira a las tarjetas electrónicas integradas para las computadoras personales. Muchos fabricantes ofrecen sistemas completos de data logger que incluyen almacenamiento periférico y dispositivos de transferencia de datos. (Figura 1.16)

Los data loggers pueden ser agrupados por el método de transferencia de los datos empleado, en campo o las capacidades remotas. El data logger debe ser electrónico y compatible con los tipos de sensores, número de sensores, parámetros de la medida, y deseos de las muestras y los intervalos de grabación. Debe montarse en un lugar no corrosivo, hermético, el cercamiento eléctrico cerrado para protegerlo y el equipo periférico para el ambiente (ejemplo, lluvia, nieve, arena) y del vandalismo.

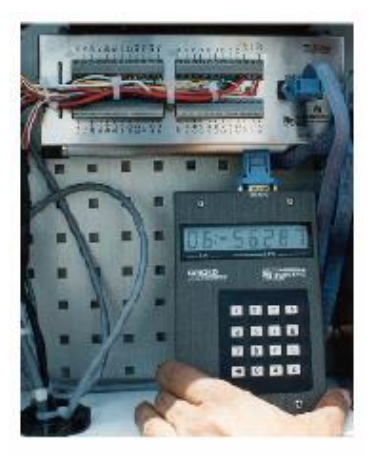

Fig.1.16 Registrador de datos. Data logges Fuente: Bibliografía [7]

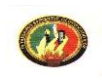

También debe tener los rasgos siguientes:

• Capaz de acoplar valores de datos en un formato de serie con el correspondiente tiempo y fechado;

• Contribuye a errores insignificantes a las señales recibidas de los sensores;

• Tiene una capacidad interna de almacenamiento de datos de por lo menos 40 días;

- Opera en los mismos extremos medioambientales;
- Ofertas los medios recuperables del almacenamiento de datos; y
- Opera con baterías.

Cada data logger electrónico tiene algún tipo de software activo interno que incluye una pequeña memoria interna de datos para guardar el incremento temporal (ejemplo, una vez por segundo) de los datos deseados. Los valores de los datos grabados se guardan en uno de dos formatos de la memoria en un dispositivo seleccionado de almacenamiento.

## 1.10 ESTADÍSTICA DEL VIENTO

La velocidad del viento es un fenómeno aleatorio, su intensidad es muy variable, de modo que es adecuada tratarla en forma estadística.

Una cantidad estadística de importancia es el promedio o media aritmética. Si tenemos un conjunto de números **Ui** que en nuestro caso serán velocidades de viento, la media  $\overline{\mathrm{U}}$  de este conjunto está definida como:

$$
\overline{U} = \frac{1}{n} \cdot \sum_{i = 1}^{n} U_i
$$
 Ecu 1.36

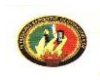

Donde **n** es el tamaño de la muestra o números de valores medidos.

Además de la media, nos va a interesar la variabilidad del conjunto de datos. Queremos encontrar la discrepancia o desviación de cada número respecto de las medias y obtener una especie de promedio de estas desviaciones. La media de estas desviaciones es **( U<sup>i</sup> – U )**, lo que no nos da ninguna información.

Para obtener cantidades definidas positivas, tomamos los respectivos cuadrados. Para tal fin definimos la varianza  $\sigma$  como:

$$
\sigma^2 = \frac{1}{n-1} \left[ \sum_{i=1}^n \left( U_i - \overline{U} \right) \right]
$$
 Ecu 1.37

La desviación Standard está definida como la raíz cuadrada de la varianza.

#### Ejemplo:

Se midió la velocidad del viento y sus valores fueron: 2, 4, 7, 8 y 9 m/s. Calcular la media, la varianza y la desviación standard.

Aplicando Ecu.1.36 tenemos:

$$
\frac{1}{\text{U}} = \frac{1}{5} (2 + 4 + 7 + 8 + 9) = 6.0 \text{G/m}
$$

Resolviendo según Ecu 1.37:

$$
\sigma^2 = \frac{1}{4} \left[ (2 - 6)^2 + (2 - 4)^2 + (7 - 6)^2 + (8 + 6)^2 + (9 - 6)^2 \right]
$$

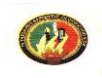

$$
\sigma^2 = 8.5 \frac{\text{m}^2}{\text{s}^2}
$$

$$
\sigma = 2.92 \frac{\text{m}}{\text{s}}
$$

Generalmente la velocidad del viento se mide en números enteros, entonces, cada valor se registra muchas veces durante un año de observaciones. Llamamos **m<sup>i</sup>** al número de observaciones de la velocidad específica **U<sup>i</sup>** . La **media** entonces es:

$$
\overline{U} = \frac{1}{n} \sum_{i=1}^{W} m_i \cdot U_i
$$

Ecu 1.38

Donde **w** es el número de diferentes valores de velocidad del viento que se registran y **n** el número total de observaciones. Se puede demostrar que la varianza está dada por:

$$
\sigma^2 = \frac{1}{n-1} \left\{ \sum_{i=1}^W m_i \cdot U_i \right\}^2 - \frac{1}{n} \left( \sum_{i=1}^W m_i \cdot U_i \right)^2
$$

Ecu 1.39

Se deberá tener cuidado ya que los dos términos que están entre las llaves son casi iguales entre sí, de modo que puede ser necesario trabajar con varios decimales.

Ahora se puede definir la probabilidad **p** de que se observe una velocidad discreta **Ui**, como:

$$
p(U_i) = \frac{m_i}{n}
$$
 Ecu 1.40

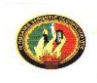

# **CAPITULO II: CÁLCULO, DISEÑO Y SELECCIÓN**

# 2.1 INTRODUCCIÓN

Los sistemas eólicos modernos, denominados también convertidores eólicos, toman del viento sólo una parte de su energía cinética (energía de movimiento) con un grado de eficiencia mucho más alto que los antiguos molinos de viento.

Por ello se diferencian esencialmente dos tipos, los denominados de muchas palas y de dos o tres palas. En los de muchas palas, el rotor posee entre 12 a 24 hojas de latón arqueado. Los molinos de muchas palas comienzan a operar con menores velocidades de viento y poseen una alto momento de giro, por lo que esencialmente se utilizan en el bombeo de agua (bomba Kolben). La regulación de las revoluciones no es posible. Las revoluciones son pequeñas, y por ello se denominan también de giro lento.

Los aerogeneradores de dos o tres palas poseen hojas diseñadas aerodinámicamente, las que giran en torno a un eje largo. A través de él se pueden regular las revoluciones de giro. Además las revoluciones son altas, y por ello se denominan también de giro rápido. Se utilizan esencialmente para la generación de electricidad.

Los aerogeneradores de giro rápido, en comparación con los de giro lento, comienzan a operar a mayores velocidades del viento y pueden operar a mayores velocidades de viento. Por ello alcanzan notablemente mayores grados de eficiencia que los de giro lento.

La diferenciación entre un aerogenerador de giro lento y uno de giro rápido, se determina a través del número de rapidez, λs. Los aerogeneradores de giro lento poseen número de rapidez hasta 4, los de giro rápido desde 5 hasta 15. El número de rapidez λs describe la relación entre la velocidad tangencial en el extremo de la pala con la velocidad del viento. Todo aerogenerador posee un número de rapidez óptimo, al que debiera operar para alcanzar el mayor grado de eficiencia. Por ello se debe regular la velocidad tangencial de la pala, esto es las revoluciones del rotor, en función de la velocidad incidente del viento.

Para mostrar el modo de funcionamiento de un sistema eólico, se construyó una experiencia que contiene un modelo de un aerogenerador de giro lento acoplado a una bomba, para el bombeo de agua, y un aerogenerador de giro rápido acoplado a un generador eléctrico. Para simular el viento se instaló un ventilador de giro regulable, el que suministra de viento a cada modelo.

La experiencia muestra principalmente el funcionamiento y comportamiento de un aerogenerador. A través de mediciones específicas se determinarán los valores característicos para distintas velocidades de viento.

2.2 TEORÍA Y CLASIFICACIÓN DE LOS VENTILADORES.

Un ventilador esencialmente es una bomba de gas en ves de líquido, por tanto un ventilador es una turbomáquina de fluido generadora para gases.

La única diferencia es que los líquidos son pocos compresibles y los gases muy compresibles, lo cual puede afectar fundamentalmente el diseño de la máquina, sin embargo siempre que el gas no varié sensiblemente la densidad y por tanto el volumen específico, la teoría y funcionamiento de la bomba de gas, será idéntica a la bomba de líquido [12].

Los ventiladores pueden clasificarse en dos grupos, según la presión total desarrollada y según la dirección del flujo. Según la presión total desarrollada encontramos ventiladores de:

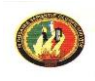

- Baja presión: presión total desarrollada inferior a 100 mm c.a.
- Media presión: presión total desarrollada superior a 100 e inferior a 300 mm c.a.
- Alta presión: presión total desarrollada superior a 300 e inferior a 1000 mm c.a.

La clasificación según la dirección (Figura 2.1) del flujo ubica a los:

- Ventiladores centrífugos: los ventiladores centrífugos se adaptan a los tres tipos mencionados en la clasificación de los ventiladores según la presión total desarrollada.
- Ventiladores axiales: su rendimiento es elevado, gracias a que los álabes de que consta su rodete están diseñados casi siempre aerodinámicamente.

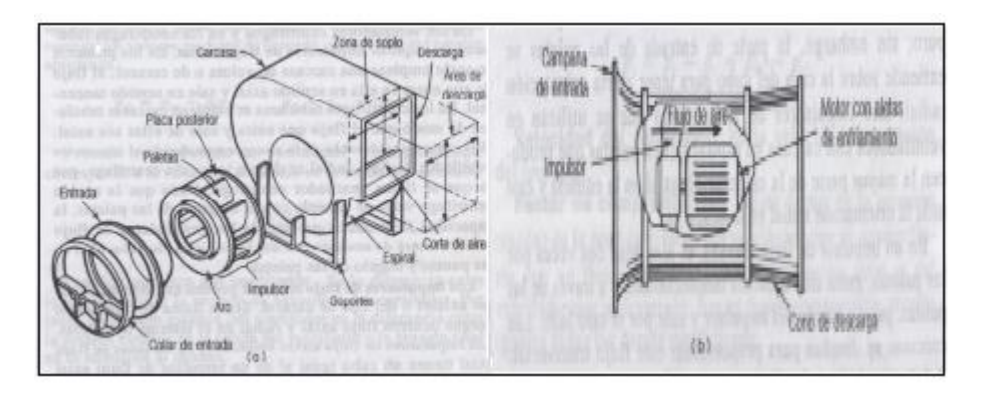

Fig. 2.1 a) ventilador centrifugo. b) ventilador axial. Fuente: Bibliografía [13]

# 2.3 CÁLCULO Y SELECCIÓN DEL VENTILADOR

El ventilador será el encargado de suministrar la energía cinética del viento a la aerobomba y al generador eólico, puesto que el banco funcionara en

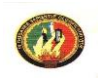

condiciones en las que este recurso será prácticamente imperceptible.

En tal virtud este tendrá que ser robusto, versátil, capaz de generar velocidades de viento a baja presión que se aproximen a velocidades reales para generación y bombeo. El ventilador seleccionado que se encontró en el mercado local y que satisface nuestros requerimientos funciona con los siguientes parámetros:

- Diámetro del rodete: 480 mm.
- Potencia eléctrica: 0,82 kW.
- Numero de revoluciones: 1700 rpm.
- Voltaje: 420 Δ 220.
- Intensidad:  $2,1 3,6$

En función de esto y si la corriente es uniforme (velocidad constante) o si **V** es la velocidad media y **A** la sección total, el caudal **Q** está determinado por:

$$
Q = A.V
$$
 Ecu 2.1

La sección transversal **A** del ventilador es:

$$
A = \frac{\pi}{4} \cdot d^2
$$
 Ecu 2.2  
A= 0,786. (0,48 m)<sup>2</sup>  
A= 0,18 m<sup>2</sup>

Para determinar la velocidad del viento se parte del criterio de que es necesario velocidades de viento iguales o mayores a 4 m/s, para poner en marcha los aerogeneradores, cuidando de que estas velocidades no superen los 30 m/s porque ocasionarían desperfectos en los equipos de generación eléctrica.[4]

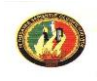

Determinamos el caudal según Ecu.2.1, con una velocidad de viento promedio de 11 m/s

 $Q = 0,18$  m<sup>2</sup>. 11 m/s

 $Q= 1.98 \text{ m}^3/\text{s}$ 

Los ventiladores son máquinas destinadas a producir un incremento de presión total Δptotal pequeño; convencionalmente se fija el límite de Δptotal para ventiladores en 1 m.c.a., o una relación de compresión,  $ξ<sub>c</sub>= 1,1$ .

Si el incremento de presión no excede el valor indicado, la variación del volumen específico del gas a través de la máquina se puede despreciar en el cálculo de la misma, por lo que el ventilador se comporta como una turbomáquina hidráulica. En la actualidad, en el diseño se tiene en cuenta la compresibilidad para incrementos de presión mucho menores, hasta 0,3 m.c.a., por lo que los ventiladores, hasta dicho incremento de presión, se pueden diseñar y considerar como una turbomáquina hidráulica.[16]

Determinando el Δptotal:

$$
\Delta \text{pt} = \rho \times \frac{\text{V}^2}{2g} \qquad \text{Ecu 2.3}
$$

Donde: V<sup>2</sup>: velocidad promedio del viento.

 $\widehat{P}$  = densidad de la masa de aire (Anexo 1).

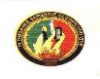

$$
\Delta \text{pt} = 1.225 \frac{\text{Kg}}{\text{m}^3} \times \frac{\left(11 \frac{\text{m}}{\text{s}}\right)^2}{2 \times 9.8 \frac{\text{m}}{\text{s}^2}}
$$

Δpt : 7,55 Kg/m<sup>2</sup>

Δptotal: 0,55 mm.c.a, dentro de los límites establecidos para ventiladores axiales de baja presión.

## 2.3.1 NIVEL DE POTENCIA DEL SONIDO DEL VENTILADOR

El ruido es el sonido que, por su tono, intensidad o duración, resulta desagradable al oído humano e incluso dañoso a su organismo.

Los ventiladores son con frecuencia fuente de ruidos que atentan contra el confort del medio ambiente, por lo que su comportamiento acústico constituye muchas veces un factor decisivo en la selección del mismo.

A causa de la gran amplitud del intervalo de intensidades a las que es sensible el oído, resulta preferible utilizar una escala logarítmica para determinar el nivel de intensidad *β* de cada onda sonora, este se determina por:

$$
\beta = 10 \log \frac{I}{I_0}
$$
 Ecu 2.4

Donde:

*I:* Intensidad o cantidad de energía transportada por una onda sonora.

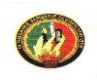

I<sub>0:</sub> Intensidad sonora arbitraria de referencia (10<sup>-16</sup> W/cm<sup>2</sup>). La intensidad sonora *I*, se determina por:

$$
I = \frac{P^2}{2 \cdot \rho.u}
$$
 Ecu 2.5

Donde:

P: amplitud de cambios de presión, establecida por la siguiente escala y cuyos límites lo establecen lo siguientes valores: [17]

- P=280 dinas/cm<sup>2</sup>(aproximadamente el sonido mas fuerte que puede tolerarse)

 $-$  P=0,0003 dinas/cm<sup>2</sup> (ondas sonoras mas débiles que pueden percibirse)

- P= para nuestro caso tomamos un valor igual a 5 dinas/cm<sup>2</sup> [18]

ρ: densidad del aire (Anexo 1) para efectos del cálculo acústico:

 $p : 1,22 \times 10^{-3}$  g/cm<sup>3</sup>

u: <sup>1</sup>velocidad de la onda sonora=  $3,46 \times 10^4$  cm/s

Resolviendo la ecuación 2.5, tenemos:

 $(5dinas/cm)$  $2 \times 1,22 \times 10^{-3}$  g/cm<sup>3</sup>  $\times 3,46 \times 10^{4}$  cm/s 5dinas/cm  $3 \frac{3}{2}$  (cm<sup>3</sup>  $\times$  2 46  $\frac{10^{4}}{2}$ 2  $I = \frac{(3 \text{ times/CI})}{2 \times 1,22 \times 10^{-3} \text{ g/cm}^3 \times}$ 

<sup>1</sup> Velocidad del sonido en el aire a 0° C=331,3 m/s; a 20° C y guardando concordancia con las unidades para el cálculo acústico u=3,46 x 10<sup>4</sup> cm/s

DISEÑO Y CONSTRUCCIÓN DE UN BANCO DE ENSAYOS DIDÁCTICO PARA GENERACIÓN ELECTRICA Y AEROBOMBEO, UTILIZANDO ENERGÍA EÓLICA

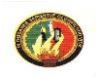

*I* = 0,29 Ergios/cm<sup>2</sup>.s  $I = 2,9x10^{-8}$  W/cm<sup>2</sup>

El W/cm<sup>2</sup> es una unidad mixta, ni cgs ni mks, la conservamos para no disentir de lo que es el uso general en acústica.

El nivel de potencia de sonido es según Ecu 2.4:

 $16 \, \mathrm{W/m^2}$  $8 \mathrm{W/m}^2$  $10^{-16}$  W/cm  $10\log \frac{2.9x10^{-8} \text{W/cm}}{10^{-16} \text{W/cm}^2}$ - $\beta$  =

$$
\beta = 74,65 \text{ dB}
$$

Estableciéndose con esto que el nivel de sonido del ventilador está dentro de los valores típicos como se muestra en la tabla 2.1

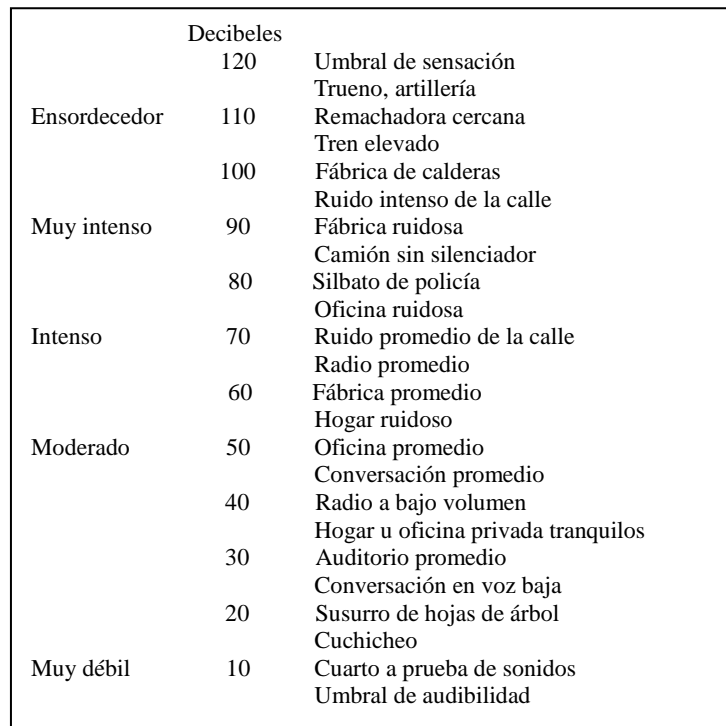

Tabla 2.1 Niveles típicos de sonido. Fuente: Bibliografía [13]

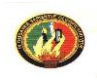

#### 2.3.2 CURVAS CARACTERISTICAS DE LOS VENTILADORES

Si consideramos el ventilador como una bomba rotodinámica de gas, el trazado de sus curvas características se puede hacer de la misma forma que el de las bombas centrífugas. Sin embargo, habrá que tener en cuenta las siguientes observaciones:

- Las curvas (Hman-Q) se sustituyen por las curvas (Δptot-Q) siendo Δptot la presión total suministrada por el ventilador. Entre las variables Hman y Δptot existe la relación:

$$
\Delta \text{ptotal} = \rho \text{ g Hman}
$$
 Ecu. 2.6

- Los valores medidos de  $Q$  y de  $\Delta$ ptot se suelen reducir a condiciones normales o a los standards.
- En un gran número de aplicaciones interesa más la presión estática Δpest el ventilador que la presión total; en un ventilador con un sistema difusor eficiente la presión dinámica es muy pequeña y la Δpest se acerca mucho a la Δptot.

En la Figura 2.2 se han trazado las curvas características de cuatro tipos distintos de ventiladores, expresando todas las variables en % del valor nominal o de diseño, a fin de poder comparar más fácilmente los distintos tipos, observándose que:

a) La potencia de accionamiento Na en los ventiladores de álabes curvados hacia adelante, (Figura 2.2a) aumenta constantemente con el caudal (característica de potencia con sobrecarga); mientras que en los ventiladores con álabes curvados hacia atrás y en los ventiladores axiales la potencia no supera, o solo ligeramente (en un 10% aproximadamente en la Figura 2.2c), el valor en el punto nominal o de diseño.

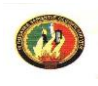

.

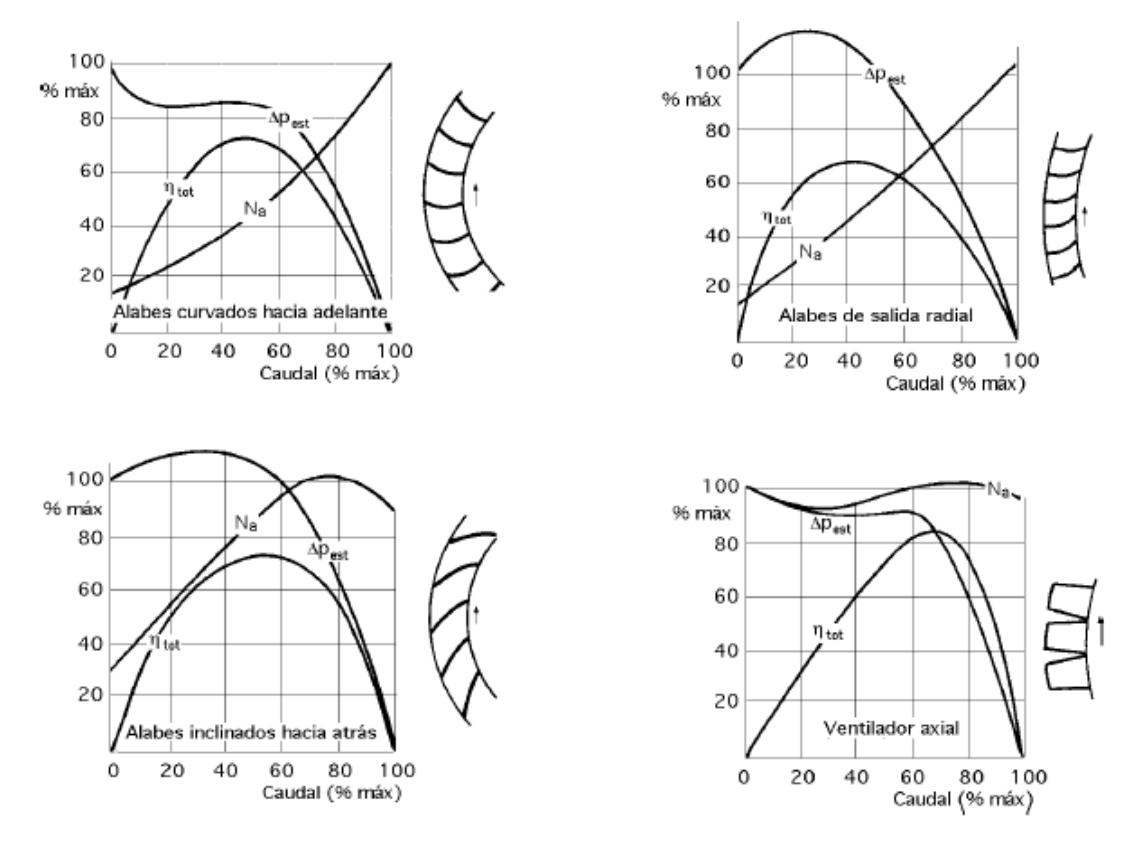

Fig.2.2 Curvas características típicas de ventilador, a) Con álabes curvados hacia adelante; b) Con álabes de salida radial; c) Con álabes curvados hacia atrás; d) Con álabes axiales.

Fuente: Bibliografía [16]

La curva característica de potencia de los ventiladores de salida radial Figura 2.2b, presenta características intermedias entre las de los ventiladores con álabes curvados hacia adelante y hacia atrás, como era de esperar.

Las curvas de la Figura 2.3 para un número de revoluciones *n* variable corresponden a un pequeño ventilador, para instalación en el techo, de potencia inferior a 1 kW. Los números sobre las curvas indican los valores en Db ( decibelios) del ruido del ventilador cuando funciona en dicho punto.

Las curvas de la Figura 2.4a son curvas de Δpest, Δptot y Δpd, en función del caudal para un nº de revoluciones constante (2800 rpm) de un pequeño ventilador axial, la intensidad del ruido tiene un valor medio de 58 Db. En la

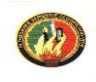

figura 2.4b se presentan las características del mismo ventilador a 1450 rpm con una intensidad media de ruido de 42 Db.

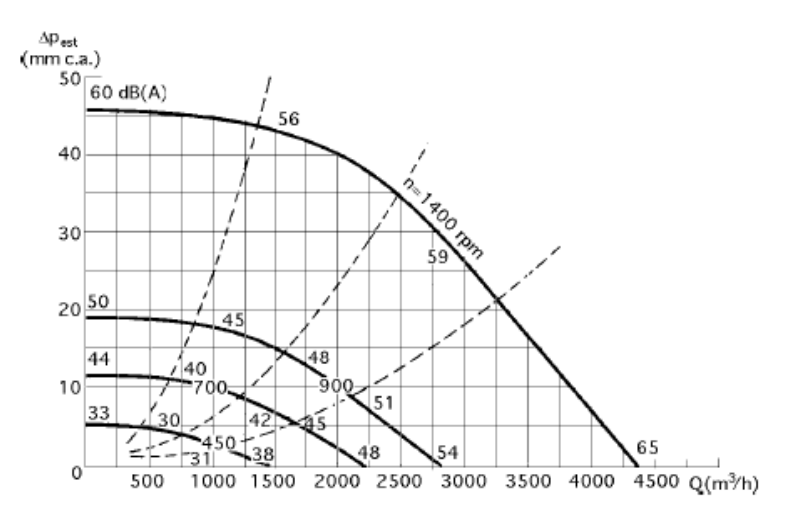

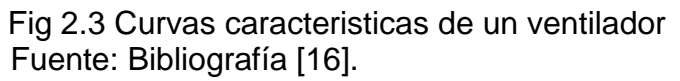

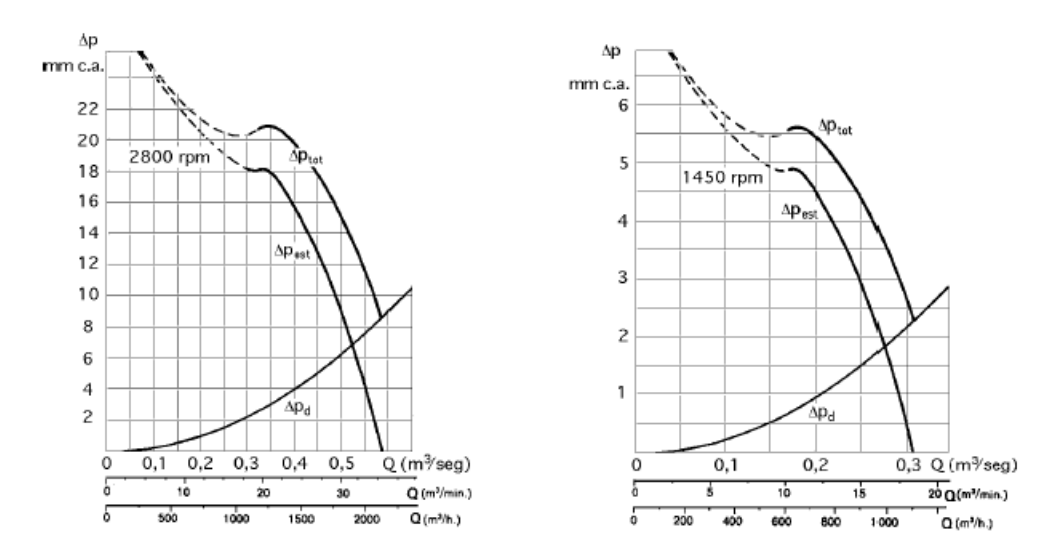

Fig.2.4 Curvas características de un ventilador axial, a)2800 rpm; b) a 1450 rpm Fuente: Bibliografía [16]

En la Figura 2.5 se pueden ver las curvas de un ventilador axial para diferentes valores del ángulo de ataque del rodete, los ventiladores axiales se pueden construir tomando en consideración los siguientes parámetros:
- *- Con álabes del rodete fijos y álabes directrices orientables*
- *- Con álabes del rodete fijos sin álabes directrices orientables*
- *- Con álabes del rodete orientables y álabes directrices orientables*
- *- Con álabes del rodete orientables sin álabes directrices orientables*

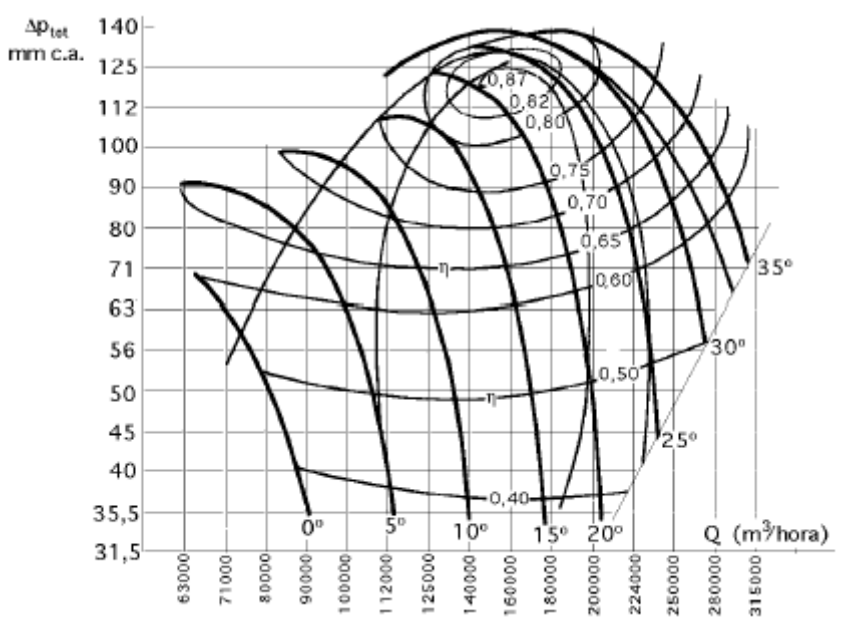

Fig. 2.5 Curvas características de un ventilador axial con álabes orientables. Fuente: Bibliografía [16]

### 2.4 SELECCIÓN DEL VARIADOR DE FRECUENCIA

Los variadores electrónicos varían directamente la velocidad del motor. Para variar la velocidad de un motor es necesario cambiar el número de polos del motor, modificar su deslizamiento o variando la frecuencia de alimentación. El cambio de número de polos está limitado por los escalones fijos de velocidad que se obtienen. El control del deslizamiento se puede realizar variando el voltaje de alimentación al motor o empleando un rotor de resistencia variable, siendo ambos sistemas ineficientes y de altos costos operativos ó de mantenimiento. El método más eficiente de controlar la velocidad de un motor eléctrico es por medio de un variador electrónico de frecuencia

Los variadores de frecuencia están compuestos por :

- Etapa Rectificadora. Convierte la tensión alterna en continua mediante rectificadores de diodos, tiristores, etc.
- Etapa intermedia**.** Filtro para suavizar la tensión rectificada y reducir la emisión de armónicos.
- Inversor o "Inverter". Convierte la tensión continua en otra de tensión y frecuencia variable mediante la generación de pulsos. Actualmente se emplean IGBT´s (Isolated Gate Bipolar Transistors) para generar los pulsos controlados de tensión. Los equipos más modernos utilizan IGBT´s inteligentes que incorporan un microprocesador con todas las protecciones por sobrecorriente, sobretensión, baja tensión, cortocircuitos, puesta a masa del motor, sobretemperaturas, etc.
- Etapa de control**.** Esta etapa controla los IGBT para generar los pulsos variables de tensión y frecuencia. Y además controla los parámetros externos en general, etc.

Los variadores mas utilizados utilizan modulación PWM (Modulación de Ancho de Pulsos) y usan en la etapa rectificadora puente de diodos rectificadores. En la etapa intermedia se usan condensadores y bobinas para disminuir las armónicas y mejorar el factor de potencia. Los fabricantes utilizan bobinas en la línea en lugar del circuito intermedio, pero tienen la desventaja de ocupar más espacio y disminuir la eficiencia del variador.

Las señales de control para arranque, parada y variación de velocidad (potenciómetro o señales externas de referencia) estén aisladas galvánicamente para evitar daños en sensores o controles y evitar ruidos en la etapa de control.

El variador de frecuencia regula la frecuencia del voltaje aplicado al motor, logrando con ello modificar su velocidad. Sin embargo, se debe tener presente que el cambio de frecuencia debe estar acompañado por un cambio del voltaje

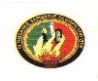

aplicado al motor para no saturar el flujo magnético dentro del rotor. En gran parte de las industrias mucho de los equipos necesitan de un sistema de alimentación trifásico, la idea de este proyecto esta centrado en la posibilidad de poder controlar la frecuencia a voluntad del operador.

Los variadores de frecuencia modernos están basados en alta tecnología electrónica. Se requiere un mantenimiento preventivo para operar el variador de frecuencia en su condición óptima y para asegurar una larga duración. Se recomienda que un técnico calificado haga inspecciones periódicas del variador de frecuencia. Antes de la inspección, siempre debe apagar la energía de entrada a la unidad y esperar por lo menos 2 minutos después que todos los indicadores del display se hayan apagado, véase en Anexo 6 el catalogo del variador de velocidad utilizado en el presente trabajo de tesis.

#### 2.5 CALCULO DE LA AEROBOMBA

El objetivo de este trabajo es desarrollar un adecuado aprovechamiento de la energía eòlica, mediante una aerobomba multipalas. La extracción de la energía se efectúa a través de sistemas aerodinámicos conversores, convirtiendo la energía cinética del aire en energía mecánica de rotación.

#### 2.5.1 COMPONENTES

Las componentes principales de un sistema de aerobombeo son: el rotor eólico, el cual extrae la energía cinética del viento y la convierte en energía rotacional. La energía rotacional mecánica en el eje del rotor eólico es convertida en un movimiento oscilatorio ascendente-descendente a través de la transmisión. Todo este conjunto esta soportado por una torre y generalmente esta provisto con un sistema de seguridad para evitar operación de la aerobomba en condiciones de extremas de velocidad de viento, para su

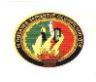

protección.

Existen componentes adicionales que no han sido tomados en cuenta en este trabajo ya que al ser un banco didáctico existen limitaciones físicas, las cuales juegan un papel importante en la acción de bombeo.

La Aerobomba desarrollada, es de tipo multipala americano, con rotor de 16 paletas, hechas de lámina de acero galvanizado con refuerzos remachados en los extremos y 0,40 m de diámetro. Su velocidad nominal de rotación es 60 rpm, tiene perfil aerodinámico y transmisión por eje de acero AISI-SAE 1020 con rodamiento y biela regulable.

La transmisión es del tipo directo, convirtiendo el movimiento rotacional del rotor en movimiento alternativo vertical en el vástago de la bomba, la conexión del movimiento del eje a la bomba se realiza mediante un mecanismo de biela – manivela montado directamente sobre el eje del rotor que produce un desplazamiento oscilante en sentido vertical del émbolo.

La bomba de tipo reciprocante (pistón) es de desplazamiento positivo, reciprocante de doble efecto, tiene un diámetro nominal de 1/2" y desplazamiento de émbolo de 8 mm a 10 mm (según condiciones de bombeo).

### 2.5.2 CALCULO DE POTENCIA Y ENERGIA EN LA AEROBOMBA

La potencia aprovechable de viento esta determinado según Ecu.1.21:

Pa=0,39. Cp. 
$$
ρ
$$
. D<sup>2</sup>. V<sup>3</sup>

Para molinos multipala [ 19 ], Cp= 0,4 Velocidad promedio de viento =  $7 \text{ m/s}^2$ 

\n
$$
\text{Pa} = 0.39. \, 0.4. \, 1.22 \, \text{Kg/m}^3. \, (0.4 \, \text{m})^2. \, (7 \, \text{m/s}^2 \,)^3
$$
\n

\n\n $\text{Pa} = 10.44 \, \text{w}$ \n

Conocida la cantidad necesaria de agua en un periodo de tiempo (Q en m3) y la altura de bombeo incluidas las perdidas hidráulicas en el sistema (H en m). La demanda total de energía hidráulica podrá ser expresada a través de:

$$
Eh = \rho_{AGUA} \cdot g \cdot Q \cdot H
$$
  $Ecu.2.7$ 

Donde : Eh = Energía Hidráulica requerida en Julios  *ρ*= densidad del agua (=1000 kg/m3)  $g =$  Constante de gravedad (= 9.81 m/s<sup>2</sup>)  $Q =$  Caudal teórico de la bomba ( $m^3/s$ ) H= Altura manométrica en m.

El caudal teórico de una bomba de embolo es directamente proporcional al área del embolo, a la carrera y al número de revoluciones del motor [12], y se lo determina por:

$$
Q = \frac{A \cdot n \cdot s}{60}
$$
 Ecu. 2.8

Donde:  $A = \text{area transversal del embolo } (m^2)$ 

s= Carrera en m.

n= Revoluciones del cigüeñal en rpm.

$$
A = \pi * \frac{D^2}{4}
$$

$$
A=1,2x10^{-4}m^2
$$

De Ecu 2.8; tenemos:

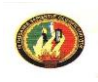

$$
Q = \frac{1,2 \times 10^{-4} \cdot 80 \cdot 0.09}{60}
$$
  
Q= 1,44x10<sup>-5</sup> m<sup>3</sup>/s  
Q= 0,0144 lt/s

La energía hidráulica será entonces:

 Eh = 1000 kg/m3. 9.81 m/s<sup>2</sup> . 1,44x10-5 m<sup>3</sup> /s. 0,70m Eh= 0,098 J

### 2.6 CALCULO DEL AEROGENERADOR

Para el diseño de un aerogenerador se parte de las condiciones y exigencias que se desean una vez terminado el equipo, para que su puesta en marcha asegure y garantice las demandas de la carga y el funcionamiento con éxito [20].

- Potencia entregada a velocidad nominal,
- Características físicas medias del Aire:
	- Velocidad de viento nominal,  $V_n = 16m/s$
	- Velocidad promedio del viento V = 12m/s
	- Velocidad inicial del viento  $V_{0}$  = 4m/s
	- Temperatura de trabajo = -20  $^{\circ}$ C a 50  $^{\circ}$ C
	- Densidad,  $\rho = 1$ , 225 kg/m<sup>3</sup> (para la altura sobre el nivel del mar de Loja)
	- Viscosidad,  $v = 1,55.10^{-5}$  m<sup>2</sup>/s
- Posibilidad de operación de la turbina aislada de la Red de distribución eléctrica

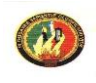

#### 2.6.1 DETERMINACIÓN DEL DIÁMETRO DEL ROTOR

El diámetro del rotor, es el factor trascendental para determinar las características del aerogenerador en su conjunto. El material que se empleará para el diseño de las palas del rotor, será aluminio, por presentar las características técnicas confiables, entonces, el área estará dada por la ecuación 1.31:

$$
D = \sqrt{\frac{\sqrt{3}UI\cos\varphi}{0,39Cp\eta g\eta_m \rho V^3}}
$$

Remplazando Ecu.1.29 en Ecu.1.30 el diámetro podrá ser determinado también como:

$$
D = \sqrt{\frac{Pg}{0.39Cp\,\eta g\,\eta_m \rho V^3}}
$$

Donde: Pg= Potencia nominal del generador (20 w según datos de placa) ηm = Rendimiento del multiplicador ( trabajamos sin multiplicador por condiciones físicas y de diseño, η<sub>m</sub>=0)

 $\eta_g$  = Rendimiento del generador

$$
D = \frac{20}{\sqrt{0,39 \cdot 0,40 \cdot 0.8 \cdot 1,22 \frac{kg}{m^3} \left(7 \frac{m}{s}\right)^3}}
$$

$$
D = 0,61 \, m
$$

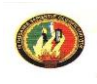

#### 2.6.2 DETERMINACION DE LA VELOCIDAD DE GIRO DEL ROTOR

Normalmente la velocidad máxima del viento que puede soportar una turbina eólica es de 60m/s [8], conocida como velocidad de supervivencia, para la cuál se debe realizar el diseño de los árboles, buje, cojinetes, etc. que forman parte de los componentes mecánicos del aerogenerador; pero cuando se dispone de un sistema de regulación que permita controlar la velocidad de giro del rotor o que a su vez el aerogenerador deje de funcionar al momento que adquiera velocidades superiores a las de diseño. Por lo antes expuesto, se toma como rango de velocidad del viento entregado por el ventilador de 4m/s como velocidad mínima y de 16m/s como velocidad máxima.

Cuando la velocidad del viento sea la nominal o de diseño, el rotor estará girando a la velocidad nominal. Así, el flujo incidente relativo a las palas, Vr, será

$$
V_r = \sqrt{v_r^2 + V_0^2} = \sqrt{\left(\frac{\omega^* D}{2}\right) + V_0^2}
$$
 Ecu. 2.9

Donde:  $\omega$ : es la velocidad angular del rotor.

D: el diámetro del rotor.

Vr: El flujo incidente relativo a las palas

 $V_T$ : la velocidad tangencial de las palas

V<sub>0</sub>: velocidad nominal del viento aguas arriba del rotor

Como ya que se estableció que el rotor será capaz de tolerar sin daños en su estructura una velocidad Supervivencia  $V_{\text{sub}}$ ; para este diseño, se asume como 16m/s; porque constituye la velocidad máxima alcanzada ventilador. Se debe cumplir que:

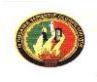

$$
V_r \le V_{\sup v} \Rightarrow \frac{\omega^* D}{2} \le \sqrt{V_{\sup v}^2 - V_0^2}
$$
 Ecu. 2.10

$$
\frac{\pi^* D^* N}{60} \le \sqrt{V_{\text{sup}}^2 - V_0^2} \Rightarrow N \le \frac{60}{\pi^* D} * \sqrt{V_{\text{sup}}^2 - V_0^2}
$$
 Ecu.2.11

Ahora, recordando que para el diseño planteado:

 $D = 0.61m$  y  $V_{0} = 4m/s$ 

El número de revoluciones *N*1, será:

$$
N_1 = \frac{60}{\pi * 0.61m} * \sqrt{(16m/s)^2 - (4m/s)^2}
$$

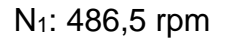

Utilizando la ecuación 1.33, se determina la máxima velocidad angular obtenida en el rotor:

$$
W = 2. \pi . N
$$
  

$$
W = 50.94 \text{ rad/s}
$$

# 2.6.3 RENDIMIENTO AERODINÁMICO η.

Se ha definido el rendimiento aerodinámico como la relación entre la potencia generada por el aerogenerador y la energía del viento que atraviesa el rotor, en la forma:

$$
\eta = \frac{\text{Pot.} \text{Aerogenerador}}{\text{Pot.} \text{Viento}}
$$
 Ecu.2.12

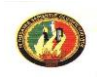

Reemplazando la ecuación 1.20 y 1.23 en ecuación 2.12 tenemos:

$$
\eta = \frac{0.39 \cdot \eta m \cdot \eta g \cdot Cp \cdot \rho \cdot D^2 \cdot V^3}{0.39 \cdot \rho \cdot D^2 \cdot V^3}
$$

#### η= 0.27

En la figura 2.6 se puede determinar y contrastar el rendimiento aerodinámico η, en función de la velocidad especifica TSR y el numero de palas. La relación de velocidad específica o periférica TSR, (Tip-Speed-Ratio), es un término que sustituye al número de revoluciones por minuto n del rotor; sirve para comparar el funcionamiento de máquinas eólicas diferentes, por lo que también se le suele denominar velocidad específica [23].

$$
TSR = \frac{R \cdot W}{V}
$$
 Ecu. 2.13

Donde: R: Radio de la pala en m

W: Velocidad angular del rotor en rad/s

V: Velocidad de viento en m/s

$$
TSR = \frac{0.305 \cdot 50.94}{7}
$$

TSR= 2,21

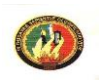

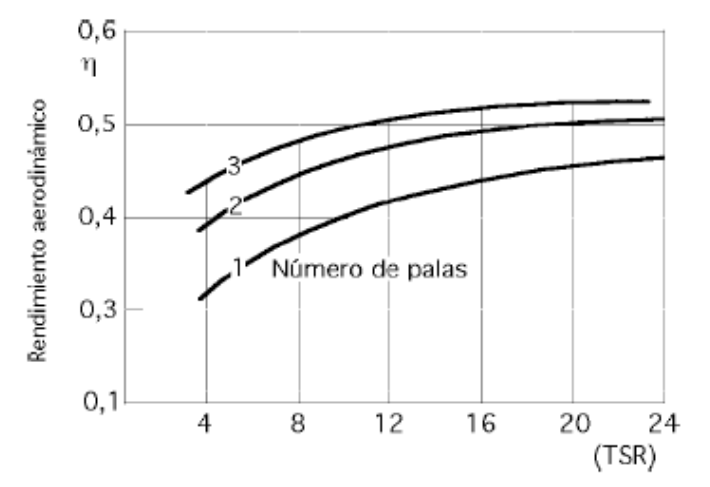

Fig. 2.6 Relación entre el rendimiento aerodinámico y el TSR Fuente: Bibliografía [23]

### *2.6.4* RESISTENCIA AERODINÁMICA Y MOMENTO FLECTOR DE LA PALA

Una fórmula aproximada para determinar la resistencia aerodinámica de un aerogenerador en rotación, inmerso en una corriente de aire de velocidad v, se puede expresar en la forma:

$$
F_{\text{aerod}} = 0.062 \cdot A \cdot V^2
$$
 Ecu.2.14

Donde: A= Area del rotor en m. V= Velocidad del viento en m/s.

$$
F_{\text{aerod}} = 0,062 \cdot 0,29 \cdot 7^2
$$

$$
F_{\text{aerod}} = 0,88Kg
$$

Como el rotor tiene 3 palas, la fuerza aerodinámica correspondiente a cada una es de 0,29 kg.

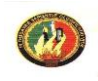

El momento flector de la pala se calcula a partir de las fuerzas aerodinámicas que actúan sobre las palas, que son paralelas al eje de giro, al diámetro del rotor sobre cuatro de la forma:

$$
M_{\text{H.ECTOR}} = \frac{D}{4} \cdot F_{\text{aerod}} \qquad \qquad \text{Ecu.2.15}
$$

MFlector= 0,15m \* 0,29Kg= 0,043m.Kg

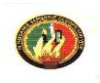

# **CAPITULO III: ELEBORACION DE LAS GUIAS EXPERIMENTALES PARA EL BANCO DE GENERACION Y BOMBEO EOLICO**

#### 3.1 INTRODUCCION.

En correspondencia con la guía para el desarrollo de la investigación modular de la carrera de Ingeniería en Electromecánica, en este capitulo se aborda el desarrollo de las guías experimentales para la utilización del banco didáctico para generación y bombeo utilizando energía eòlica.

El modelo de Guía que se propone señala que ésta debe tener dos componentes:

- Orientación de la práctica
- Informe

La orientación de la práctica se refiere al documento general que debe tener el estudiante para el desarrollo de la práctica, consta de:

- 1. Nombre de la práctica
- 2. Objetivos
- 3. Procedimiento
- 4. Sistema Categorial
- 5. Las preguntas de control
- 6. Bibliografía

El informe se refiere al documento técnico que tiene que entregar el estudiante para ser acreditado y en donde se refleje los aprendizajes significativos logrados en el ámbito de las habilidades y destrezas.

El objetivo que se persigue con estas prácticas es lograr un mejor

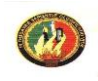

aprovechamiento del banco, para esto se ha elaborado tres prácticas características que constituyen y engloban en si el funcionamiento integral del banco.

3.2 GUIA EXPERIMENTAL DEL ESTUDIANTE PARA EL BANCO DIDÁCTICO DE GENERACIÓN Y BOMBEO UTILIZANDO ENERGÍA EÒLICA.

A continuación se llevara a cabo el desarrollo de las prácticas mencionadas:

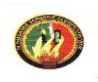

#### *ORIENTACION DE LA PRACTICA 1*

#### 1. NOMBRE DE LA PRACTICA

Generación Eléctrica aprovechando la energía cinética del viento producida por el ventilador, con una inclinación en las palas del aerogenerador de 20° y 30°

#### 2. OBJETIVO

Analizar el voltaje generado, la velocidad del viento, las revoluciones por minuto en el eje del aerogenerador con una configuración en el variador de frecuencia de 40,50 y 60 Hertz.

### 3. PROCEDIMIENTO

#### Trabajo Práctico:

- Antes de poner en marcha el banco de pruebas, se debe verificar que ningún objeto este interpuesto en el área de giro tanto del ventilador como del aerogenerador.
- En el eje horizontal del aerogenerador, pegar un pequeño segmento de papel aluminio, esto será de utilidad para medir las revoluciones por minuto con el tacómetro digital.
- Con la ayuda de la regleta de graduación, variar la posición de las palas del aerogenerador hasta una posición de 20° con la horizontal.
- Accionar el encendido general, encender el variador de frecuencia y configurarlo para una frecuencia inicial de trabajo de 40 Hertz y poner en marcha el ventilador.
- Proceder a tomar la lecturas de velocidad del viento entregada por el ventilador en el punto X1, figura 3.1; para esto se utilizara el anemómetro, al mismo se lo deberá configurar en metros por segundo.

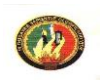

- Con la ayuda del tacómetro digital, medir las revoluciones por minuto en el eje del aerogenerador, y proceder a registrar dicha lectura en la tabla correspondiente.
- Medir y registrar en las tablas correspondientes: el voltaje entregado por el generador de corriente directa, el voltaje y la corriente a la salida del ciclo convertidor indirecto.
- Apagar los switchs del variador de velocidad y de alimentación eléctrica.
- Con la ayuda de la regleta de graduación, variar la posición de las palas del aerogenerador de 20° hasta una posición de 30° con la horizontal, repetir el procedimiento y tomar los datos

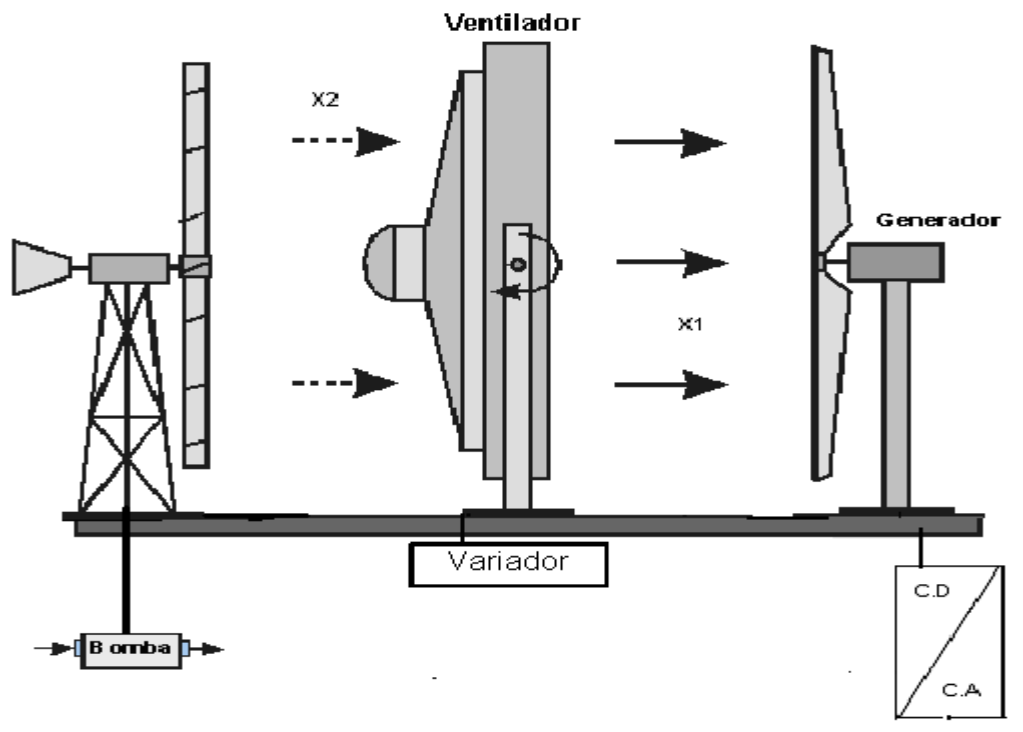

#### Plano de Situación:

Fig. 3.1 Esquema ubicación de los componentes en el banco.

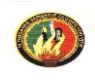

### Tabla de Datos:

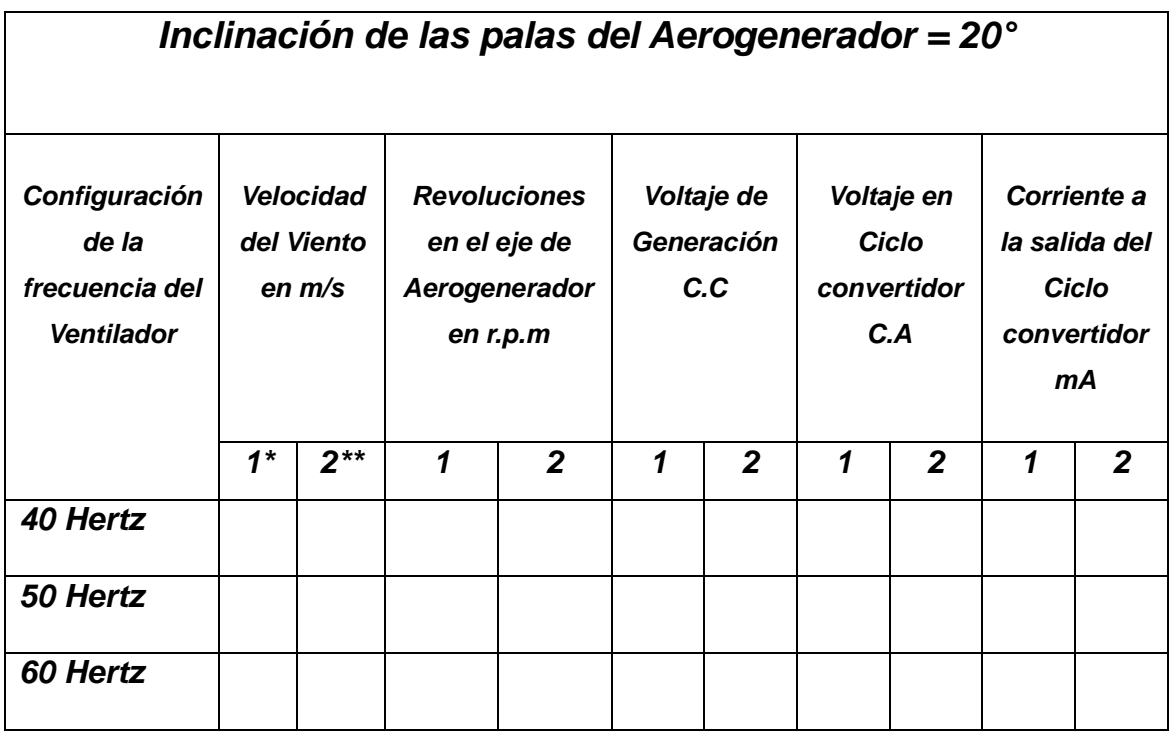

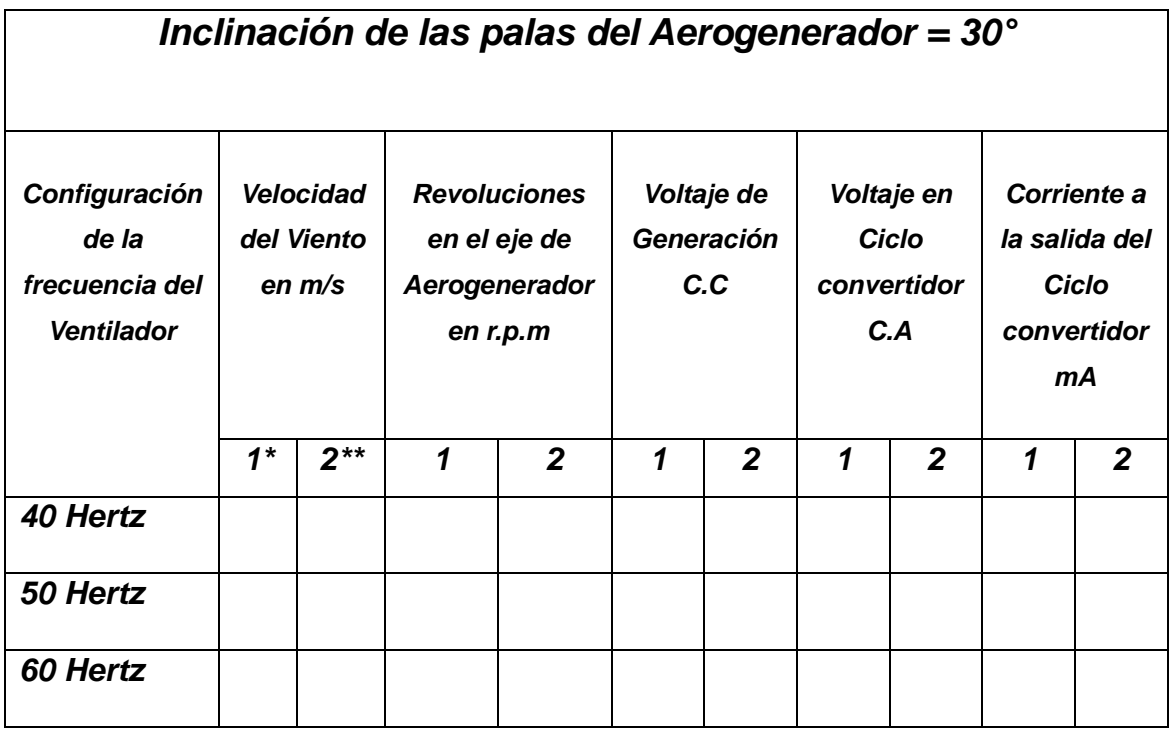

\* Primera lectura tomada.

**\*\*** Lectura tomada 60 seg. después de la primera.

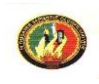

#### 4. SISTEMA CATEGORIAL

- Máquinas eléctricas
- Control de velocidad en máquinas sincrónicas y asíncronas.
- Maquinas Rotodinámicas: Ventiladores axiales
- Introducción a la generación.
- Generadores Eólicos.
- Instrumentación; principio de funcionamiento del Anemómetro, tacómetro, multimetro.
- 5. PREGUNTAS DE CONTROL Y TAREAS.
	- 5.1 Con los datos obtenidos en la experiencia 2,( inclinación 30°) dibuje la gráfica del voltaje generado en función de la velocidad del viento.
	- 5.2 Determine mediante la utilización de la formula 1.23, la potencia eléctrica teórica del aerogenerador, y contraste este valor con la obtenida experimentalmente.
	- 5.3 ¿Cómo influye la variación de la frecuencia de alimentación del ventilador en el voltaje total generado?
		- 5.4 Para aerogeneradores de pequeña y mediana potencia, que componentes se utilizan para aumentar las revoluciones por minuto necesarias para el generador.
		- 5.5 ¿Que inconvenientes existen para la realización de esta practica?

### 6. BIBLIOGRAFIA

Pedro Fernández Diez, Compresores y ventiladores. Departamento de Ingenieria Eléctrica y Energética. Universidad de Cantabria., España 2006.

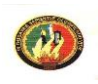

- **Mattio Hector, F. Ponce Graciela,** Nociones generales de energía eólica, Edit. Universidad Nacional de Rosario, Argentina.
- **CIEMAT**, Principios de conversión de Energia eolica, Edt. Ciemat, Madrid 1994.
- **Wendell Hewson E**. Tecnología de las Energías: Solar, Hidráulica, geotérmicas y Combustibles químicos. México. Editorial Marcombo Tomo V .1989
- [www.energiasalternativas.com.es](http://www.energiasalternativas.com.es/), Suplemento "QUE PASA "2002

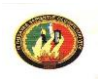

### *ORIENTACION DE LA PRÁCTICA 2*

#### 1. NOMBRE DE LA PRACTICA

Generación Eléctrica aprovechando la energía cinética del viento producida por el ventilador, con una inclinación en las palas del aerogenerador de 40° y 45°

#### 2. OBJETIVO

Analizar las variables: voltaje, velocidad del viento y revoluciones; con valores de frecuencia de 40,50 y 60 Hertz para el ventilador.

### 3. PROCEDIMIENTO

#### Trabajo Práctico:

- Antes de poner en marcha el banco de pruebas, se debe verificar que ningún objeto este interpuesto en el área de giro tanto del ventilador como del aerogenerador.
- Con la ayuda de la regleta de graduación, variar la posición de las palas del aerogenerador hasta una posición de 40° con la horizontal.
- Accionar el encendido general, encender el variador de frecuencia y configurarlo para una frecuencia inicial de trabajo de 40 Hertz y poner en marcha el ventilador.
- Proceder a tomar la lecturas de velocidad del viento entregada por el ventilador en el punto X1, figura 3.1; para esto se utilizara el anemómetro, al mismo se lo deberá configurar en metros por segundo.
- Con la ayuda del tacómetro digital, medir las revoluciones por minuto en el eje del aerogenerador, y proceder a registrar dicha lectura en la tabla correspondiente.
- Medir y registrar en las tablas correspondientes: el voltaje entregado por el generador de corriente directa, el voltaje y la corriente a la salida del ciclo convertidor indirecto.
- Apagar los switchs del variador de velocidad y de alimentación eléctrica.
- Variar la inclinación de las palas desde 40° hasta aproximadamente 45°, utilizar como referencia la regleta graduada.

Tabla de Datos:

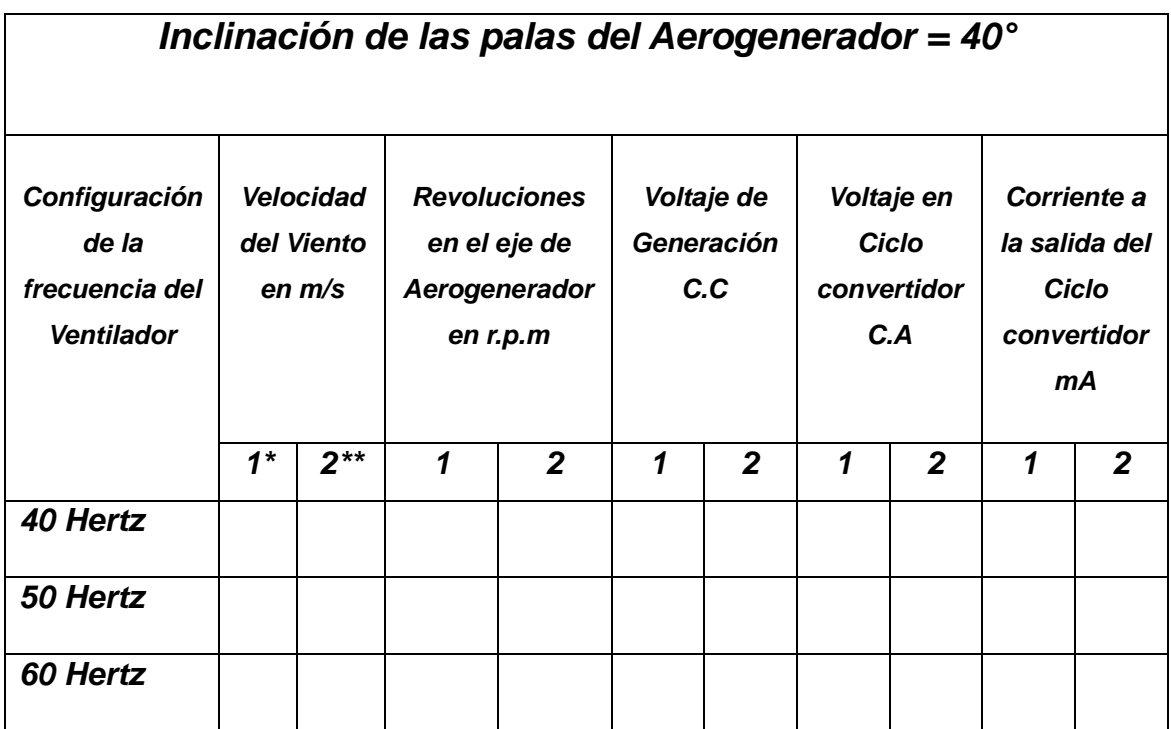

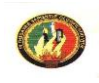

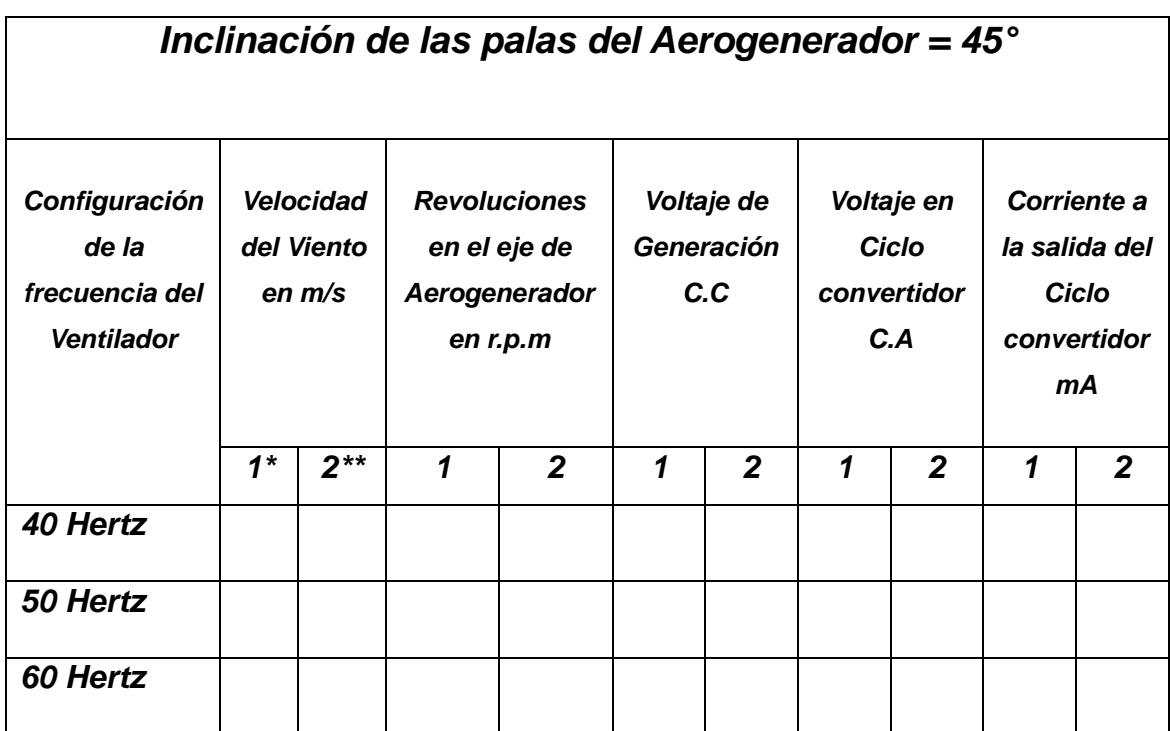

- \* Primera lectura tomada.
- **\*\*** Lectura tomada 60 seg. después de la primera.

### 4. SISTEMA CATEGORIAL

- Máquinas eléctricas
- Control de velocidad en máquinas sincrónicas y asíncronas.
- Maquinas Rotodinámicas: Ventiladores axiales
- Introducción a la generación.
- Generadores Eólicos.
- Instrumentación; principio de funcionamiento del Anemómetro, tacómetro, multìmetro.

### 5. PREGUNTAS DE CONTROL Y TAREAS.

5.1 Cómo influye la variación de la inclinación de palas en la generación eléctrica, tome como referencia los datos obtenidos en la práctica 1.

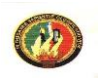

- 5.2 Con los datos obtenidos experimentalmente y presentados en la tabla de datos, dibuje la curva r.p.m – voltaje generado para 40° y 45°.
- 5.3 Se puede decir que la relación de la velocidad del viento con las demás variables es directamente proporcional, demuestre esta hipótesis.
- 5.4 ¿Que equipos se utilizan en aerogeneradores autónomos para compensar la aleatoriedad del viento?
- 5.5 ¿Que inconvenientes existen para la realización de esta practica?
- 6. BIBLIOGRAFIA
	- **Pedro Fernández Diez**, Compresores y ventiladores. Departamento de Ingenieria Eléctrica y Energética. Universidad de Cantabria., España 2006.
	- Mattio Hector, F. Ponce Graciela, Nociones generales de energía eólica, Edit. Universidad Nacional de Rosario, Argentina.
	- **CIEMAT**, Principios de conversión de Energia eolica, Edt. Ciemat, Madrid 1994.
	- **Wendell Hewson E**. Tecnología de las Energías: Solar, Hidráulica, geotérmicas y Combustibles químicos. México. Editorial Marcombo Tomo V .1989
	- [www.energiasalternativas.com.es](http://www.energiasalternativas.com.es/) , Suplemento "QUE PASA "2002

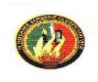

### *ORIENTACION DE LA PRÁCTICA 3*

#### 1. NOMBRE DE LA PRACTICA

Bombeo de Agua aprovechando la energía cinética del viento producida por el ventilador

#### 2. OBJETIVO

Analizar el volumen de agua impulsado por la bomba en un determinado tiempo, la velocidad del viento, las revoluciones por minuto en el eje de la aerobomba con una configuración en el variador de frecuencia de 30, 40,50 y 60 Hertz

# 3. PROCEDIMIENTO

#### Trabajo Práctico:

- Antes de poner en marcha el banco de pruebas, se debe verificar que ningún objeto este interpuesto en el área de giro tanto del ventilador como de la aetrobomba.
- Ubicar el ventilador de tal forma que el flujo de viento sea dirigido al rotor multipala (véase figura 3.2).
- Accionar el encendido general, encender el variador de frecuencia y configurarlo para una frecuencia inicial de trabajo de 40 Hertz y poner en marcha el ventilador.
- Proceder a tomar la lecturas de velocidad del viento entregada por el ventilador en el punto X2, figura 3.2; para esto se utilizara el anemómetro, al mismo se lo deberá configurar en metros por segundo.
- Medir y registrar en las tablas correspondientes, el caudal entregado por la aerobomba, al variar la frecuencia del ventilador de 40, 50 y 60 Hertz.

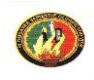

### Tabla de Datos:

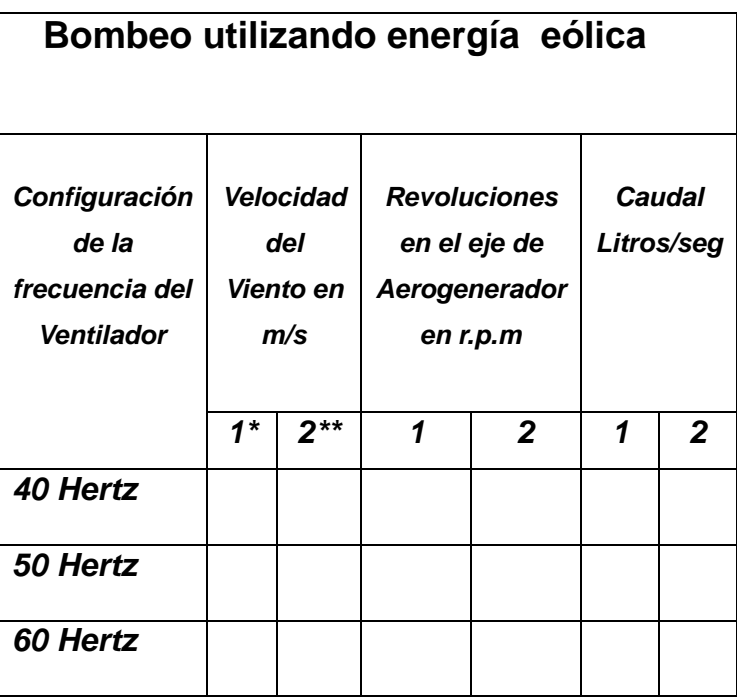

\* Primera lectura tomada.

**\*\*** Lectura tomada 60 segundos. después de finalizada la primera.

Plano de Situación:

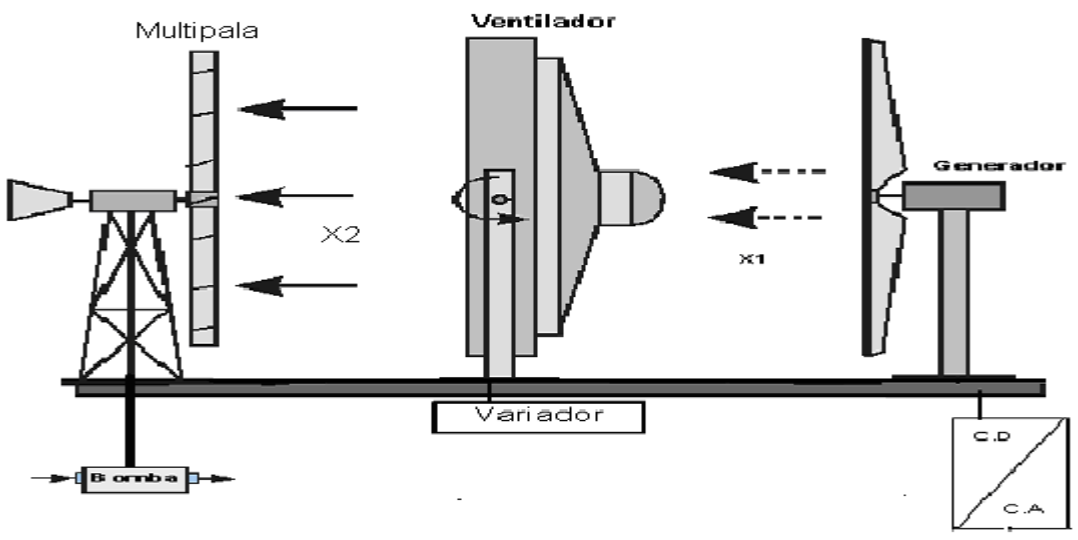

Fig. 3.2 Esquema ubicación de los componentes para aerobombeo

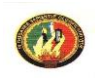

- 4. SISTEMA CATEGORIAL
	- Bombas de desplazamiento positivo
	- Control de velocidad en máquinas sincrónicas y asíncronas.
	- Molinos Multipala.
	- Introducción a la conversión de la energía eólica en otras formas de energía.
	- Generadores Eólicos.
	- Instrumentación; principio de funcionamiento del Anemómetro, tacómetro.
	- 5. PREGUNTAS DE CONTROL Y TAREAS.
		- 5.1 Con los datos obtenidos en la presente práctica dibuje la gráfica del caudal en función de la velocidad del viento.
		- 5.2 ¿Cual la diferencia de caudal entre lo experimental y teórico para esta experiencia?
		- 5.3 ¿Que es el aerobombeo remoto y en que consiste?
		- 5.4 En aerobombas de mediana y gran capacidad, que aspectos técnicos y del entorno natural se deben tomar en cuenta para hacer el emplazamiento.
		- 5.5 ¿Que inconvenientes existen para la realización de esta practica?

#### 6. BIBLIOGRAFIA

- **Vázquez Bermeo Eduardo**, Diseño y construcción de una aerobomba multipala, ESPOCH. 1985
- Mattio Hector, F. Ponce Graciela, Nociones generales de energía eólica, Edit. Universidad Nacional de Rosario, Argentina.

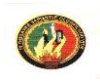

- **CIEMAT**, Principios de conversión de Energia eolica, Edt. Ciemat, Madrid 1994.
- **Wendell Hewson E**. Tecnología de las Energías: Solar, Hidráulica, geotérmicas y Combustibles químicos. México. Editorial Marcombo Tomo V .1989
- kart Gieck. Manual de Fórmulas Técnicas 19ª. Edición. 1993
- [www.energiasalternativas.com.es](http://www.energiasalternativas.com.es/) , Suplemento "QUE PASA "2002

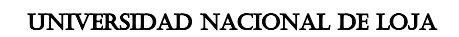

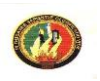

### 3.3 GUIA EXPERIMENTAL DEL DOCENTE PARA EL BANCO DIDÁCTICO DE GENERACIÓN Y BOMBEO UTILIZANDO ENERGÍA EÒLICA

La presente guía es un documento técnico que tiene que entregar el estudiante para ser acreditado y en donde se refleje los aprendizajes significativos logrados en el ámbito de las habilidades y destrezas. Su estructura es la siguiente:

- 1. Portada del informe
- 2. Introducción

La introducción debe informar tres elementos muy importantes de la práctica:

- a. Conocimiento actual del tema
- b. Importancia
- c. Objetivos
- 3. Fundamentos teóricos
- 4. Características del equipo utilizado
- 5. Esquema de montajes y resultados
- 6. Conclusiones
- 7. Recomendaciones
- 8. Bibliografía
- 9. Respuestas a las preguntas de control: El estudiante responderá a las preguntas de control

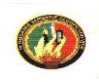

### *ORIENTACION DE LA PRACTICA 1*

### 1. NOMBRE DE LA PRACTICA

Generación Eléctrica aprovechando la energía cinética del viento producida por el ventilador, con una inclinación en las palas del aerogenerador de 20° y 30°

### 2. OBJETIVO

Analizar el voltaje generado, la velocidad del viento, las revoluciones por minuto en el eje del aerogenerador con una configuración en el variador de frecuencia de 40,50 y 60 Hertz.

### 3. PROCEDIMIENTO

Tabla de Datos:

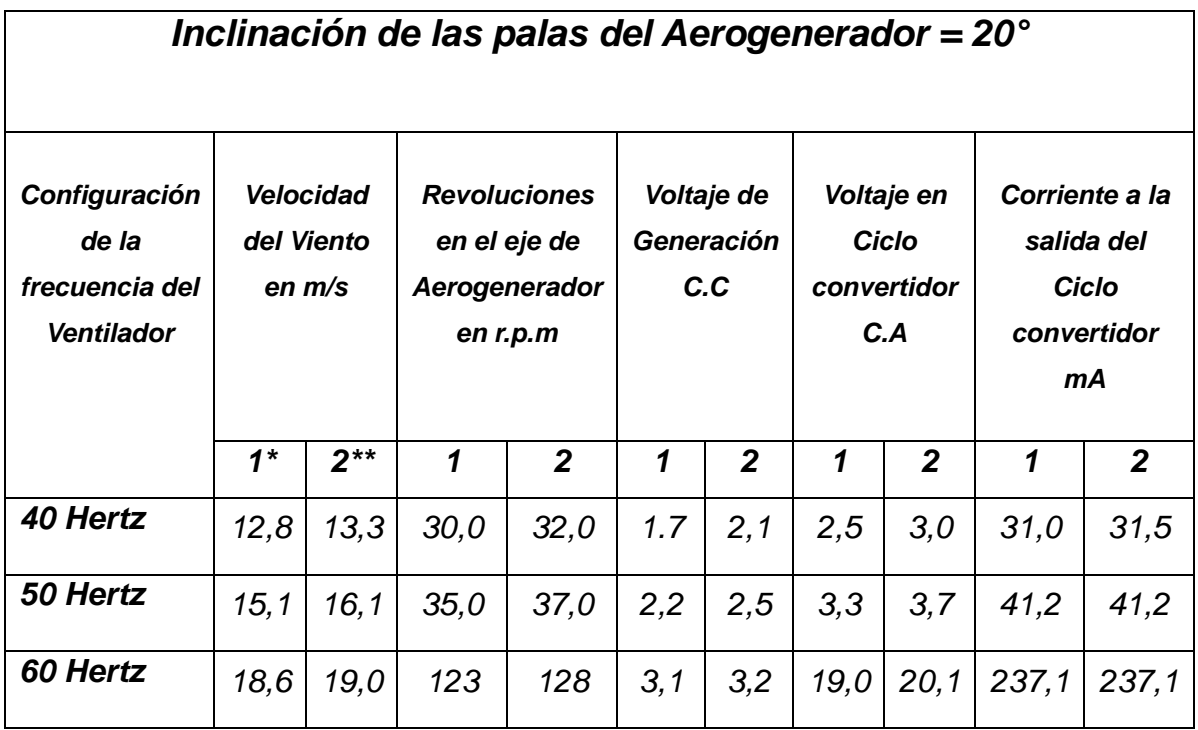

DISEÑO Y CONSTRUCCIÓN DE UN BANCO DE ENSAYOS DIDÁCTICO PARA GENERACIÓN ELECTRICA Y AEROBOMBEO, UTILIZANDO ENERGÍA EÓLICA

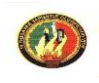

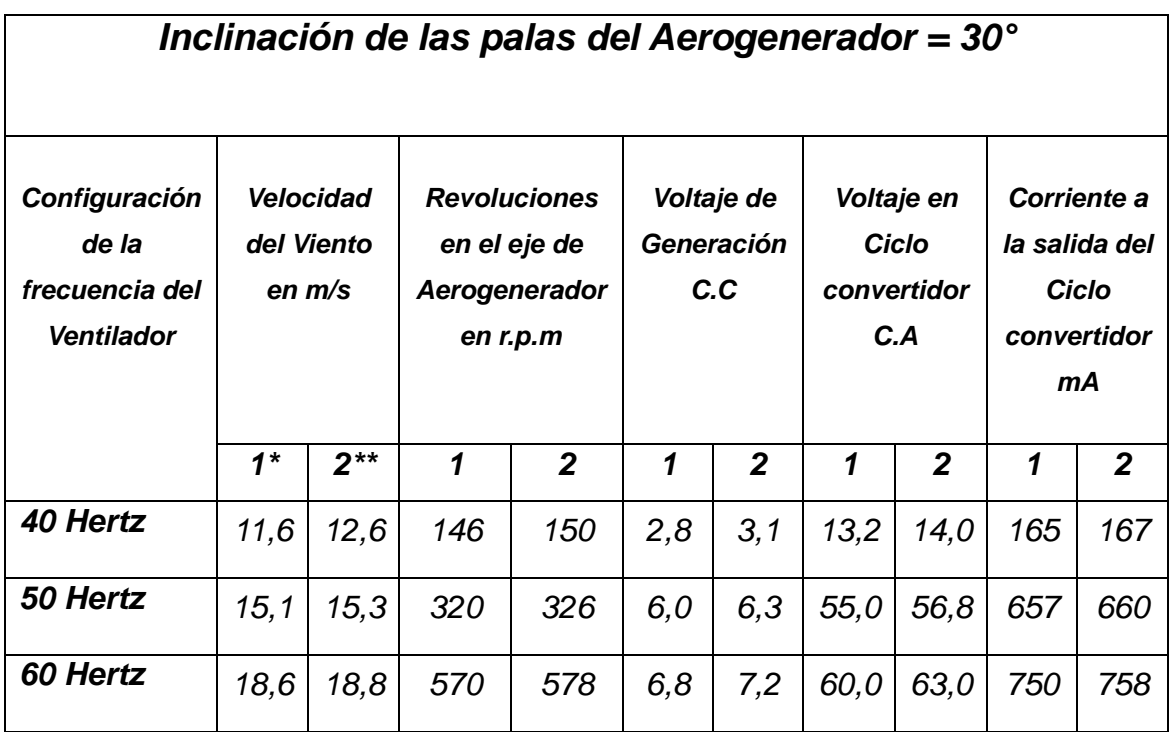

Primera lectura tomada.

**\*\*** Lectura tomada 60 seg. después de la primera.

### 4. SISTEMA CATEGORIAL

- Máquinas eléctricas
- Control de velocidad en máquinas sincrónicas y asíncronas.
- Maquinas Rotodinámicas: Ventiladores axiales
- Introducción a la generación.
- Generadores Eólicos.
- Instrumentación; principio de funcionamiento del Anemómetro, tacómetro, multimetro.
- 5. PREGUNTAS DE CONTROL Y TAREAS.
- 5.1 Con los datos obtenidos en la experiencia 2, (inclinación 30°) dibuje la gráfica del voltaje generado en función de la velocidad del viento.

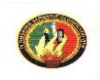

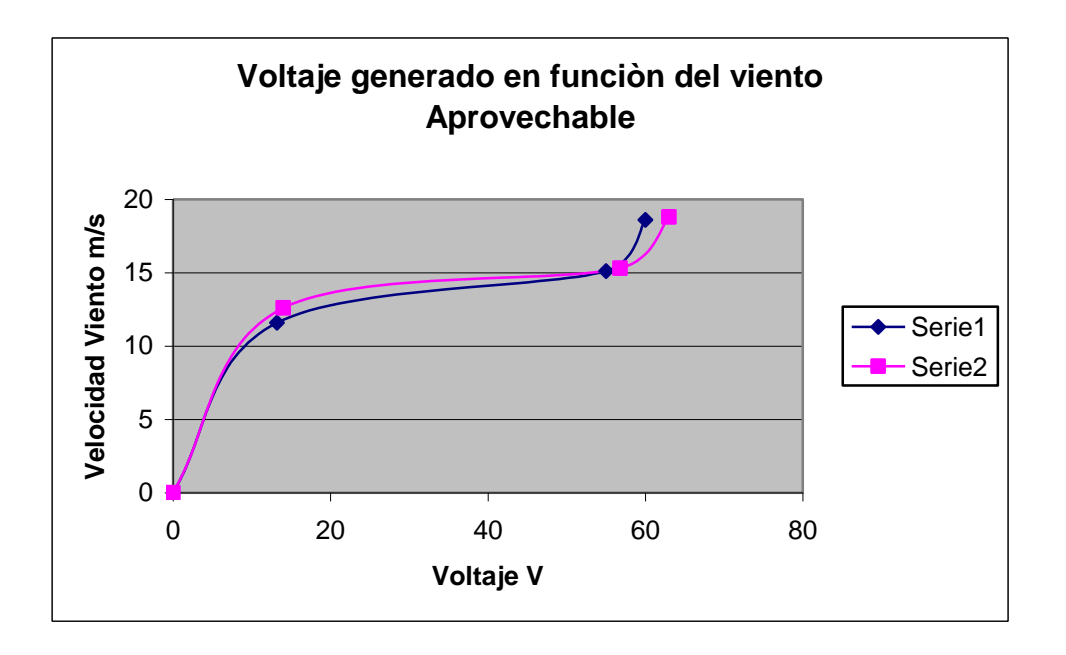

5.2 Determine mediante la utilización de la formula 1.23, la potencia eléctrica teórica del aerogenerador, y contraste este valor con la obtenida experimentalmente.

La potencia eléctrica teórica, se determina por la siguiente ecuación:

$$
Pe=0,39.\eta_m.\eta_g.Cp.\rho.D^2.V^3
$$

Donde:  $n_m = 0$  (el banco no tiene sistema de multiplicación de velocidad)

 $\eta_g = 0$ , 85  $\rho$  = densidad del aire (1, 225 Kg/m<sup>3</sup>)  $Cp = 0.50$  $V =$  Velocidad del viento promedio, 10 m/s

$$
Pe = 0,39 \cdot 0,85 \cdot 0,50 \cdot 1,225 \cdot 0,40^{2} \cdot 10^{3}
$$
  
Pe=32,48 W

Con los datos de voltaje y corriente obtenidos en las prácticas, se puede determinar la potencia máxima experimental, sabiendo que: P= V.I

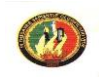

El voltaje promedio generado en los ensayos es: 60 v

La intensidad de corriente promedio, obtenida en los ensayos es: 0,65 A

$$
P = 60.0,65
$$

$$
P = 39 W
$$

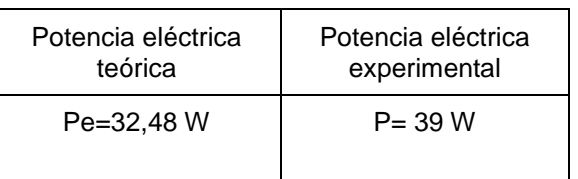

5.3 ¿Cómo influye la variación de la frecuencia de alimentación del ventilador en el voltaje total generado?

Al variar la frecuencia del ventilador, se afecta directamente la velocidad del viento y con esto el voltaje generado. Se puede decir entonces, que existe una relación directamente proporcional entre estas variables.

5.4 Para aerogeneradores de pequeña y mediana potencia, que componentes se utilizan para aumentar las revoluciones por minuto necesarias para el generador.

Los rotores de diámetro superior a 5 metros, tienen velocidades de rotación demasiado bajas (< 200 r.p.m) para poder accionar directamente un generador eléctrico, por tanto para estas máquinas es imprescindible intercalar un multiplicador de velocidad entre el rotor y el generador. Los tres tipos de multiplicador que más se utilizan en aerogeneradores son:

- El más sencillo es el multiplicador de engranajes, de uno o de varios ejes, de ruedas dentadas cilíndricas.
- $\triangleright$  El empleo de trenes planetarios permite obtener multiplicaciones elevadas en un espacio reducido.
- El reductor de acoplamiento cónico permite disponer el eje de salida perpendicular al de entrada.

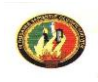

En todos los casos los dientes helicoidales aseguran un mejor rendimiento y también un funcionamiento más silencioso.

5.5 ¿Que inconvenientes existen para la realización de esta practica?

### 6. BIBLIOGRAFIA

- **Pedro Fernández Diez**, Compresores y ventiladores. Departamento de Ingenieria Eléctrica y Energética. Universidad de Cantabria., España 2006.
- **Mattio Hector, F. Ponce Graciela,** Nociones generales de energía eólica, Edit. Universidad Nacional de Rosario, Argentina.
- **CIEMAT**, Principios de conversión de Energía eólica, Edt. Ciemat, Madrid 1994.
- Wendell Hewson E. Tecnología de las Energías: Solar, Hidráulica, geotérmicas y Combustibles químicos. México. Editorial Marcombo Tomo V .1989
- [www.energiasalternativas.com.es](http://www.energiasalternativas.com.es/) , Suplemento "QUE PASA "2002

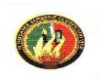

### *ORIENTACION DE LA PRÁCTICA 2*

### 1. NOMBRE DE LA PRACTICA

Generación Eléctrica aprovechando la energía cinética del viento producida por el ventilador, con una inclinación en las palas del aerogenerador de 40° y 45°

#### 2. OBJETIVO

Analizar las variables: voltaje, velocidad del viento y revoluciones; con valores de frecuencia de 40,50 y 60 Hertz para el ventilador.

### 3. PROCEDIMIENTO

Tabla de Datos:

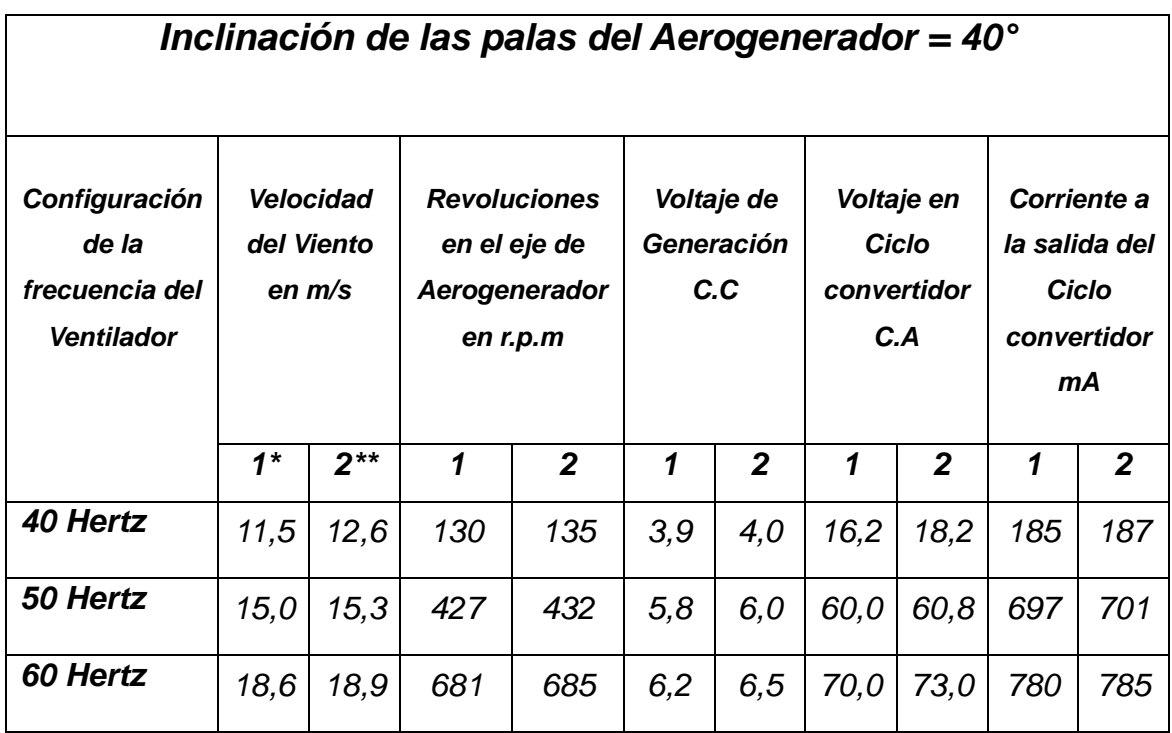

DISEÑO Y CONSTRUCCIÓN DE UN BANCO DE ENSAYOS DIDÁCTICO PARA GENERACIÓN ELECTRICA Y AEROBOMBEO, UTILIZANDO ENERGÍA EÓLICA

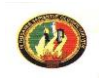

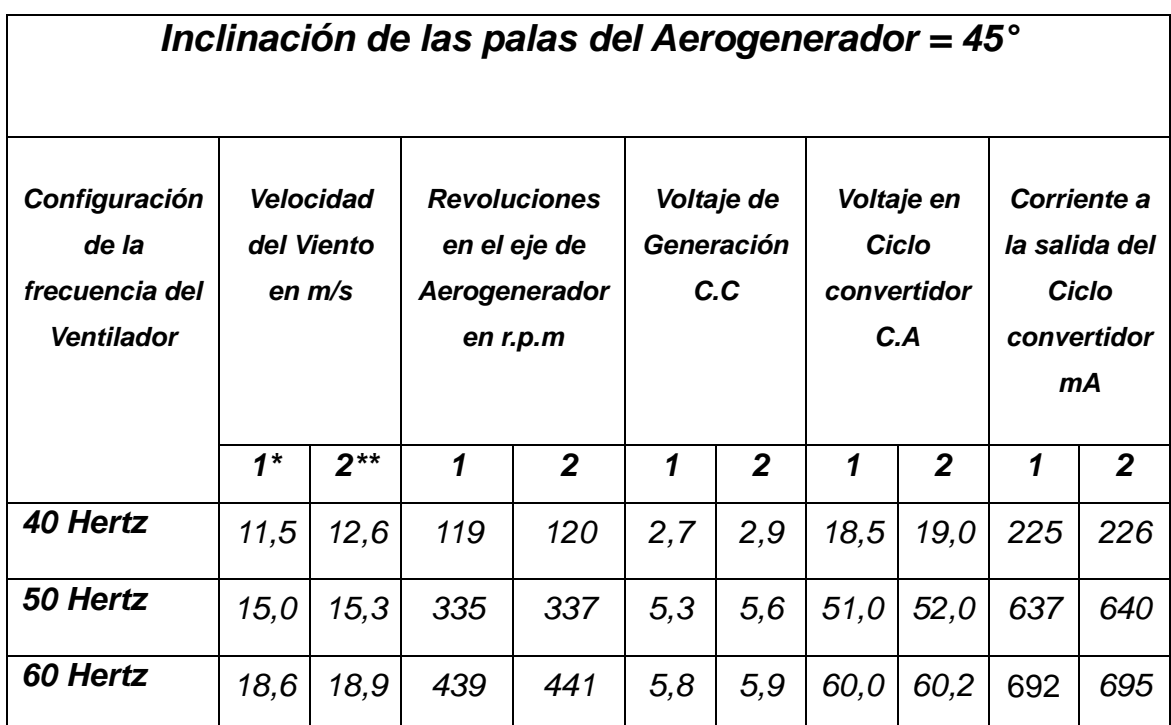

\* Primera lectura tomada.

**\*\*** Lectura tomada 60 seg. después de la primera.

### 4. SISTEMA CATEGORIAL

- Máquinas eléctricas
- Control de velocidad en máquinas sincrónicas y asíncronas.
- Maquinas Rotodinámicas: Ventiladores axiales
- Introducción a la generación.
- Generadores Eólicos.
- Instrumentación; principio de funcionamiento del Anemómetro, tacómetro, multìmetro.
- 5. PREGUNTAS DE CONTROL Y TAREAS.
- 5.1 Cómo influye la variación de la inclinación de palas en la generación eléctrica, tome como referencia los datos obtenidos en la práctica 1.

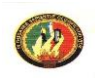

Con los datos obtenidos en las diferentes prácticas se puede concluir lo siguiente:

- Con inclinación de las palas de 20° , el voltaje generado es de 20,1 esto representa el mínimo voltaje obtenido en todas las experiencias y con 40° de inclinación en las palas , se obtiene el máximo valor de las experiencias realizadas, 73,0 V
- Con inclinación de las palas de 30° y 45°, los voltaje obtenidos son bastante próximos, ubicándose entre 63 y 60 Voltios respectivamente.
- 5.2 Con los datos obtenidos experimentalmente y presentados en la tabla de datos, dibuje la curva r.p.m – voltaje generado para 40° y 45°.

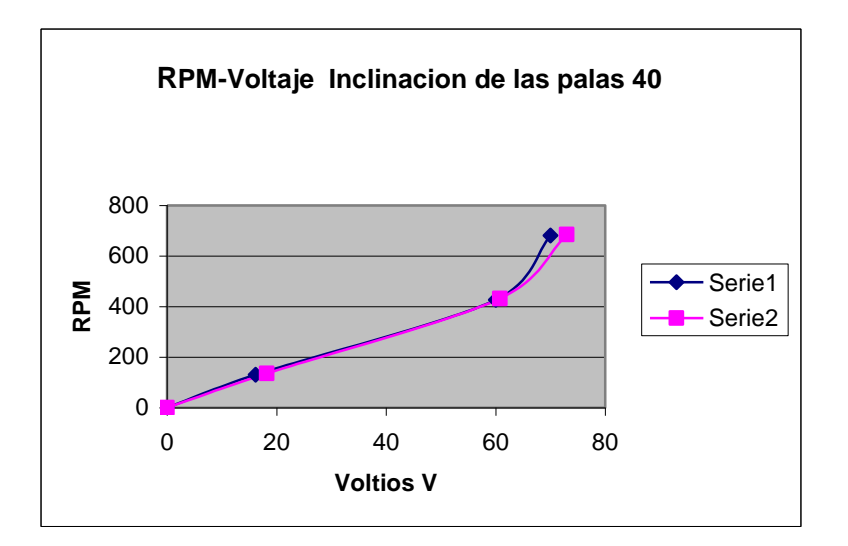

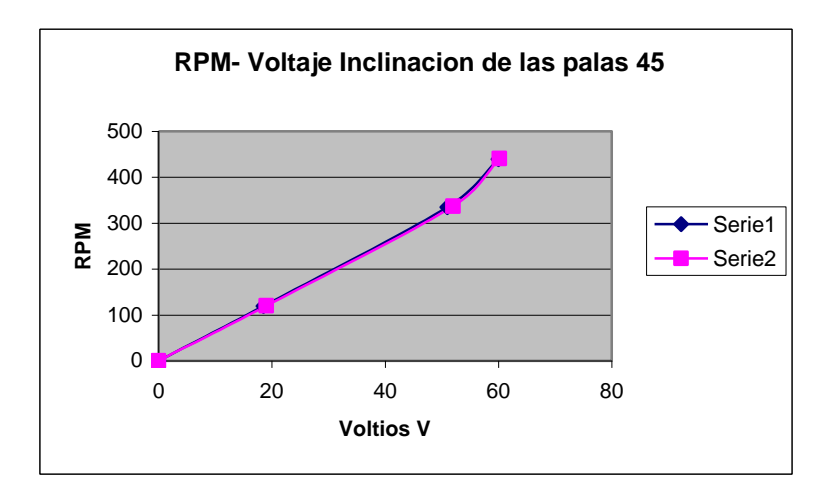
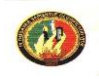

5.3 Se puede decir que la relación de la velocidad del viento con las demás variables es directamente proporcional, demuestre esta hipótesis.

La potencia eólica disponible es proporcional al cubo de la velocidad del viento.

### **Pd= 0,39**  $\rho$ **.D**<sup>2</sup>**.V**<sup>3</sup>

Ejemplo: Un incremento de velocidad de viento en 1 m/s, de 5 a 6 m/s, representa un aumento sustancial en potencia:

$$
5^3 = 125
$$
  
 $6^3 = 216$  (73 % de incremento).

Así mismo si la velocidad del viento se duplica, la potencia disponible se incrementa en ocho veces. Es por esto, que lugares con altos niveles de velocidad de viento son preferidos para la evaluación sistemática del recurso, así como para el emplazamiento no solo de aerobombas sino también aerogeneradores de gran tamaño para el suministro de energía eléctrica.

5.4 ¿Que equipos se utilizan en aerogeneradores autónomos para compensar la aleatoriedad del viento?

Por ser la principal característica del viento su discontinuidad en dirección y magnitud, en aerogeneradores autónomos (no conectados al tendido eléctrico), se utiliza bancos de baterías para almacenar la energía eléctrica generada en forma de energía química.

Adicionalmente se dispone de instrumentos electrónicos para convertir la energía de los acumuladores CD en CA y de esta manera satisfacer necesidades en hogares.

5.5 ¿Que inconvenientes existen para la realización de esta practica?

- 6. BIBLIOGRAFIA
	- Pedro Fernández Diez, Compresores y ventiladores. Departamento de Ingenieria Eléctrica y Energética. Universidad de Cantabria., España 2006.

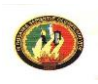

- **Mattio Hector, F. Ponce Graciela,** Nociones generales de energía eólica, Edit. Universidad Nacional de Rosario, Argentina.
- **CIEMAT**, Principios de conversión de Energia eolica, Edt. Ciemat, Madrid 1994.
- **Wendell Hewson E**. Tecnología de las Energías: Solar, Hidráulica, geotérmicas y Combustibles químicos. México. Editorial Marcombo Tomo V .1989
- [www.energiasalternativas.com.es](http://www.energiasalternativas.com.es/), Suplemento "QUE PASA "2002

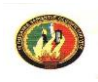

#### *ORIENTACION DE LA PRÁCTICA 3*

#### 1. NOMBRE DE LA PRACTICA

Bombeo de Agua aprovechando la energía cinética del viento producida por el ventilador

#### 2. OBJETIVO

Analizar el volumen de agua impulsado por la bomba en un determinado tiempo, la velocidad del viento, las revoluciones por minuto en el eje de la aerobomba con una configuración en el variador de frecuencia de 30, 40,50 y 60 Hertz

#### 3. PROCEDIMIENTO

Tabla de Datos:

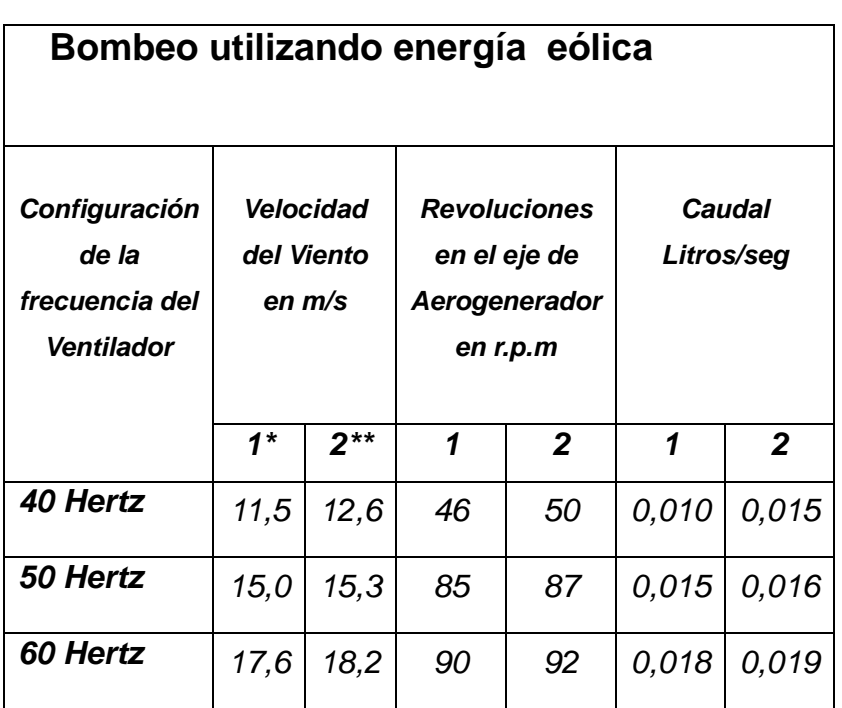

- \* Primera lectura tomada.
- **\*\*** Lectura tomada 60 segundos. después de finalizada la primera.

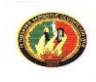

- 4. SISTEMA CATEGORIAL
	- Bombas de desplazamiento positivo
	- Control de velocidad en máquinas sincrónicas y asíncronas.
	- Molinos Multipala.
	- Introducción a la conversión de la energía eólica en otras formas de energía.
	- Generadores Eólicos.
	- Instrumentación; principio de funcionamiento del Anemómetro, tacómetro.
- 5. PREGUNTAS DE CONTROL Y TAREAS.
- 5.1 Con los datos obtenidos en la presente práctica dibuje la gráfica del caudal en función de la velocidad del viento.

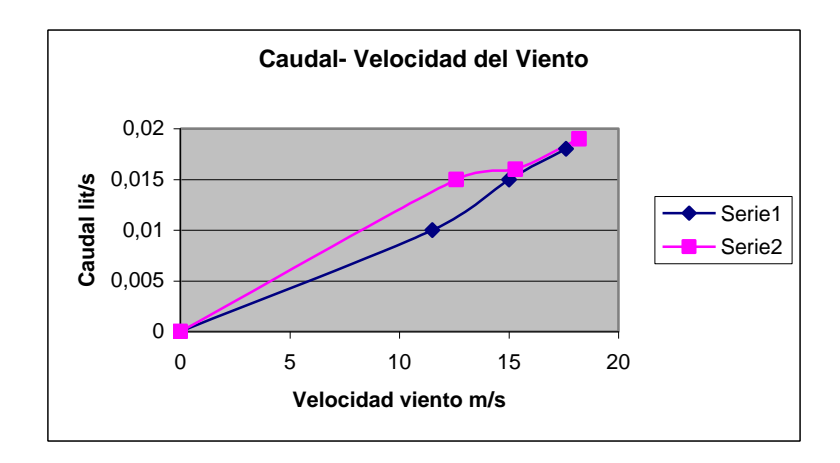

- 5.2 ¿Cual es la diferencia de caudal entre lo experimental y teórico para esta experiencia?
- El caudal teórico según ecuación 2.8 se lo determina por:

$$
Q = \frac{A \cdot n \cdot s}{60}
$$

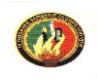

Entonces el caudal teórico calculado es:

 $Q = 0.014$  lt/s

El caudal máximo obtenido experimentalmente es:

Q=0,019 lt/s

La diferencia de caudal es: 0,005 lt/s

5.3 ¿Que es el aerobombeo remoto y en que consiste?

El problema de bombeo de agua en lugares montañosos y zonas de ladera, en muchos casos, limita la posibilidad de utilizar la energía eólica para tal propósito. El uso de sistemas de bombeo directo con molinos de viento convencionales en estas regiones, implica que estos deben localizarse en los puntos mas bajos de la topografía, en donde se encuentra la fuente de agua (río, canal de riego, etc) y la intensidad del viento no es adecuada. En contraste, los sitios con mayor intensidad de viento se encuentran en las colinas, distanciados de la fuente de agua y de árboles. Las ventajas de emplazar el molino de viento en una colina son varias, a decir: la colina actúa como una torre natural, exponiendo el rotor a una corriente de viento mas rápida; la colina generalmente acelera el flujo de aire incrementándose la velocidad local del viento y por último, el viento es menos turbulento, reduciéndose así las cargas dinámicas en las componentes del equipo. Por estas razones, se utiliza diversas posibilidades de bombeo remoto por transmisión. Se están estudiando tres diferentes alternativas para ser comparadas técnicamente, las cuales son: transmisión neumática, transmisión hidráulica y transmisión eléctrica.

5.4 En aerobombas de mediana y gran capacidad, que aspectos técnicos y del entorno natural se deben tomar en cuenta para hacer el emplazamiento.

La selección de cualquier estrategia para la extracción y conversión de energía eólica para abastecimiento de agua deberá tener en cuenta los requerimientos del usuario, el comportamiento del viento y el sistema de conversión de energía eólica a ser utilizado para cumplir una demanda específica. Estos tres aspectos que deben estar adecuadamente acoplados son:

- La necesidad del usuario (fuente y cantidad de agua, patrón de consumo)
- La fuente de energía (el viento, su distribución a lo largo del año)
- El equipo conversor de energía (el rotor eólico, transmisión, bomba)

Otros aspectos importantes que deben estar presentes en la decisión son: la relación beneficio costo de la instalación, la disponibilidad de la aerobomba, los costos iniciales de los equipos, costos de mantenimiento de los equipos, el volumen del tanque de almacenamiento de agua y costo, costos comparativos de soluciones alternas como motobomba operadas con combustibles fósiles, costo de perforación de pozo, etc.

5.5 ¿Que inconvenientes existen para la realización de esta practica?

#### 6. BIBLIOGRAFIA

- **Vázquez Bermeo Eduardo**, Diseño y construcción de una aerobomba multipala, ESPOCH. 1985
- Mattio Hector, F. Ponce Graciela, Nociones generales de energía eólica, Edit. Universidad Nacional de Rosario, Argentina.
- **CIEMAT**, Principios de conversión de Energia eolica, Edt. Ciemat, Madrid 1994.
- **Wendell Hewson E**. Tecnología de las Energías: Solar, Hidráulica, geotérmicas y Combustibles químicos. México. Editorial Marcombo Tomo V .1989
- kart Gieck. Manual de Fórmulas Técnicas 19ª. Edición. 1993
- [www.energiasalternativas.com.es](http://www.energiasalternativas.com.es/), Suplemento "QUE PASA "2002

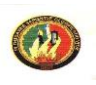

# **CAPITULO IV: SIMULACION Y ANALISIS DE RESULTADOS**

#### 4.1 SIMULACIÓN DE LOS COMPONENTES DEL AEROGENERADOR

La simulación de funcionamiento del aerogenerador se pude lograr con el funcionamiento aislado de cada una de sus partes utilizando software profesionales para estos fines. Para el presente diseño, se empleará los Softwares Matlab y Multisim**,** los mismos que de acuerdo a la necesidad de su empleo, permitirán llegar a obtener los resultados de simulación de los componentes eléctricos y electrónicos, necesarios para determinar el funcionamiento en conjunto del aerogenerador y las formas de ondas de las magnitudes eléctricas correspondientes que resultan de interés para evaluar el correcto funcionamiento.

#### 4.1.1 SIMULACIÓN DEL CICLO CONVERTIDOR EN MULTISIM 2006

El ciclo convertidor no es más que el convertidor estático hecho a base de semiconductores de potencia y que en esta aplicación tendrá como fin condicionar la señal resultado de la generación con la calidad que requiere, principalmente en tensión. El ciclo convertidor es del tipo indirecto por tener en la primera etapa, la función de cambiar el voltaje de entrada CD a un voltaje simétrico de salida en CA, con la magnitud y frecuencia deseadas. Para lograr que la tensión que llega a la carga tenga un valor lo más próximo a 110v, la segunda etapa del ciclo convertidor es de transformación de la onda CA que entrega el inversor.

En la figura 4.1 se muestra el esquema del ciclo convertidor, el mismo que fue realizado y simulado en el software Multisim producido por la empresa canadiense Interactive Image Technologies Ltd.,

El Multisim, es un programa que simula todos los componentes e instrumentos necesarios para analizar, diseñar y verificar circuitos en reemplazo de los

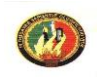

componentes e instrumentos reales, con capacidad gráfica e interactiva para construir y verificar circuitos analógicos (y/o) digitales.

El circuito ensamblado y verificado con el Multisim, se puede enviar a un programa llamado Ultiboard, también de la empresa Electronics Workbench, que se encarga de desarrollar el dibujo para el circuito impreso con lo que el proyecto quedaría completo.

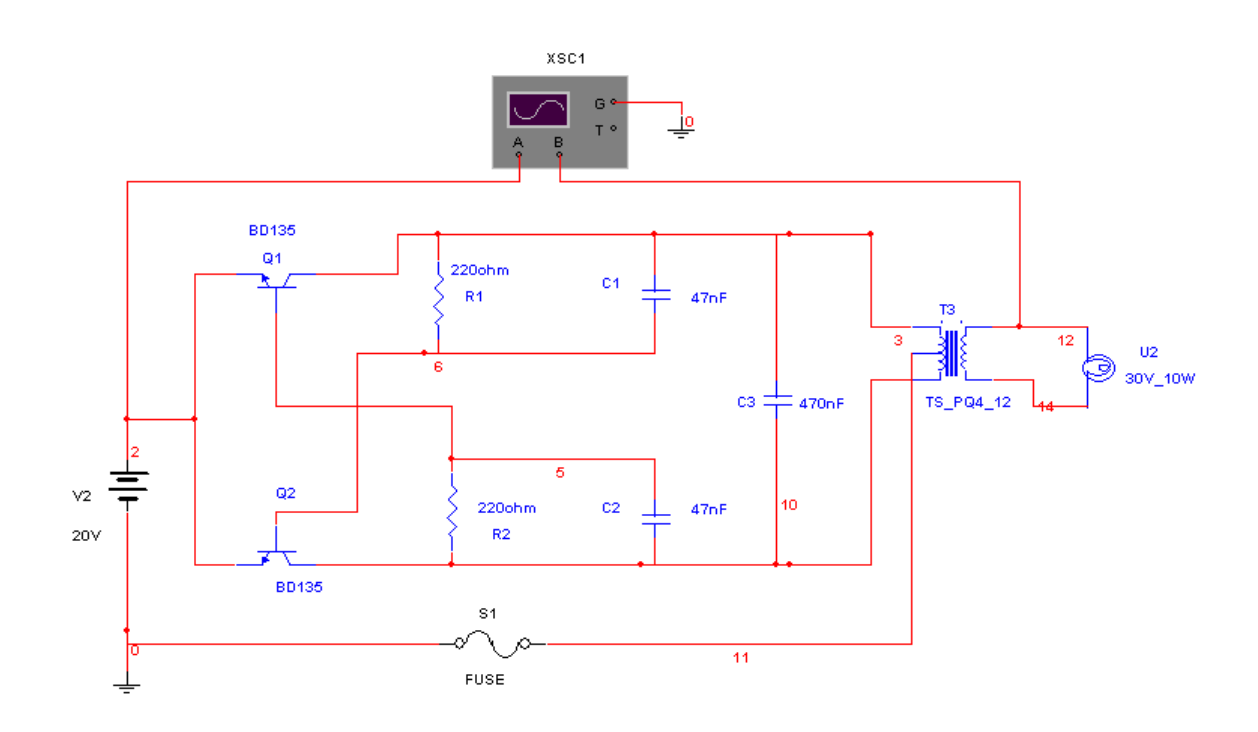

Fig.4.1. Esquema de conexión para el ciclo convertidor.

Los resultados de la simulación del ciclo convertidor realizado en el software Multisim 2006, se presentan en la figura 4.2; de aquí se puede deducir que a la salida del ciclo convertidor se obtendrá corriente alterna cuyo valor esta en función y dependencia directa de la velocidad del viento entregada por el ventilador.

La onda sinusoidal de salida, presenta niveles considerables de armónicos, producto de la inversión de DC a AC y por la distorsión producida por el transformador.

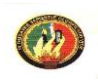

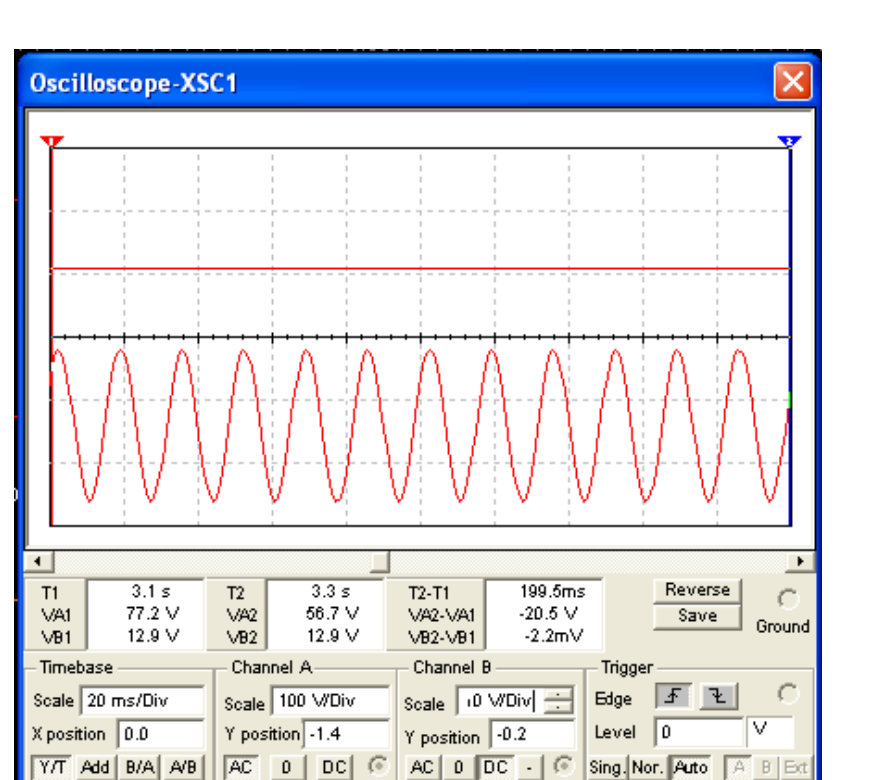

Fig. 4.2 Resultados de la simulación en el osciloscopio. Fuente: Autores

# 4.1.2 SIMULACIÓN DEL AEROGENERADOR EN MATLAB

# 4.1.2.1 ASPECTOS GENERALES SOBRE SOFTWARE MATLAB

MatLab es un programa interactivo para computación numérica y visualización de datos, ampliamente usado por muchas ramas de la Ingenierías, posee una extraordinaria versatilidad y capacidad para resolver problemas en matemática aplicada, física, química, ingeniería, finanzas y muchas otras aplicaciones. Está basado en un sofisticado software de matrices para el análisis de sistemas de ecuaciones.

El nombre de MATLAB proviene de la contracción de los términos MATrix LABoratory(Laboratorio de Matrices) y fue inicialmente concebido para

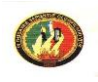

proporcionar fácil acceso a las librerías LINPACK y EISPACK, las cuales representan hoy en día dos de las librerías más importantes en computación y cálculo matricial. Es un sistema de trabajo interactivo cuyo elemento básico de trabajo son las matrices. El programa permite realizar de un modo rápido la resolución numérica de problemas en un tiempo mucho menor que si se quisieran resolver estos mismos problemas con lenguajes de programación tradicionales como pueden ser los lenguajes Fortran, Basic o C.

Dispone también en la actualidad de un amplio abanico de programas de apoyo especializados, denominados Toolboxes(Cajas de Herramientas), que extienden significativamente el número de funciones incorporadas en el programa principal. Estos Toolboxes cubren en la actualidad prácticamente casi todas las áreas principales en el mundo de la ingeniería y la simulación, destacando entre ellos el 'toolbox' de proceso de imágenes, señal, control robusto, estadística, análisis financiero, matemáticas simbólicas, redes neurales, lógica difusa, identificación de sistemas, simulación de sistemas dinámicos, esquemas electrónicos complejos, etc. Además también se dispone del programa Simulink que es un entorno gráfico interactivo con el que se puede analizar, modelar y simular la dinámica de sistemas no lineales. [24].

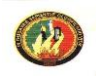

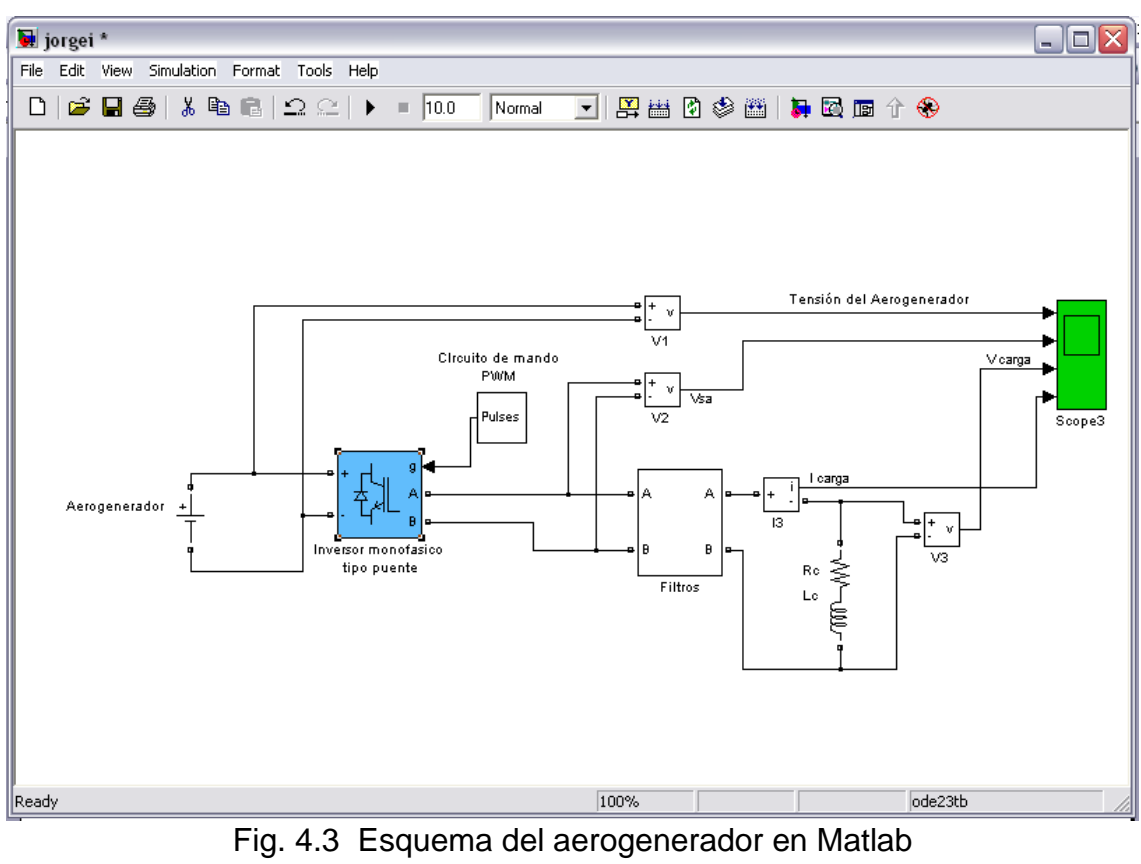

Fuente: Autores

# 4.1.2.2 APLICACIÓN DE LA SIMULACIÓN

El análisis del funcionamiento del aerogenerador, figura 4.3, se realizó apoyado de los bloques correspondientes a SIMULINK, por ser este último una herramienta para modelación, análisis y simulación de sistemas. Mediante la simulación se puede comprobar los valores de tensión y corriente en cada punto del circuito, así como sus formas de onda y comprobar de esta forma si la realización del diseño es correcta.

La metodología utilizada se basó primeramente en el montaje del circuito inversor, posteriormente se complementó con la presencia del filtros, obteniéndose a la salida una forma de onda correspondiente con una sinusoidal, de esta manera se puede comprobar el correcto funcionamiento del aerogenerador en forma integral.

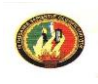

El resultado de la simulación, se lo puede apreciar en el osciloscopio, figura 4.4, se puede evidenciar la forma de onda en la carga con un pronunciado contenido de armónicos. Para mejorar la sinuosidad de la onda a la salida se debe filtrar la onda, cabe resaltar que el costo de la instalación se encarece por la presencia de filtros, este parámetro debe ser tomado muy en cuenta al momento de ejecutar y construir aerogeneradores de más potencia.

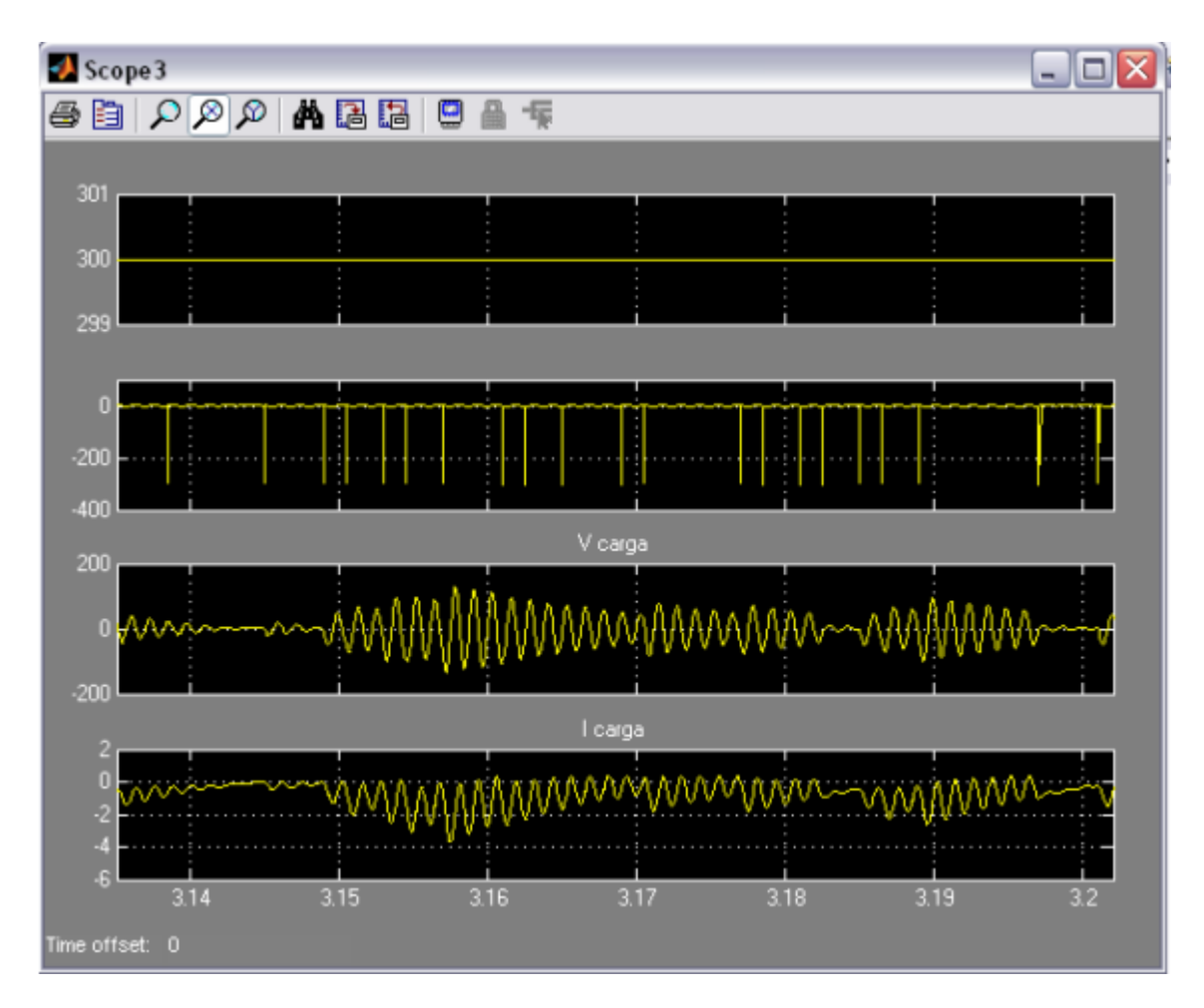

Fig. 4.4 Resultados de la simulación en el Software Matlab. Fuente: Autores

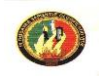

#### 4.2 VALORACIÒN ECOLÒGICA Y SOCIAL DEL TRABAJO

#### 4.2.1 IMPACTO AMBIENTAL

El planeta se ahoga a causa de la contaminación atmosférica resultante de las emanaciones de energías fósiles como el carbón y el petróleo, por tal motivo es necesario hacer un estudio del impacto ambiental del presente trabajo, ya que pudiera ocurrir que este se desestime por los efectos que ocasiona al medio ambiente. Por tanto el estudio determinara la viabilidad del banco y deben analizarse su impacto en los siguientes parámetros:

- $\triangleright$  El aire.
- $\triangleright$  El ruido.
- $\triangleright$  El suelo
- > La vegetación.

Despreciando el efecto que el presente trabajo de tesis tenga sobre el aire, el agua, la flora y fauna, por ser prácticamente nulo, concentramos nuestro interés en el efecto más significativo que está relacionado con el ruido de la instalación, y viene dado por:

- El movimiento mecánico: El ventilador y el generador.

- Ruido aerodinámico: ocasionado por el roce del viento con las palas.

El nivel acústico medido cerca de la máquina fue de 70 dB y el calculado según ecuación 2.4 es de 74,65 dB.

Las frecuencias corresponden a un rango audible, con un nivel de ruido intenso, según Tabla 2,1. El ruido que puede afectar a la salud ocasionando problemas respiratorios es aquel que supera los 100dB; las mediciones efectuadas en el banco didáctico no han sobrepasado los 75dB, pero se recomienda no exponerse a periodos de trabajo demasiado largos.

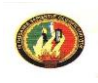

#### 4.2.2 IMPACTO SOCIAL

Uno de los factores que justifica la realización de un proyecto, es el beneficio social que éste trae consigo.

El banco didáctico para generación eléctrica y bombeo, utilizando energía eólica, es una propuesta alternativa, que va encaminada a enriquecer el currículo de la carrera de ingeniería electromecánica y concretamente la unidad de energías alternativas.

El Sistema Modular por Objetos de Transformación SAMOT, establece que las unidades deben tener una componente practica, en tal virtud para las actividades de laboratorio, se han elaborado las correspondientes guías didácticas, que persiguen los siguientes objetivos:

- Aplicar los conocimientos teóricos obtenidos en el aula sobre energía eólica.
- Desarrollar destreza y mejorar las habilidades en el manejo de instrumentos de medición.
- Ejercitarse en la técnica para generación y bombeo, en donde la energía primaria es el viento.

#### 4.3 VALORACIÒN ECONÒMICA

Es uno de los principales requisitos del proyecto, el cual determina el índice económico que justifica la inversión realizada por los estudiantes que conforman el grupo de tesis de grado.

Para la valoración económica del banco didáctico para generación y bombeo utilizando energía eólica, se analiza diversos parámetros como: costo de materiales y equipos empleados, costo de la energía eléctrica consumida, costo del diseño de ingeniería, mismos que nos permiten encontrar el costo

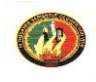

total del proyecto.

# 4.3.1 COSTO DE MATERIALES Y EQUIPOS

Los elementos y equipos considerados en la realización del presente proyecto se detallan a continuación:

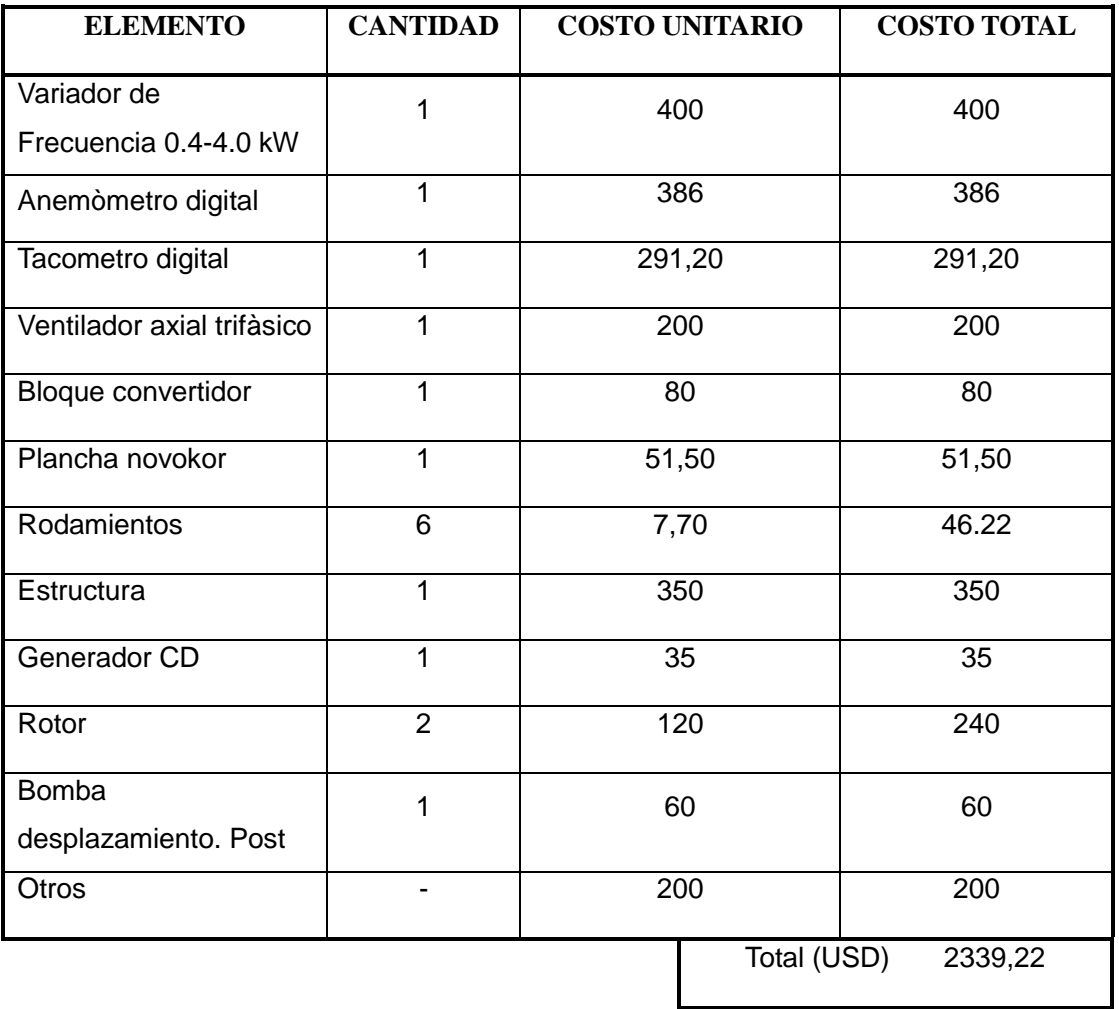

# 4.3.2 COSTO DE LA ENERGÍA ELÉCTRICA CONSUMIDA.

Los costos de consumo de energía se detallan a continuación, en los que se evalúan las diferentes máquinas eléctricas con su periodo de utilización.

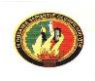

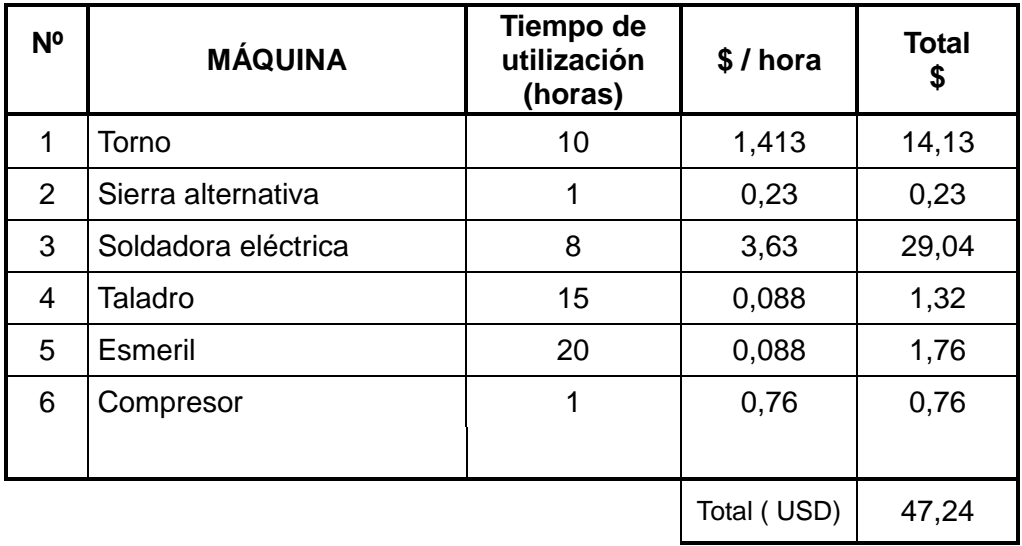

# 4.3.3 COSTO DEL DISEÑO DE INGENIERÍA

Para la determinación de este parámetro se considera varios aspectos, que han permitido la culminación de este proyecto, cuyos valores se estiman a continuación:

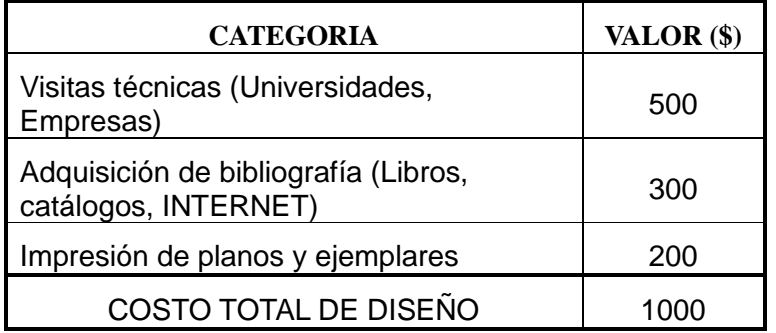

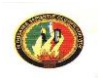

#### 4.3.4 COSTO TOTAL DEL PROYECTO.

Para determinar el costo total del proyecto se suman los costos de energía consumida por las máquinas, los costos de materiales y el costo del diseño en ingeniería, como demuestra el siguiente cuadro:

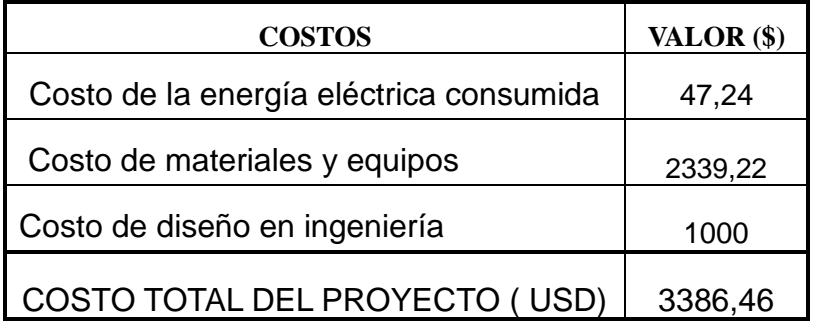

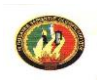

# **CONCLUSIONES**

- El diseño y la adecuada selección de los distintos elementos permitió la construcción del banco de ensayos didáctico para generación y aerobombeo, con materiales existentes en nuestro medio y a la vez cumpliendo con las expectativas planteadas en el proyecto investigativo.
- A consecuencia de todo lo visto en este trabajo acerca de la energía eólica, por su fácil obtención y transformación en otras formas de energía, se concluye este estudio confiando en su factibilidad económica a pesar de su baja eficiencia de forma general respecto a portadores energéticos que constituyen fuentes seguras pero mas caras y contaminantes.
- La simulación del aerogenerador y del ciclo convertidor, permiten analizar el comportamiento del aerogenerador y de esta manera determinar los armónicos que en las ondas se presenten, producto de la transformación energética o la conversión de la onda.
- Tomando en cuenta el tamaño físico del banco y trabajando con una velocidad de viento parecida a la que se encuentra en algunos lugares de la geografía de la provincia de Loja, podemos concluir que los resultados de las pruebas realizadas en el Banco de Ensayos para Generación y Aerobombeo, arrojaron datos aceptables, ya que nos acercamos a los estándares de los fabricantes de equipos de pequeña potencia.

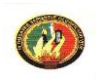

#### **RECOMENDACIONES**

- La automatización de los distintos elementos, a fin de mejorar la generación, el bombeo y por ende la eficiencia de la máquina.
- Que los instrumentos de medición como anemómetro y tacometro puedan ser reemplazados por instrumentos electrónicos con terminales para adquirir datos, para medir la velocidad del viento y las rpm y con la utilización de softwares específicos y tarjetas DAQ se presente resultados más exactos.
- Efectuar un estudio más profundo de diseño aerodinámico de las palas, para procurar un rendimiento superior al establecido, y concomitante con reducir el peso de las mismas, al momento de disminuir el área de barrido de dichas palas.
- Continuar el estudio y desarrollo de otros esquemas generales de aerogeneradores y aerobombas, para obtener nuevos diseños adecuados a las condiciones geográficas de Loja y la RSP.

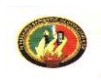

# **BIBLIOGRAFIA**

- [ 1 ] Mattio, Héctor, "Cátedra de Climatología" Facultad de Humanidades y Ciencias Sociales Chubut Argentina, 2000.
- [ 2 ] Barros, Vicente "El Recurso Eólico en Argentina ". Revista Meteoro, 1978.
- [ 3 ] Ciemat, Principios de Conversión de la Energía Eólica, Ed CIEMAT, MADRID, 1994.
- [ 4 ] Maldonado Correa Jorge Luis "Metodologia de Calculo para un Aero generador Moderno de Eje Horizontal, Tesis de Grado. UNL, 2002.
- [ 5 ] Barbera Saal Aldo. Monografías. com. Bolivia. 2002.
- [6] Mattio Héctor F. Ponce Graciela. Naciones Generales de Energía Eólica. Editorial. Universidad Nacional de Rosário. Argentina, 2007.
- [ 7 ] Biblioteca Encarta Microsoft Corporation, 2006.
- [ 8 ] Biblioteca Multimedia de Energias no Renovables. Instituto para la Diversificación de Ahorro de Energía. IDAE. Madrid, 2002.
- [ 9 ] CADIZ. JC (Historia de las Maquinas Eólicas. Tabarras. S.A.
- [10] CIEMAT. Principios de Conversión Eólica II Edit. CIEMAT. Madrid, 1994
- [ 11 ] IDEA y Cinco días. Manuales de Energías Renovables. Ed. Cinco días. Madrid, 1996.
- [12] Claudio Mataix. Mecánica de Fluidos y Maquinas Hidráulicas. Ed. del Castillo, 1970.
- [13] Eugene A. Avallone. Theodore Baumeister III. Manual del Ingeniero Mecánico. Editorial MC GRAW HILL. 9na Ediciòn, 2001.
- [ 14 ] Nicolas. Larburu. Prontuário de Maquinas. Editorial Paraninfo. España, 2001.
- [ 15 ] CUBASOLAR. "Energía y tu". Revista Científico Popular. (Octubre –

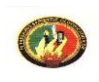

Diciembre), 2002.

- [16] Pedro Fernández Diez, Compresores y Ventiladores, Departamento de Ingeniería Eléctrica y Energética. Universidad de Cantabria. Comunidad Autónoma. España, 2006.
- [ 17 ] Sears Zemansky. Física General. Editorial Aguilar. España, 1970.
- [18] Robert Resnick. David Halliday. Física I. Edit. Continental S.A. Barcelona, 1974.
- [19] Vásquez Bermeo Eduardo Gonzalo. Diseño y Construcción de una Aerobomba Multipalas. Tesis de Grado. Escuela Superior Politécnica Chimborazo, 1985.
- [ 20 ] Pablo Jaramillo Serrano. "Diseño y Simulación de los Componentes de un Aerogenerador Modelo para la Provincia de Loja". Tesis de Grado. UNL, 2005.

Referencias de páginas en Internet.

- [ 21 ] [www.bornay.com](http://www.bornay.com/)
- [22] [www.windpower.com](http://www.windpower.com/)
- [23] [www.termica.webhop.info](http://www.termica.webhop.info/)
- [ 24 ] [www.matlab.spanish.ManualesdeMatlab.2003](http://www.matlab.spanish.manualesdematlab.2003/)

#### ANEXO 1

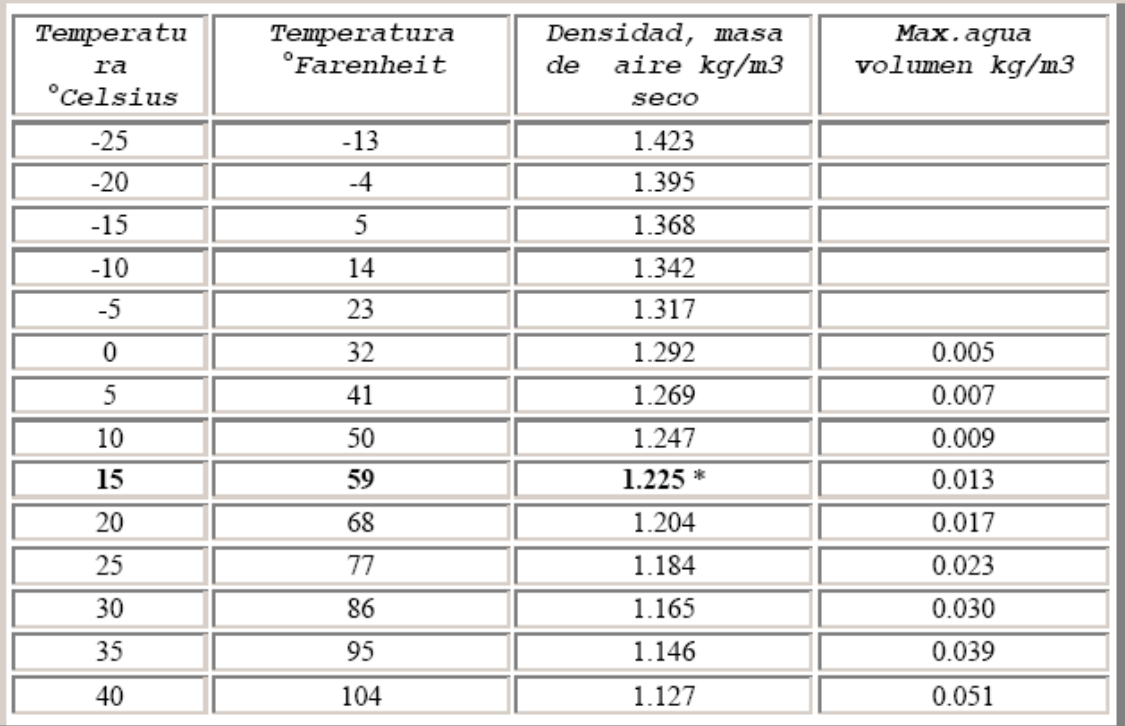

# CARACTERISTICAS DE LA DENSIDAD DELVIENTO

#### Fuente: [www.windpower.com](http://www.windpower.com/)

\* La densidad de aire seco a presión atmosférica normal a nivel del mar

a los15° C se usa como una norma en la industria del viento.

# ANEXO 2 TIPO DE ROTORES: A SOTAVENTO Y VARLOVENTO

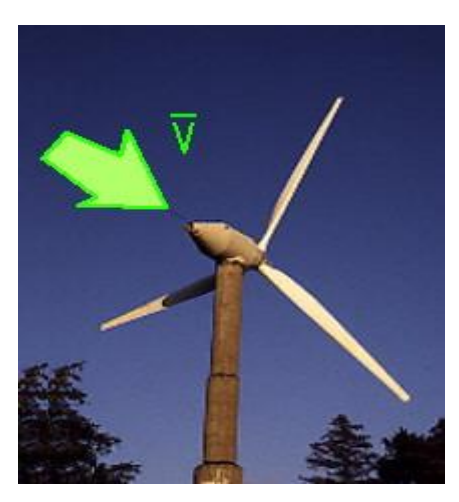

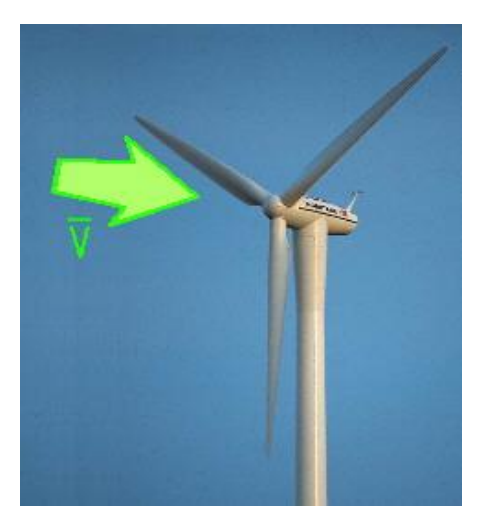

Rotor a Sotavento **Rotor a Barlovento** Rotor a Barlovento

ANEXO 3 ESQUEMA DE LOS COMPONENTES DEL AEROGENERADOR

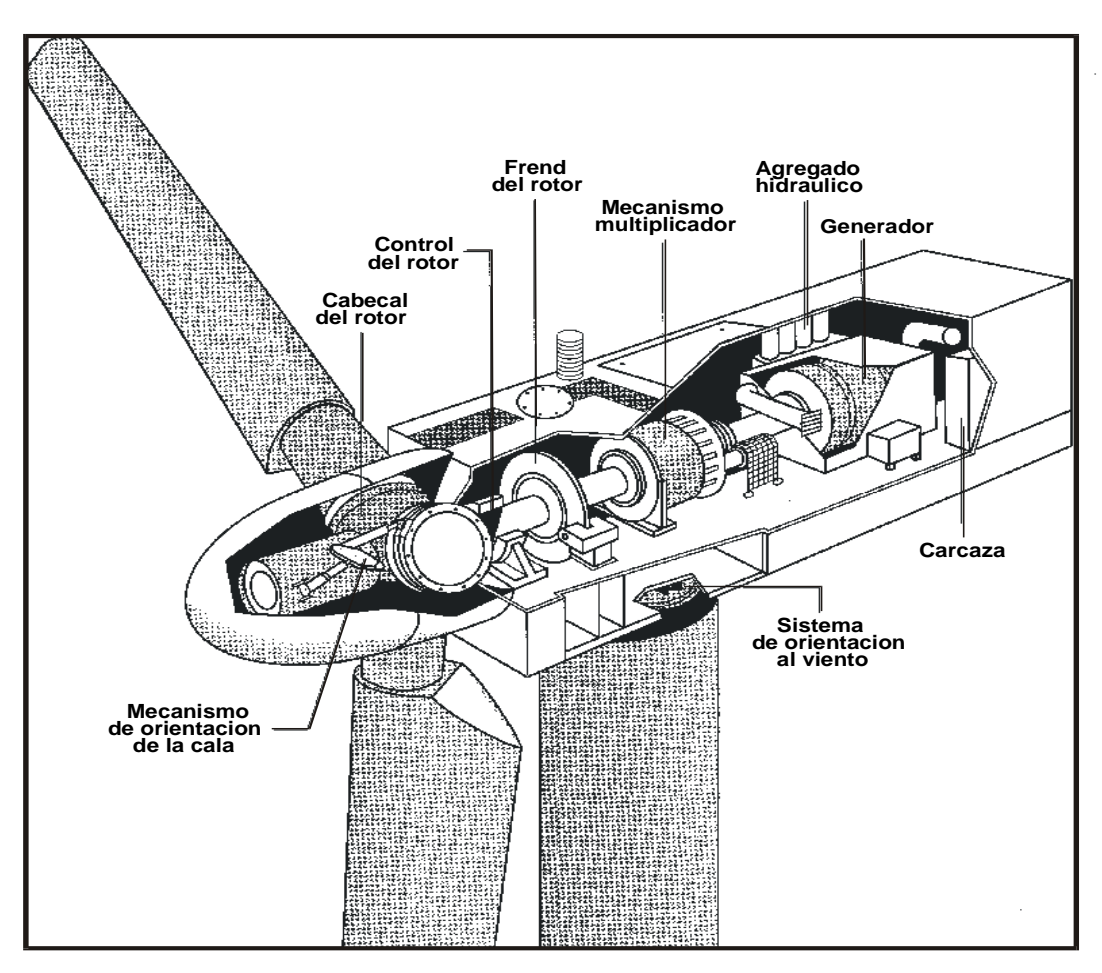

#### ANEXO 4

#### NORMAS NACA (National Advisory Committee of Aeronautics), PARA PALAS DE AEROGENERADORES

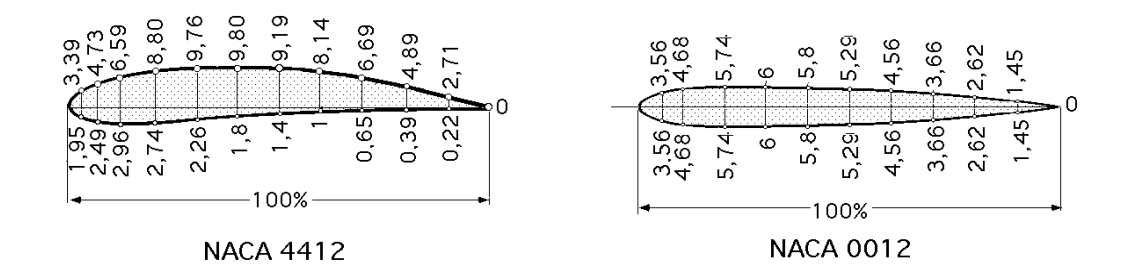

#### *NOMENCLATURA DE PERFILES NACA-4 CIFRAS.*

*- La primera cifra tiene un significado geométrico, e indica la máxima flecha de la línea media de la cuerda en % , proporcionando la máxima curvatura.*

*- La segunda cifra tiene un significado geométrico, e indica su posición, es decir, la distancia desde el borde de ataque hasta la posición de la máxima flecha de la línea media o máxima curvatura*

*- Las dos últimas cifras indican el espesor relativo máximo del perfil en % respecto a la cuerda.*

*Ejemplo: El perfil NACA2415, tiene un 2% de altura máxima de la línea media, situada a un 40% del borde de ataque, con un espesor relativo del 15%.*

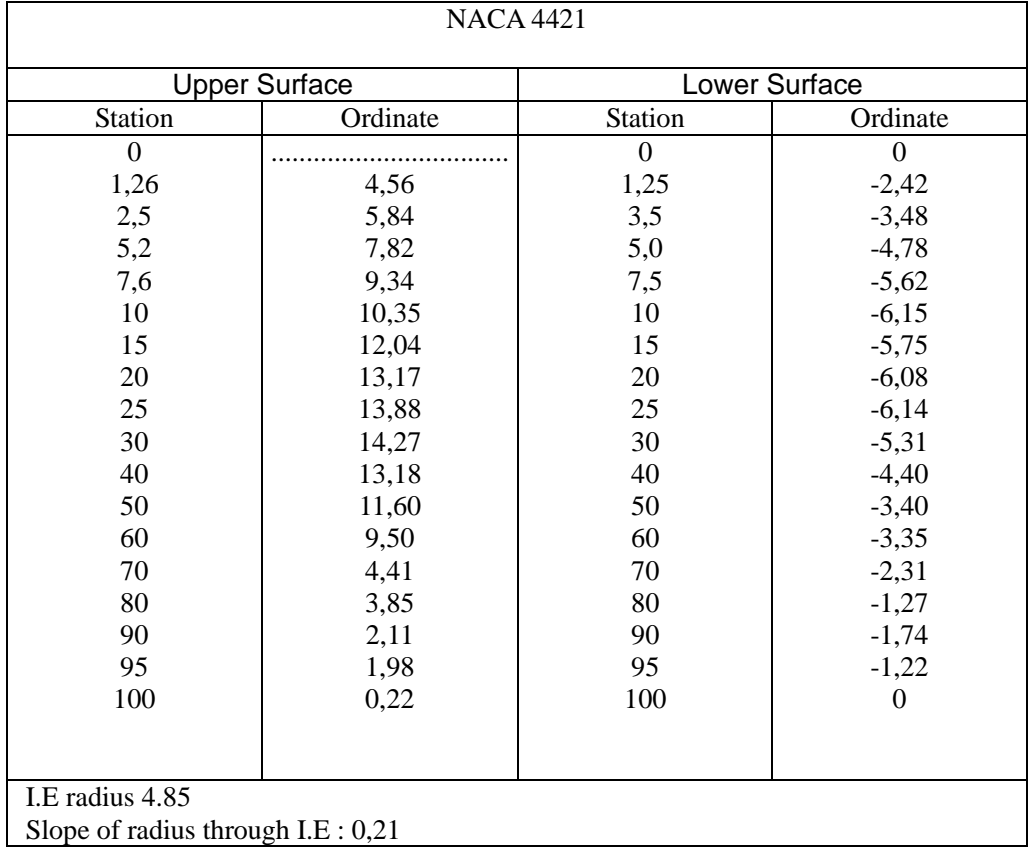

# ANEXO 5

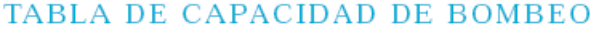

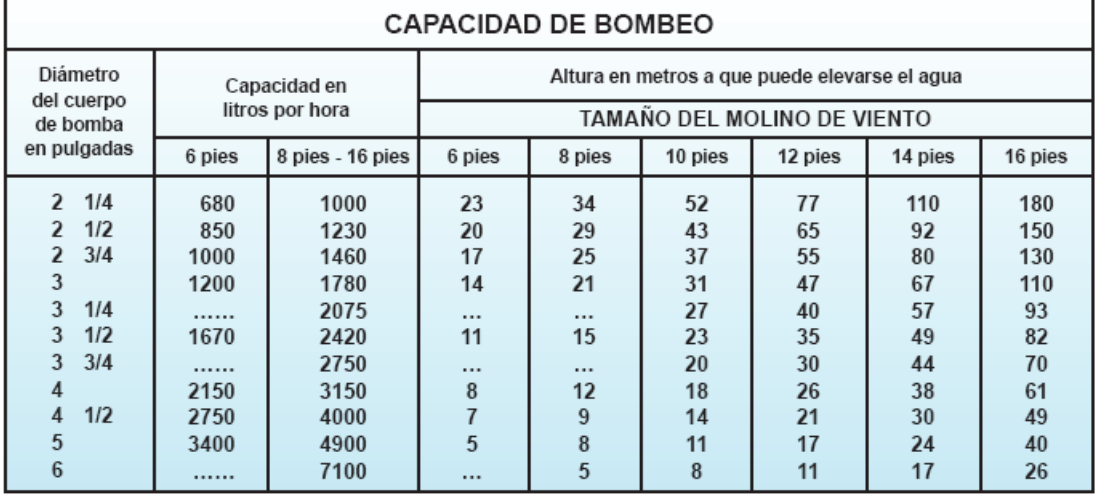

# **Convertidores de Frecuencia Series STARVERT iC5 / iG5A / iP5A / iS5 / iH: 0.4 ~ 450 kW**

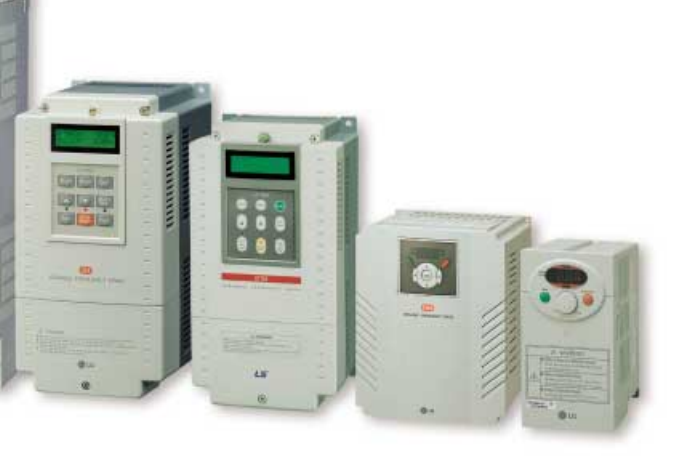

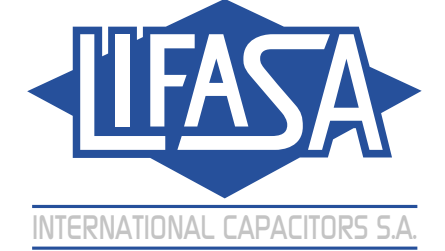

Contactar con el servicio técnico cualificado cuando requieran manter No desmontar, desarmar ni reparar por su cuenta.

Para su seguridad, por favor, leer detenidamente el manual del usuario antes de operar. Contactar el servicio autorizado más cercano para examen, reparación o ajuste.

Cualquier mantenimiento o inspección se realizará por personal cualificado.

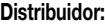

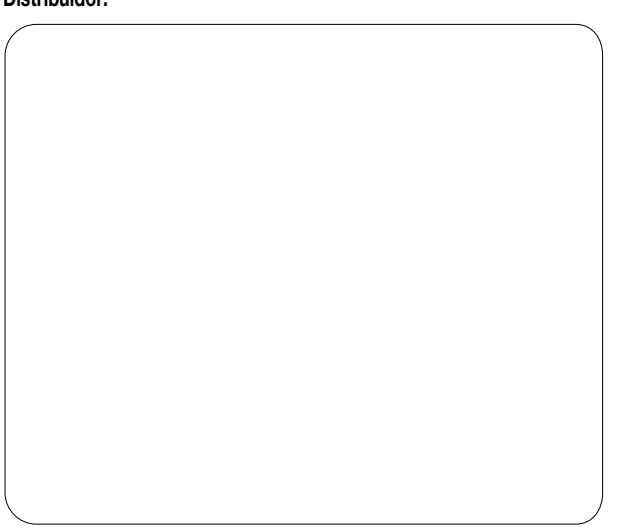

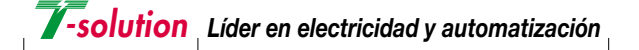

LIFASA, se esfuerza constantemente para mejorar sus productos, por lo que la información de este catálago está sujeta a cambios, sin previo aviso.

C/. Vallès, 32 - Polígono Industrial Can Bernades 08130 Santa Perpètua de Mogoda (Barcelona) SPAIN Tel.: +34 93 574 70 17 - Fax: +34 93 544 84 33 e-mail: info@lifasa.com - web: www.lifasa.com

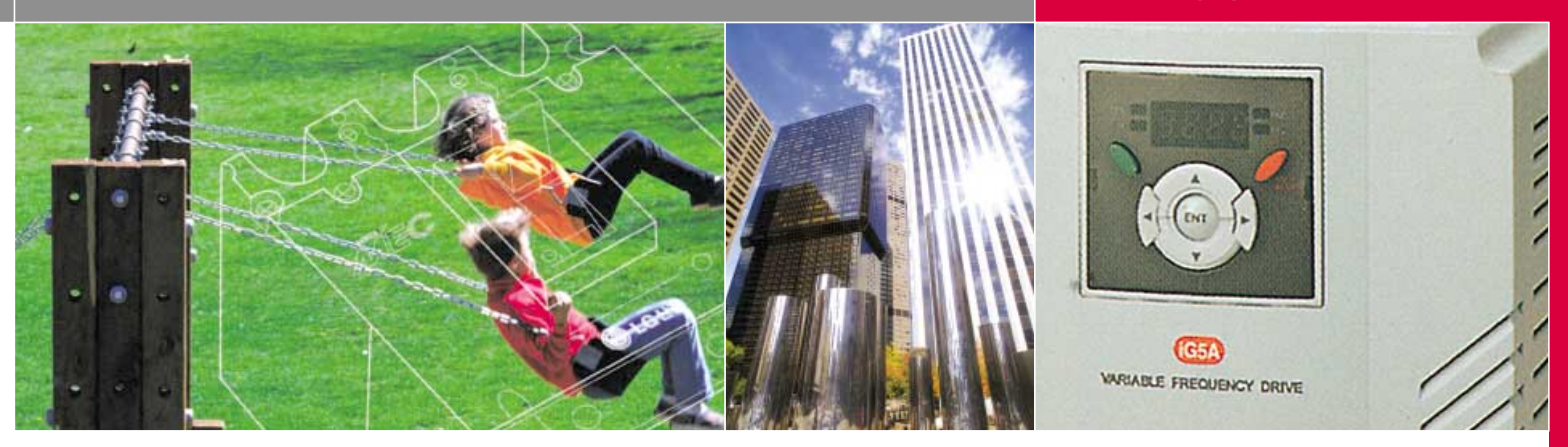

**STARVERT** 

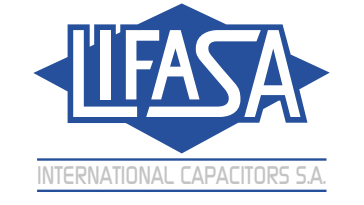

**CENTRO DE DISTRIBUCIÓN EUROPEO**

*Líder en electricidad y automatización*

#### **Equipos Eléctricos**

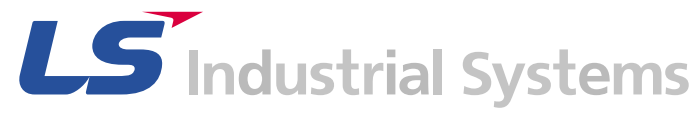

New Name of (1) LG Industrial Systems

# **LS Industrial Systems Co., Ltd.**

www.lifasa.com

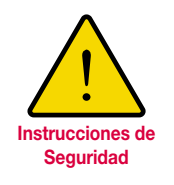

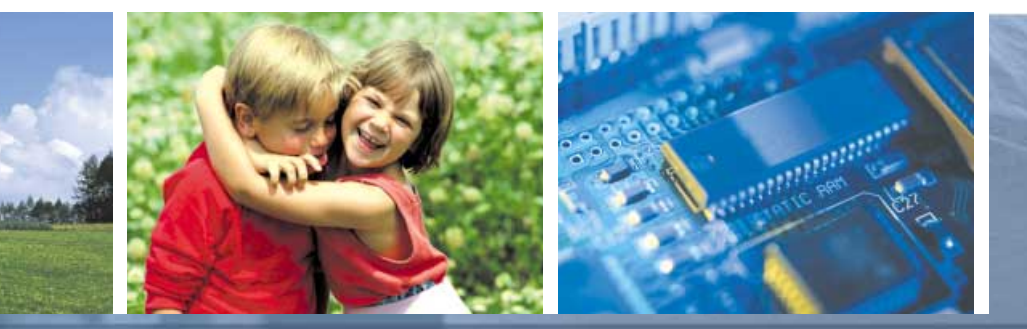

**Simplicidad y precisión, flexibilidad y estandarización, diversidad y facilidad de uso son los fundamentos de los variadores de velocidad Starvert LG.**

# **¡Cambie de imagen! ¡Cambie de imagen! Índice** STARVERT

 $0<sub>10</sub>$ 

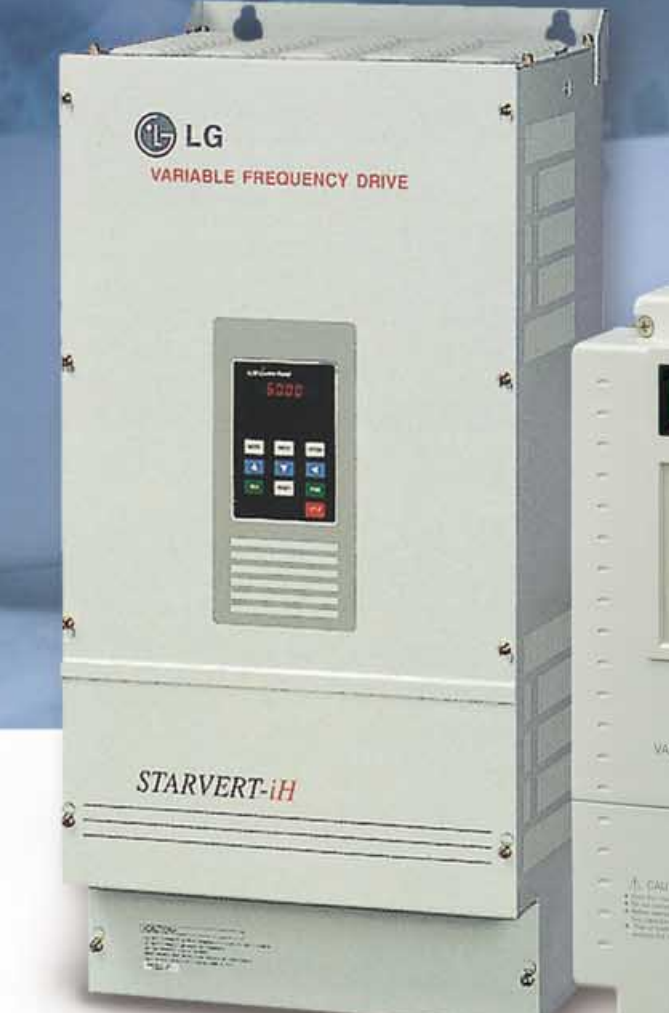

*<u><b>A <u>A</u>*</u>

LS

 $\odot$ 

Hook Frida Car

**All Five** 

 $\circledcirc$ 

**BLC** 

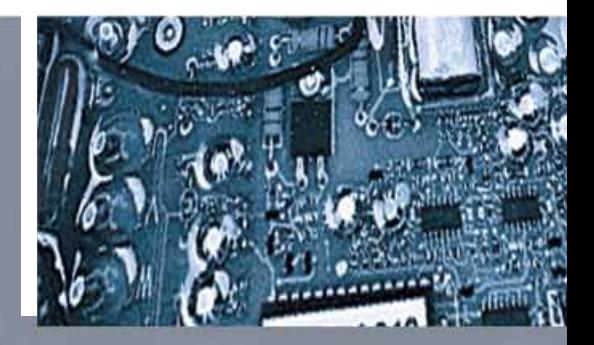

**LG puede proporcionarle las soluciones más competitivas dentro de la industria de transmisión de energía.**

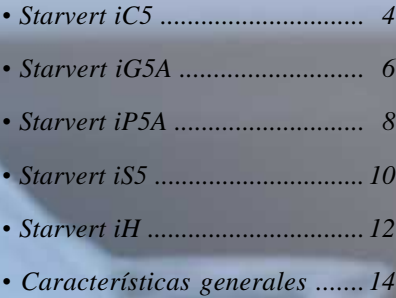

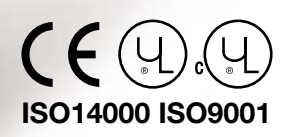

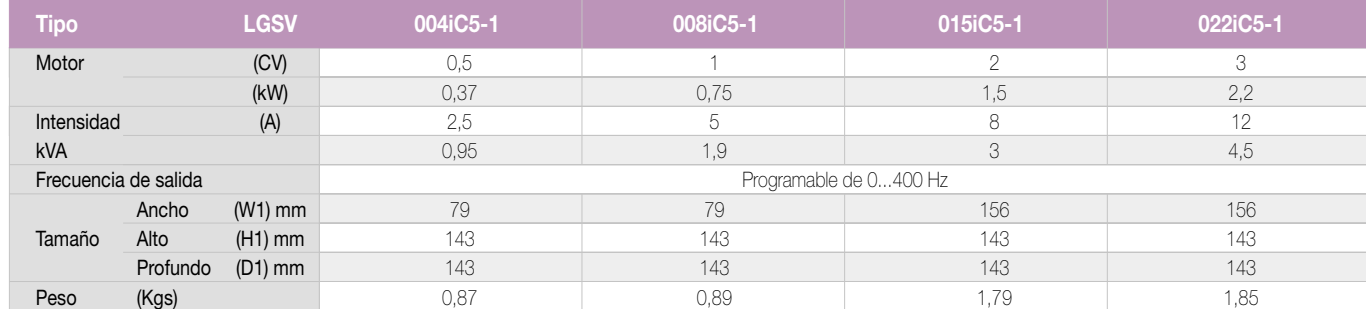

# Starvert *iC5-1*, *iC5-1F*

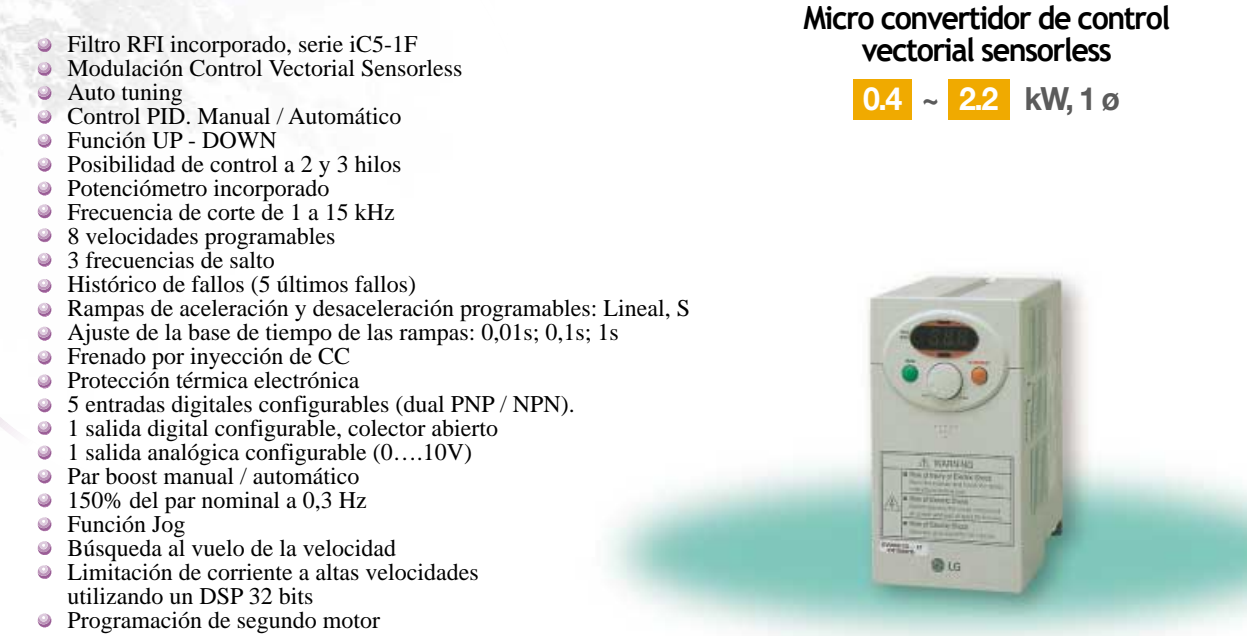

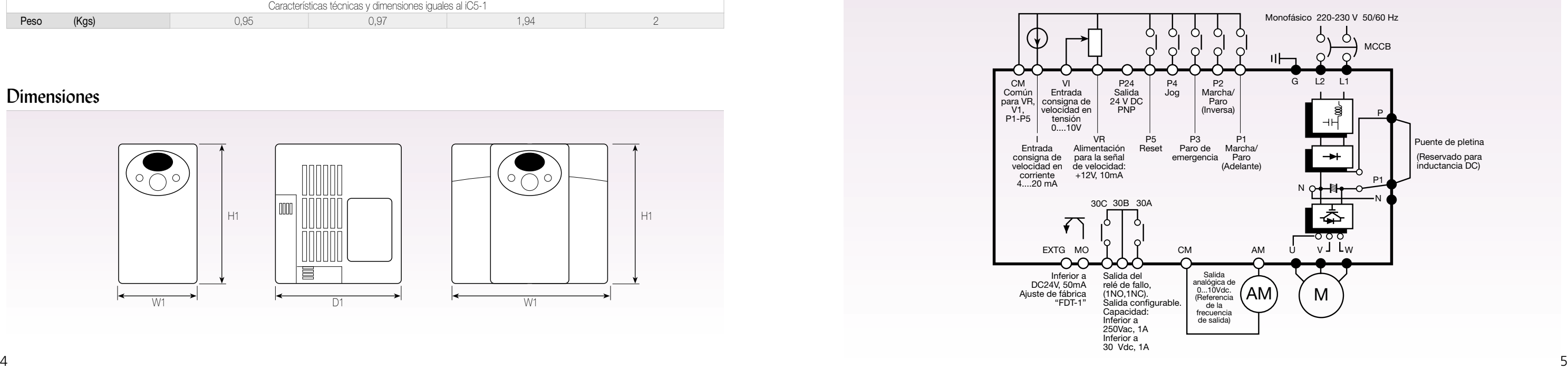

# Características técnicas y dimensiones

# Esquema

#### Dimensiones

#### **Serie iC5-1 alimentación monofásica 220-230 V (+-10 %) 50-60 Hz (+-5%)**

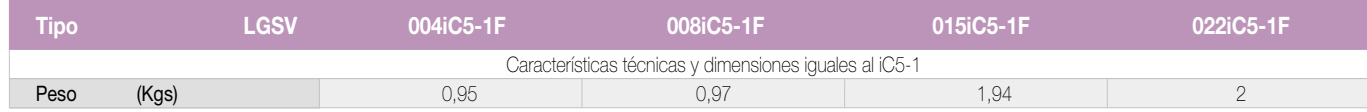

#### **Serie iC5-1F con filtro RFI clase B incorporado**

# Especificaciones

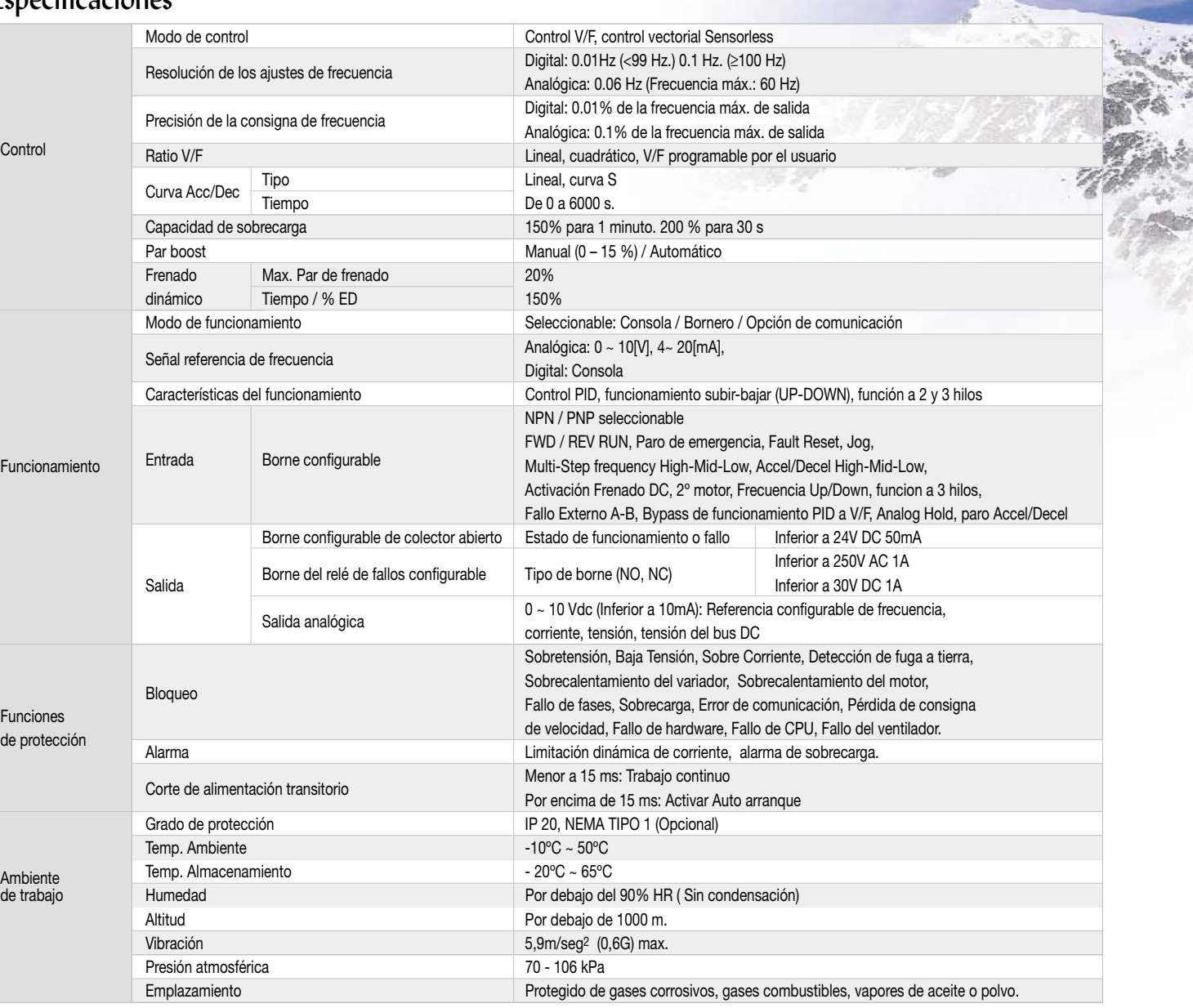

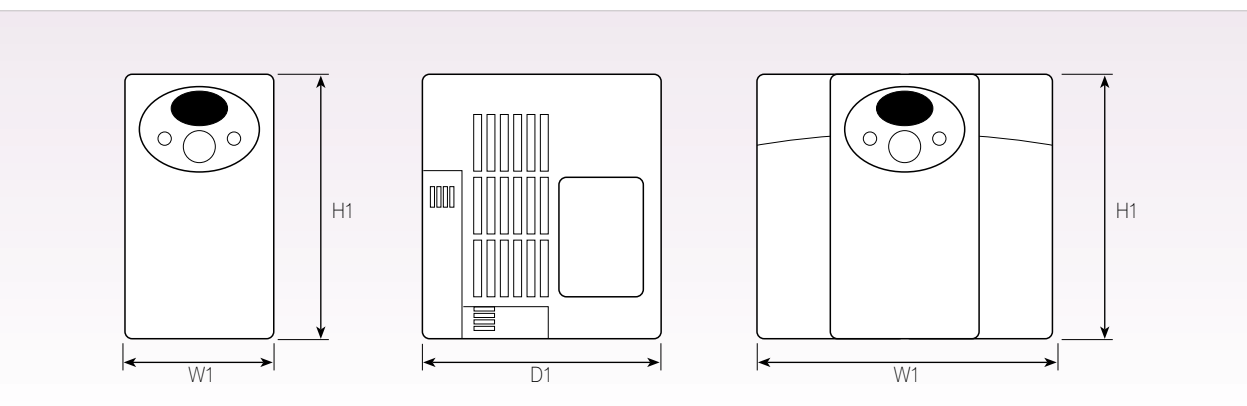

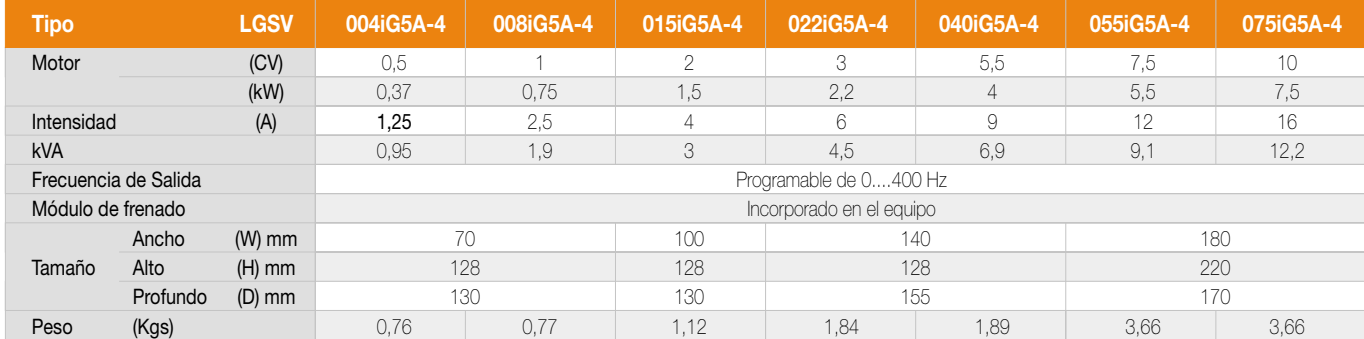

#### Esquema

**Convertidor compacto de control vectorial sensorless 0.4 ~ 7.5 kW**

#### Esp

- Modulación Control Vectorial Sensorless Algoritmo de control para bombas y ventiladores, (2 motores) Auto tuning Control PID. Manual / Automático Función UP - DOWN Posibilidad de control a 2 y 3 hilos Frecuencia de corte de 0,7 a 15 kHz. Autoajuste de la frecuencia de corte de los IGBT's 8 velocidades programables • 3 frecuencias de salto Selección del tipo de señal de entrada Dual NPN / PNP 1 salida digital programable 1 salida analógica (0....10Vdc) configurable 1 salida a colector abierto, configurable Salida de alimentación a 24 Vcc Analógicas de entrada de:  $-10 + 10$ ; 0...10 Vcc; 0 (4)...20mA Par boost manual/automático
- 
- Funcionamiento del ventilador seleccionable
- Ventilador desmontable fácilmente
- Función JOG. Operación a impulsos
- Búsqueda al vuelo de la velocidad
- Programación de segundo motor
- Comunicación RS 485 (LGBus, ModBus RTU)

#### Características técnicas y dimensiones

#### Dimensiones

#### **Serie iG5A-4 Alimentación trifásica 380…480 V (-15%+10%) 50 – 60 Hz (**± **5%)**

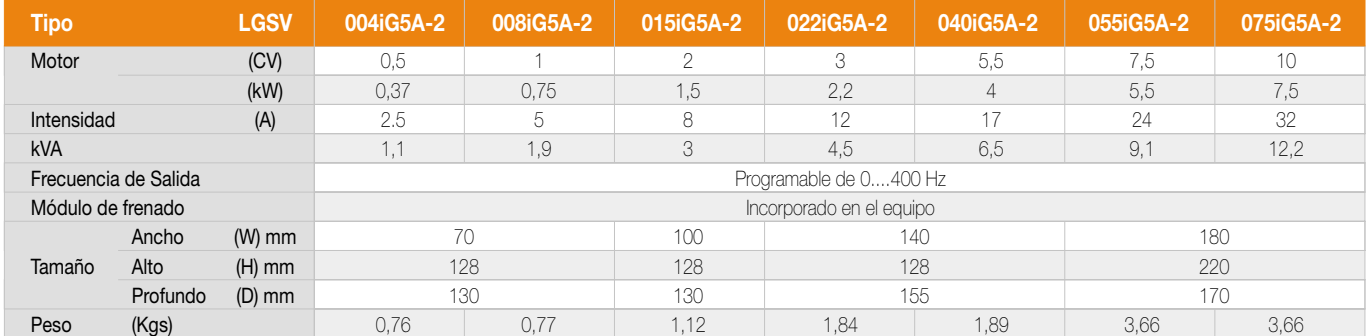

#### **Serie iG5A-2 Alimentación trifásica 200…230 V (-15%+10%) 50 – 60 Hz (**± **5%)**

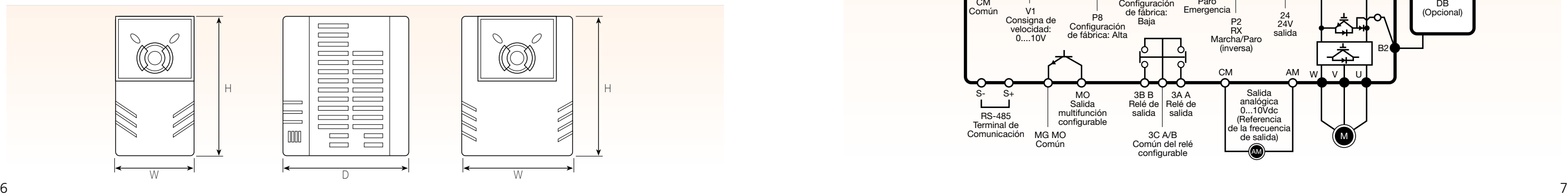

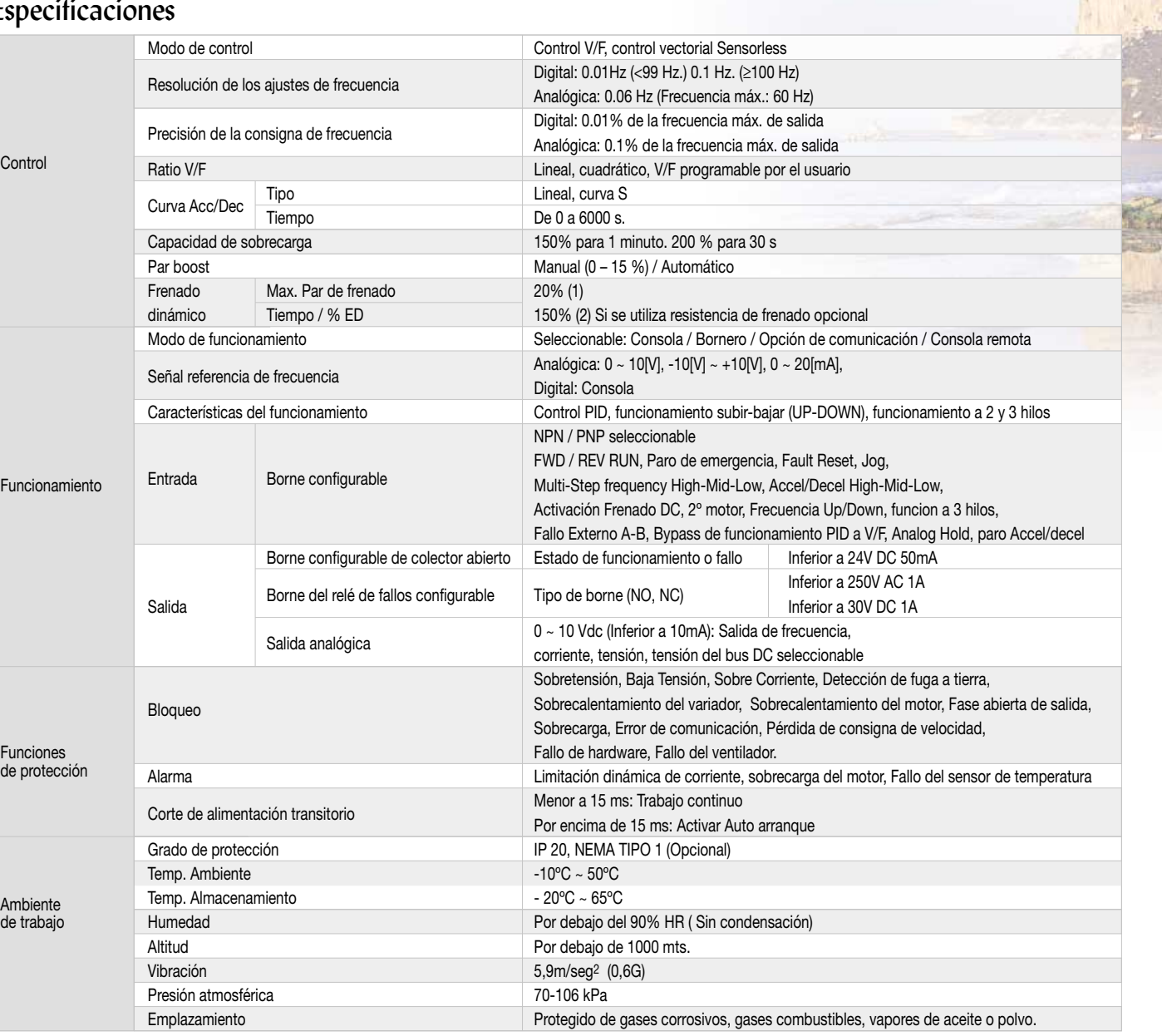

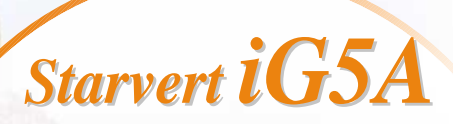

W

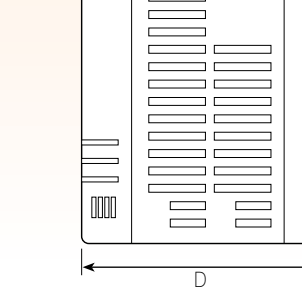

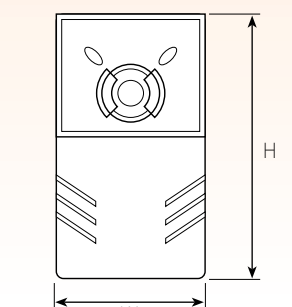

(1) y (2): Consultar

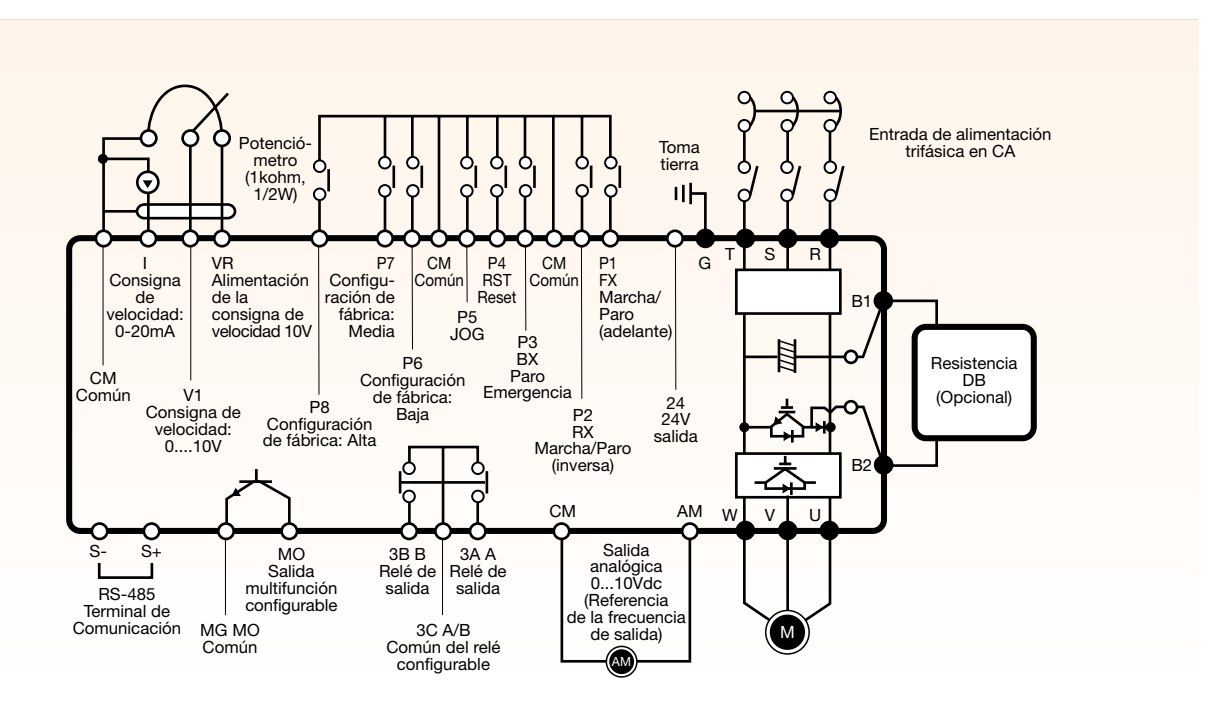

#### **Sofisticado control con dualidad de potencias: Par variable, Par constante**

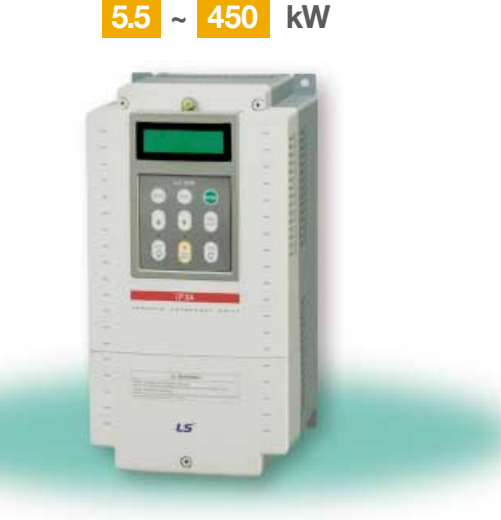

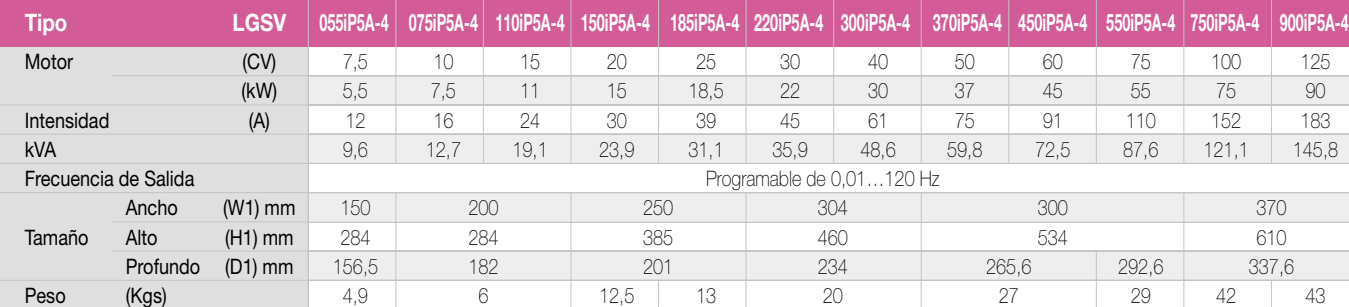

- - Dimensiones

#### **Serie iP5A-4 Alimentación trifásica 380….480 V (-15% +10%) 50 / 60 Hz (**± **5%) de 5,5 a 90 kW**

#### Características técnicas y dimensiones

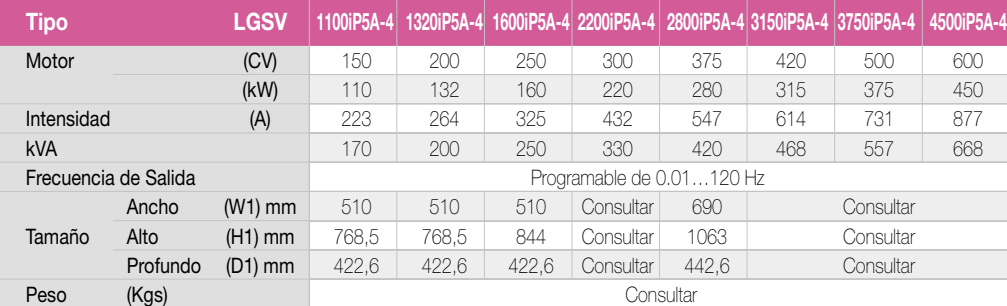

#### **Serie iP5A-4 Alimentación trifásica 380….480 V (-15% +10%) 50/60 Hz (**± **5%) de 110 a 450 kW**

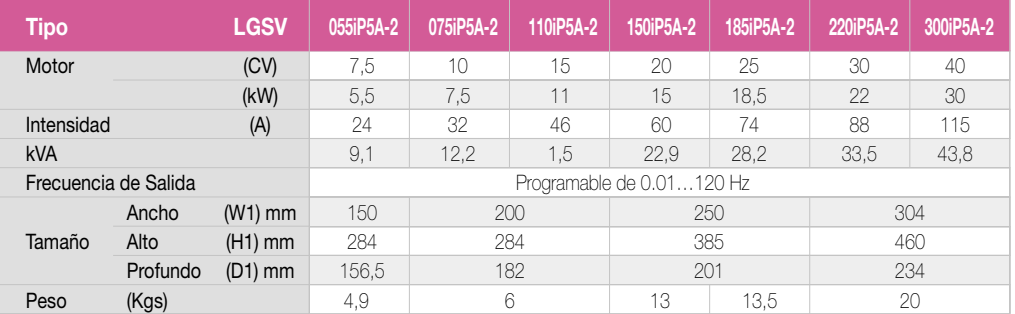

#### **Serie iP5A-2 Alimentación trifásica 200....230V (-15% +10%) 50/60 Hz (+/-5%) de 5,5 a 30kW**

#### Esquema

#### Especificaciones

- **Modulación V/F, Control Vectorial Sensorless**
- Algoritmo de control para bombas y ventilación, (5 motores)
- Control PID. Manual / Automático Control PID externo
- Auto tuning
- Función UP-DOWN Posibilidad de control a 2 y 3 hilos
- 

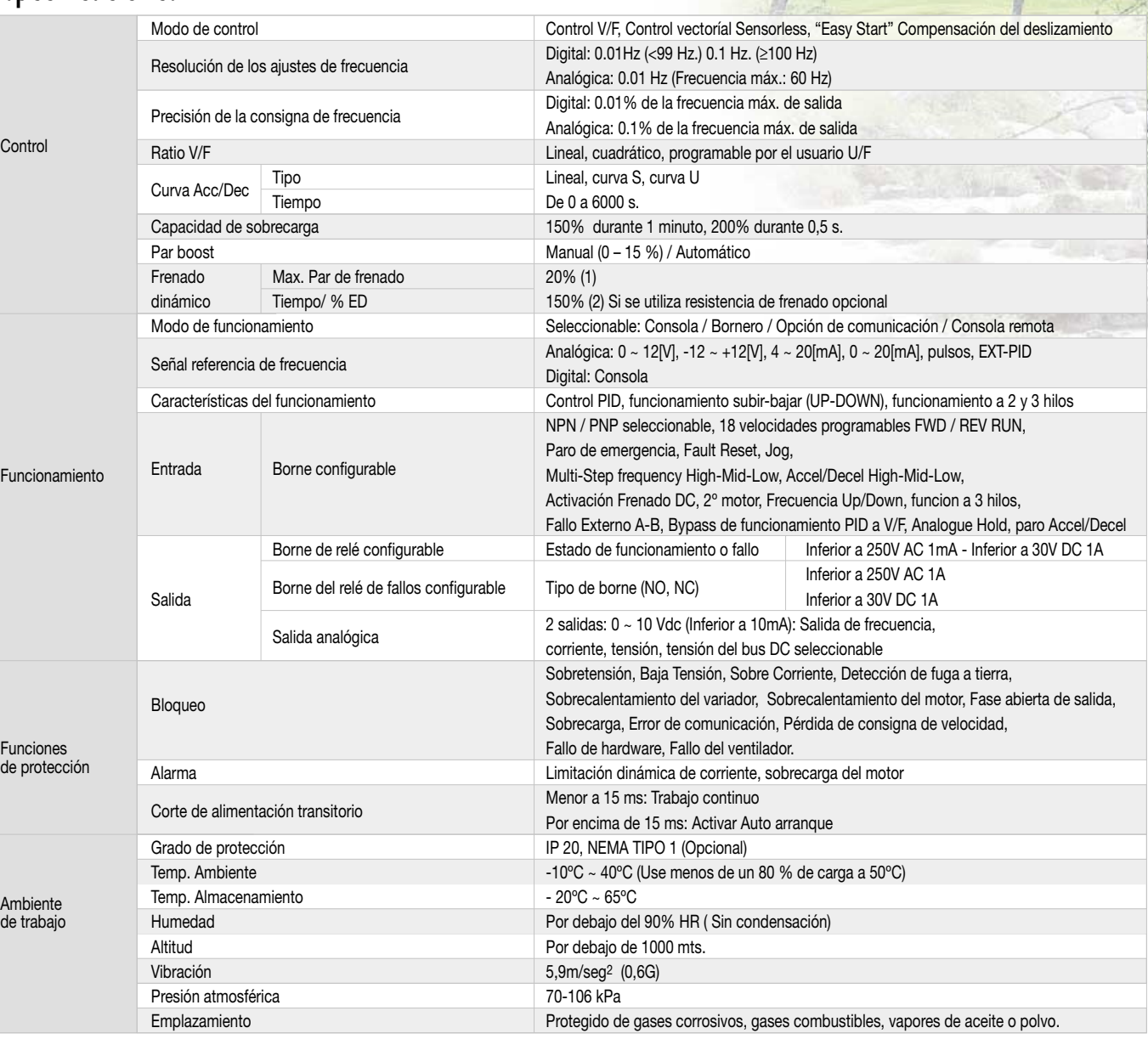

#### Frecuencia de corte: De 5,5 a 22 kW: 0,7....15 kHz. 30 kW: 0,7....10 kHz. De 37 a 75 kW: 0,7....4 kHz.

- 90 kW: 0,7....3 kHz. Entrada de Pulsos de 0….100kHz
- 8 entradas digitales programables
- <sup>1</sup> entrada de la señal externa de detección de la temperatura del motor
- 4 salidas a relé programables
- 2 salidas a relé de fallos 1NO 1NC
- Entradas analóg. de 0….12V; -12….+12V; 4….20 mA; 0(4)….20 mA
- Tipo de Accel/ Decel programable Lineal, Curva U, Curva S
- Par boost manual / automático
- Control para un segundo motor
- Caza al vuelo
- Paro de emergencia
- Limitación dinámica de corriente
- Posibilidad de auto-arranque
- Funcionamiento del ventilador seleccionable
- Función de precalentamiento del motor antes del arranque y parada por control del flujo motor
- Funcionamiento mediante consola, remoto, comunicación

# *Starvert Starvert iP5A*

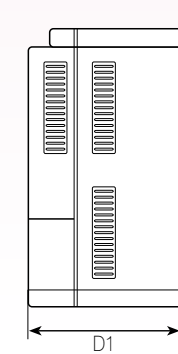

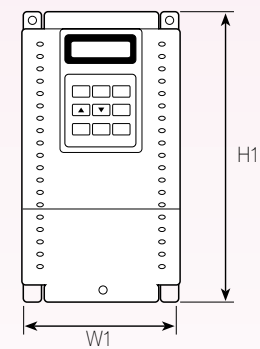

(1) y (2): Consultar

- Alarmas de pérdida de fase de salida, fuga a tierra, sobretensión, baja tensión, sobre corriente, sobrecalentamiento de variador y motor, pérdida de consigna, fallo del hardware, sobrecarga motor, corte de alimentación transitorio, etc.
- Comunicación RS 485 (LGBus, ModBus RTU)

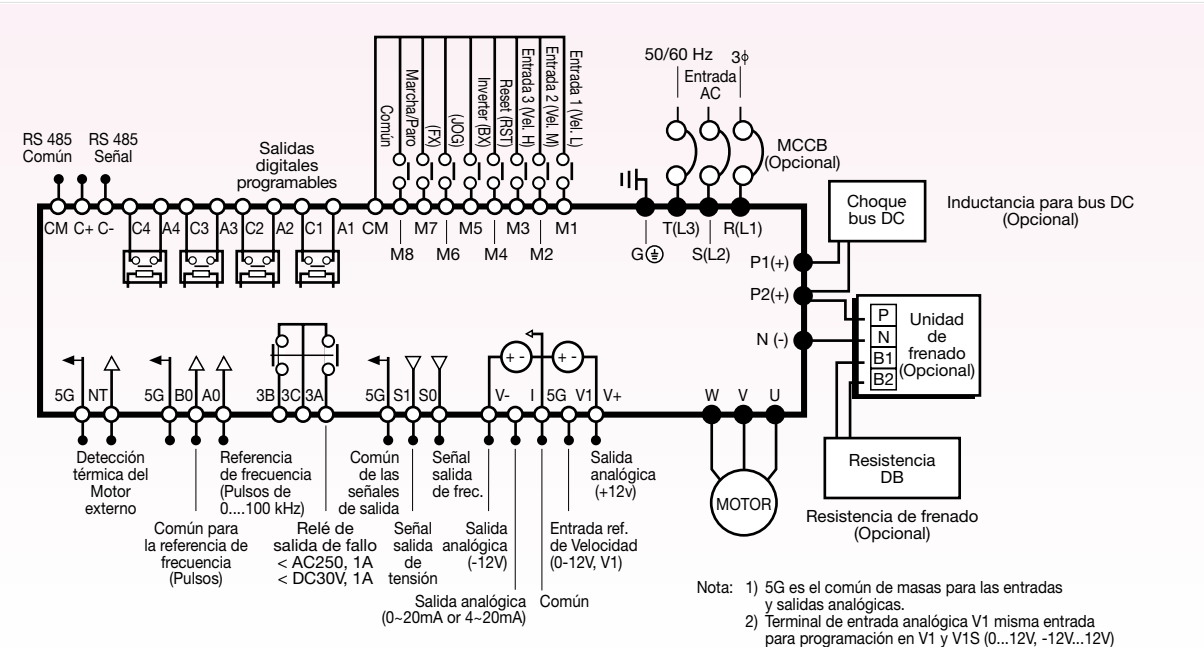

#### Dimensiones

**Convertidor de control vectorial de alto par y precisión 0.75 ~ 75 kW**

- V/f, Control Vectorial Sensorless, Control Vectorial Lazo cerrado
- Algoritmo de control para bombas y ventiladores (5 motores)
- Auto tuning
- Control PID. Manual / Automático
- Función UP DOWN.
- Posibilidad de control a 2 y 3 hilos
- Ciclo secuencial de autómata
- Frecuencia de corte de 1 a 15 kHz
- Par boost automático
- 8 entradas digitales configurables
- 3 frecuencias de salto 3 entradas digitales configurables
- 
- 2 salidas a relé
- 1 salida analógica (0-12Vcc) Puerto de comunicación RS 232 incorporado
- Búsqueda al vuelo de la velocidad
- 
- Función Jog. Operación a impulsos
- Limitación de la corriente a altas velocidades Consola extraíble. Copia de parámetros
- 
- Puerto de comunicación RS-232
- Tarjetas opcionales ampliación entradas salidas

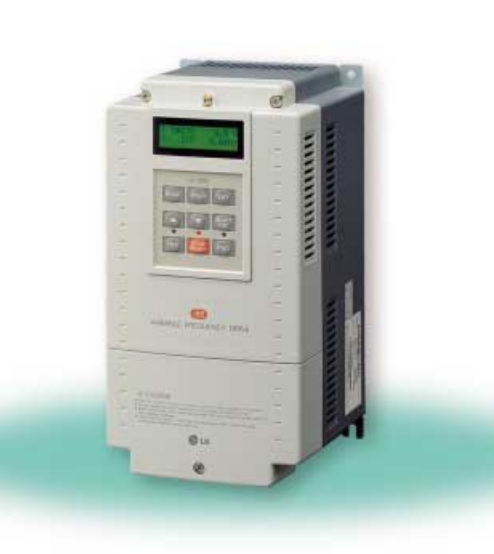

#### **Serie iS5-4 Alimentación 380...480V (+/- 10%) 50/60Hz (+/- 5%) de 0,75 a 75 kW.**

# Características técnicas y dimensiones

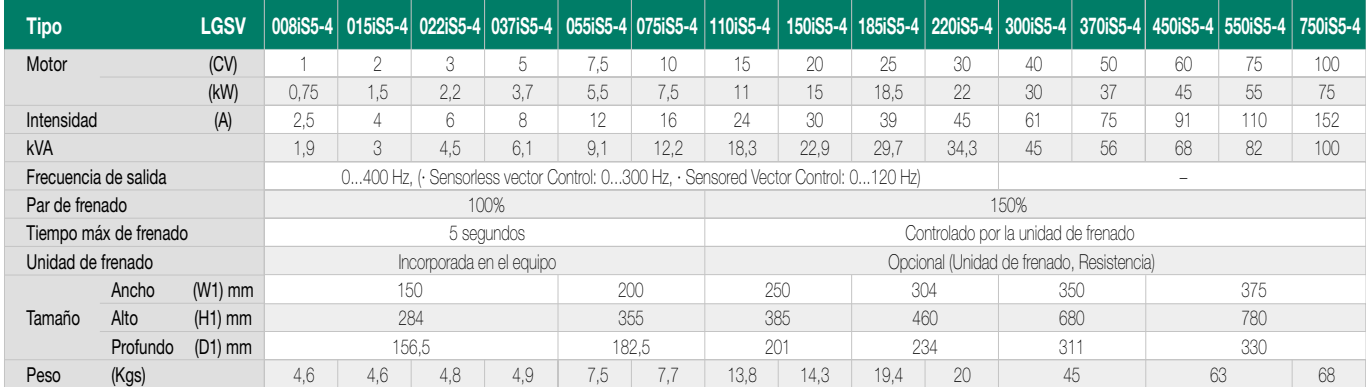

#### Especificaciones estándar Especificaciones

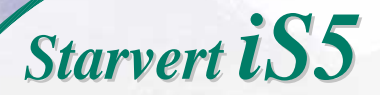

#### **Serie iS5-2 Alimentación trifásica 200….230 Vca (**± **10%) 50 – 60 Hz (**± **5%)**

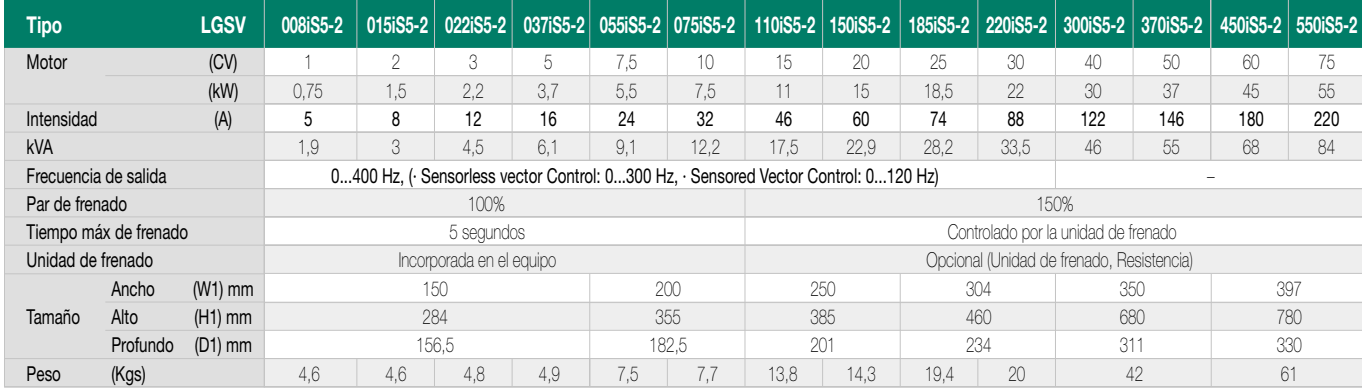

#### Esquema

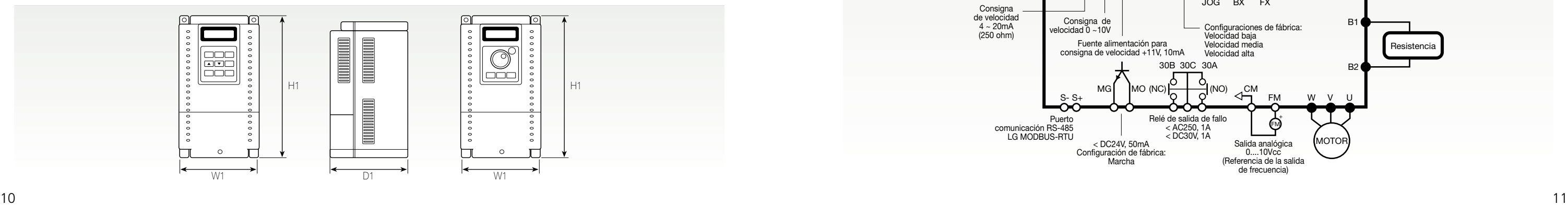

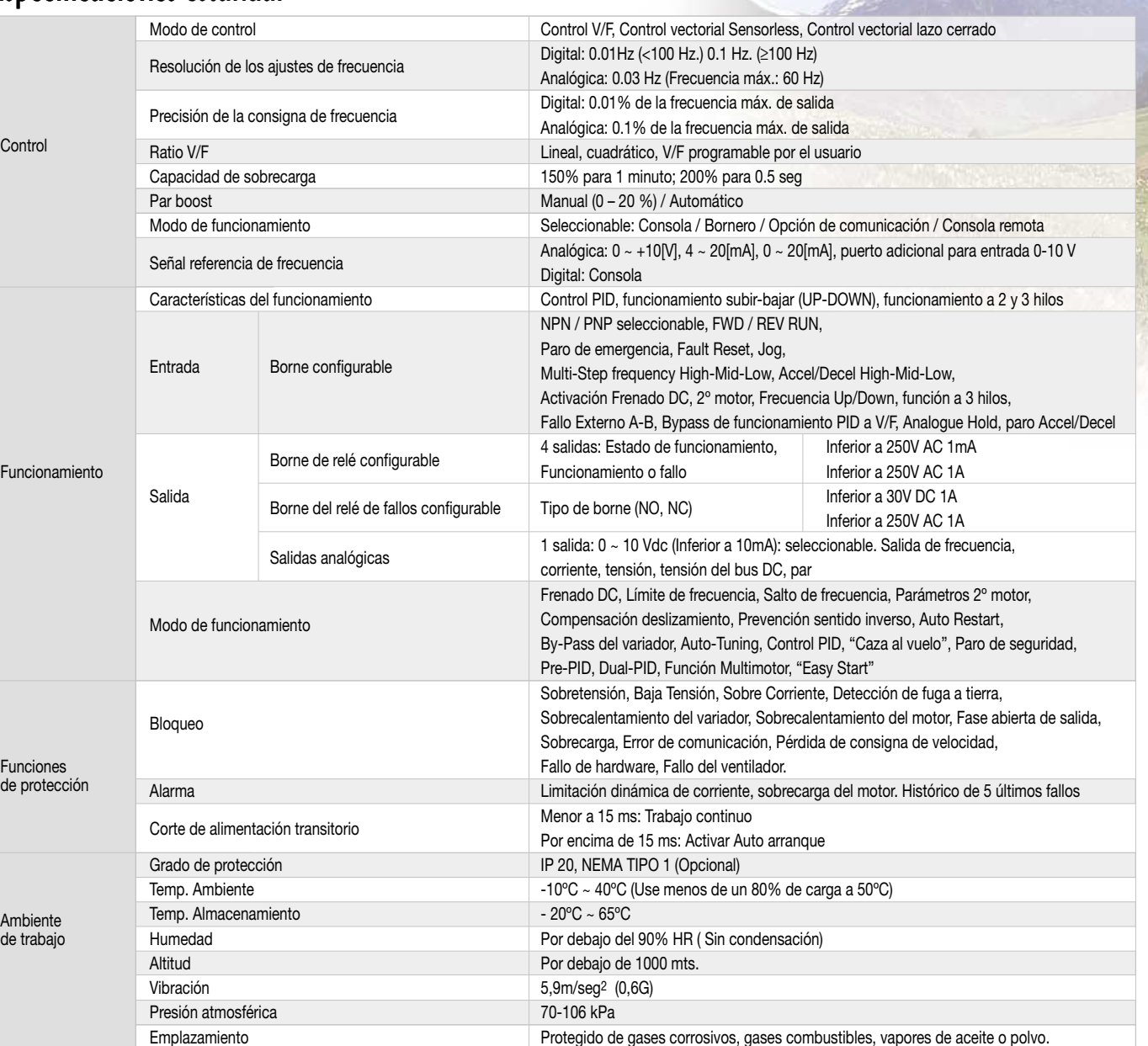

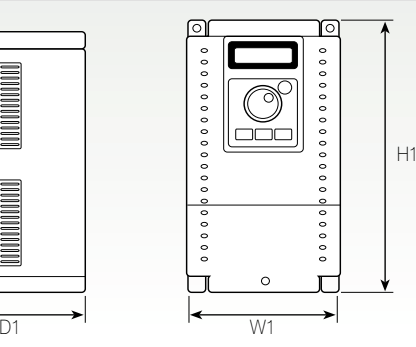

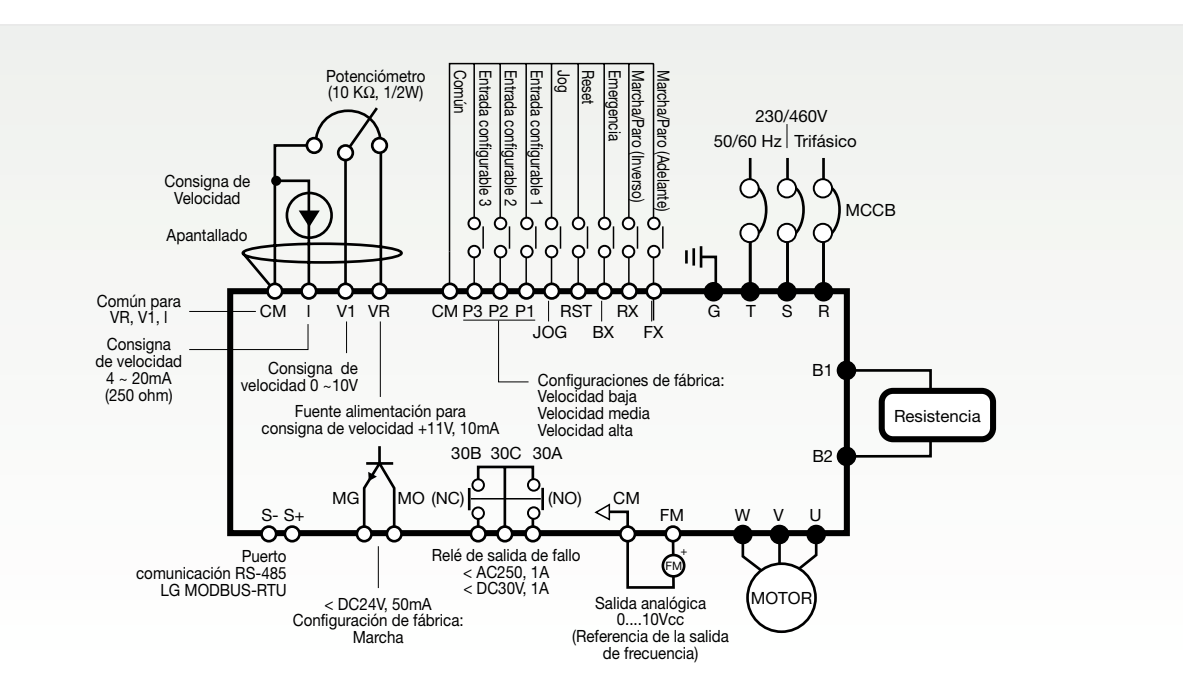

**The State** 

# Esquema

#### **Convertidor robusto con dualidad de potencias: par constante, par variable** Starvert UH<br>
Starvert UH<br>
Especificaciones estándar<br>
Par LAM (CT 8 VT)

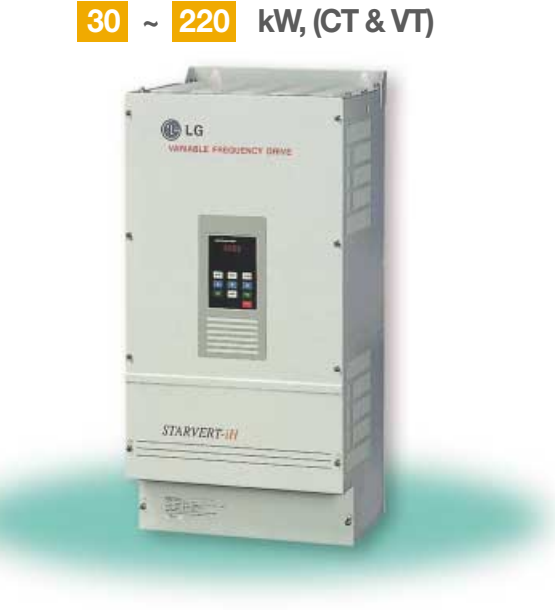

- Control Space Vector Technology
- Equipado con un DSP de 32 bits de alta velocidad
- Control PI incorporado
- Frecuencia de corte de 2 a 10 kHz
- Par boost automático
- <sup>8</sup> 8 entradas configurables
- 3 frecuencias de salto
- 6 entradas digitales configurables
- 5 salidas (3 a colector abierto, 2 a relé) configurables
- 1 salida analógica configurable de 4-20 mA
- Búsqueda al vuelo de la velocidad
- Posibilidad de control a 2 y 3 hilos
- Limitación de la corriente a altas velocidades
- Consola extraíble
- Consola con almacenamiento y copia de parámetros
- Carta de comunicación RS-485 opcional

#### **Serie iH-4 Alimentación trifásica 380....460 V (+/- 10%) 50/60Hz (+/- 5%) de 30 a 220 kW**

# Características técnicas y dimensiones

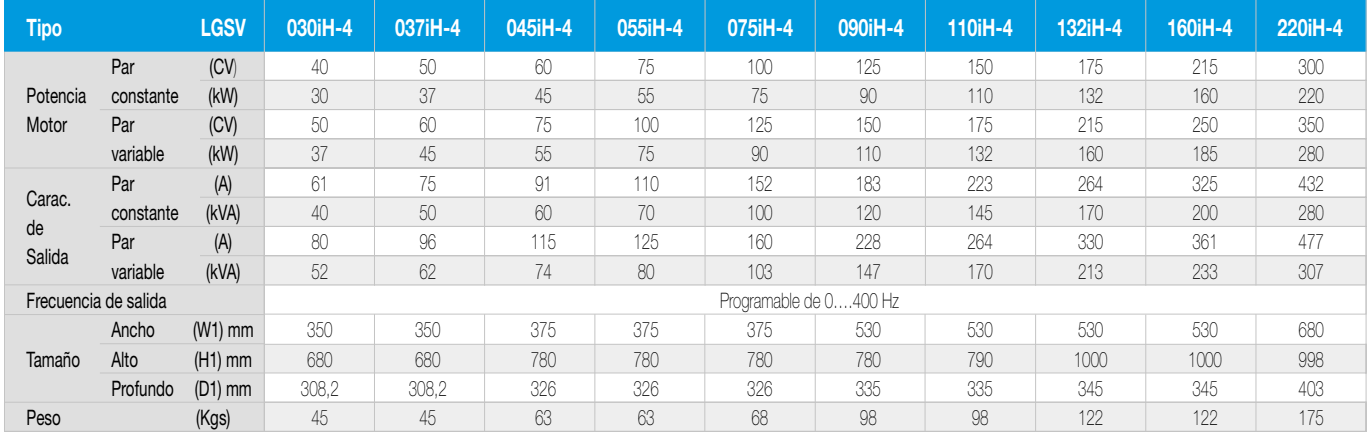

#### **Serie iH-2 Alimentación trifásica 200….230 Vca (**± **10%) 50 – 60 Hz (**± **5%) de 30 a 55 kW**

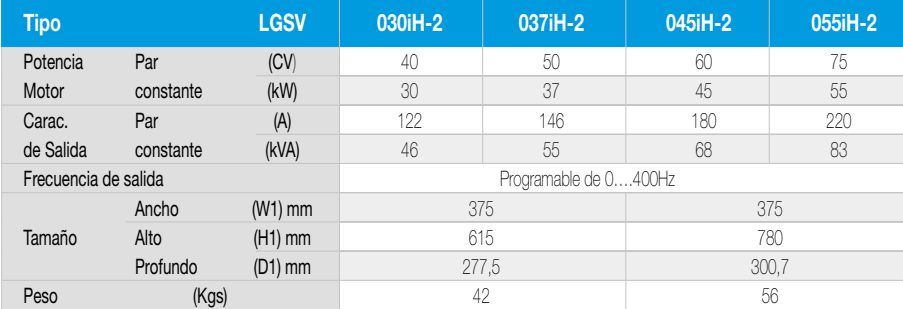

#### Dimensiones

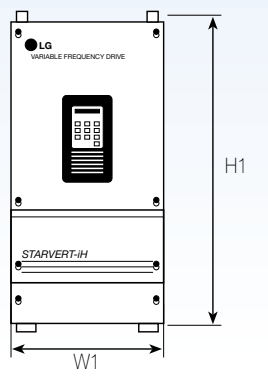

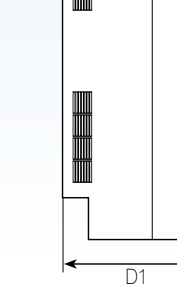

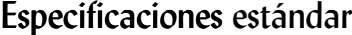

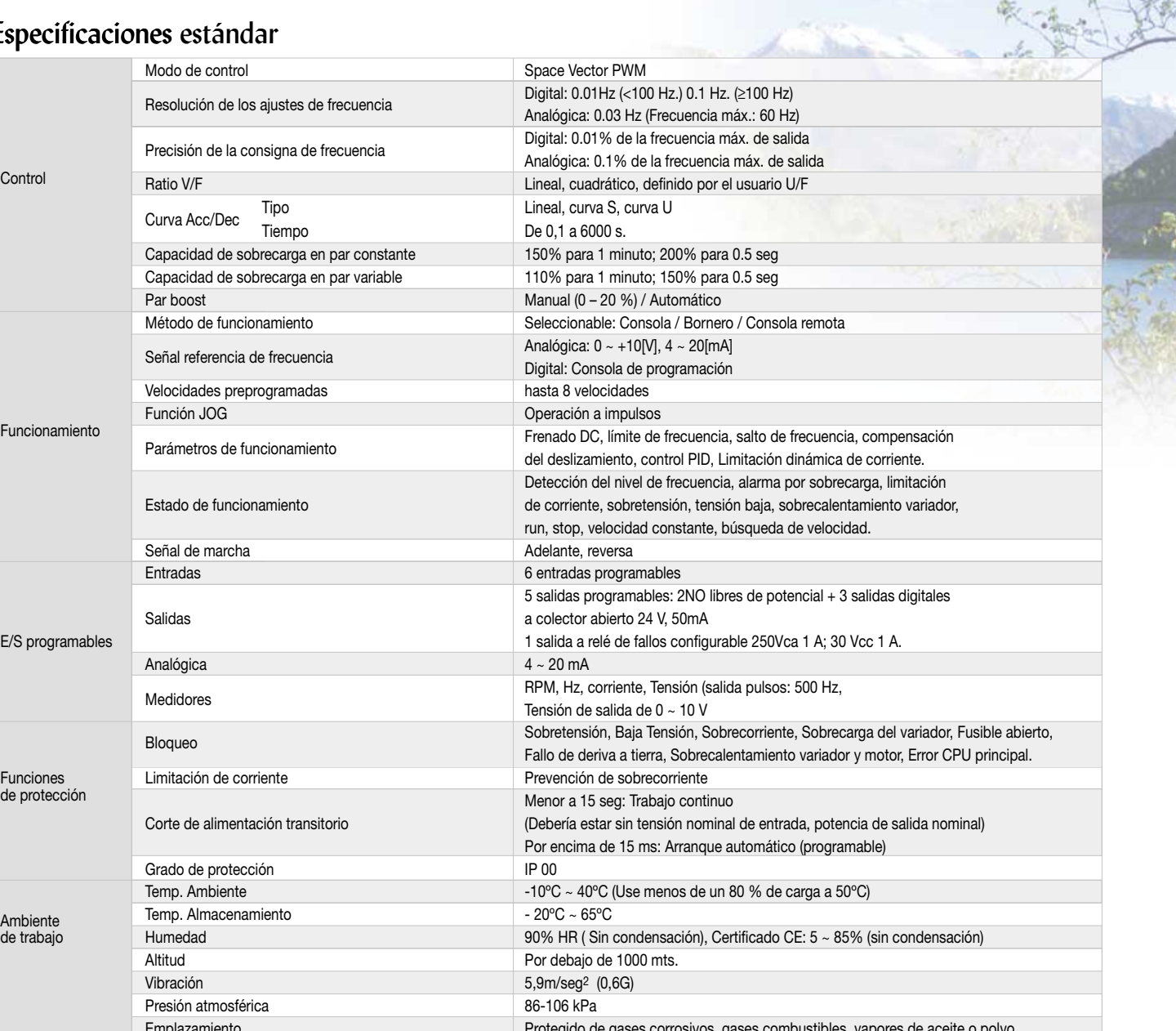

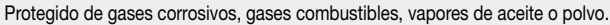

藤

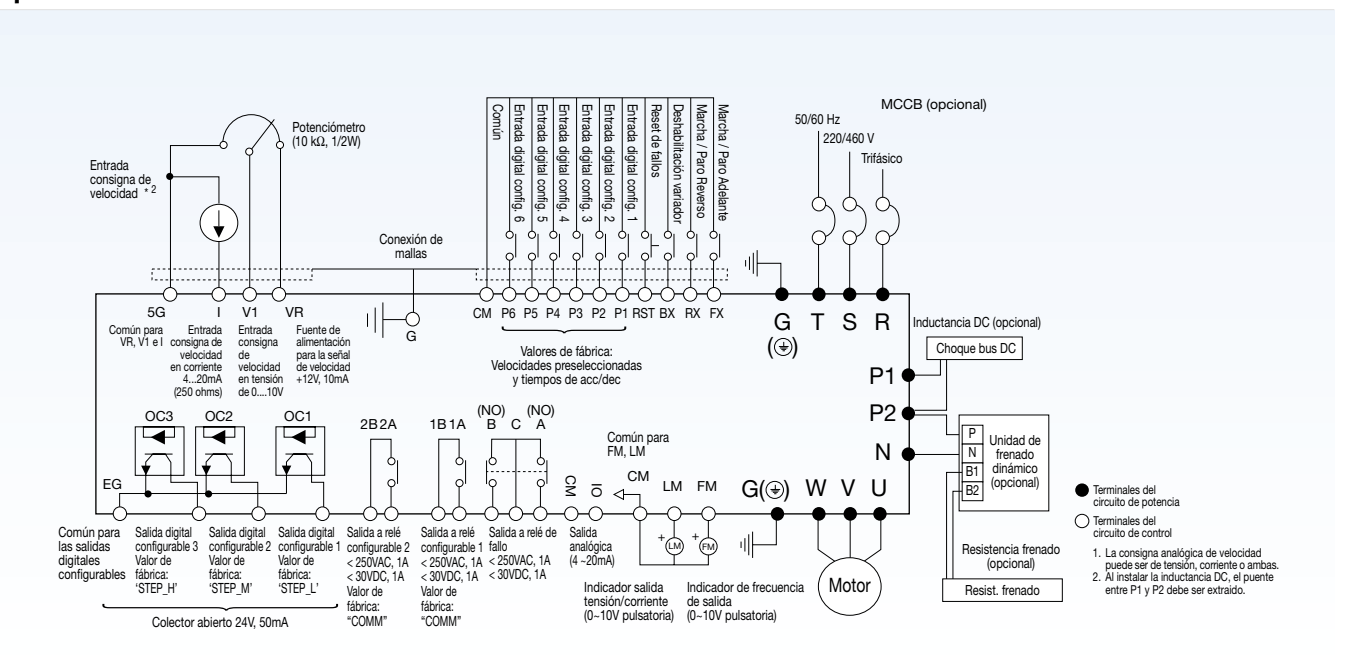

# *Características generales Tabla comparativa &*

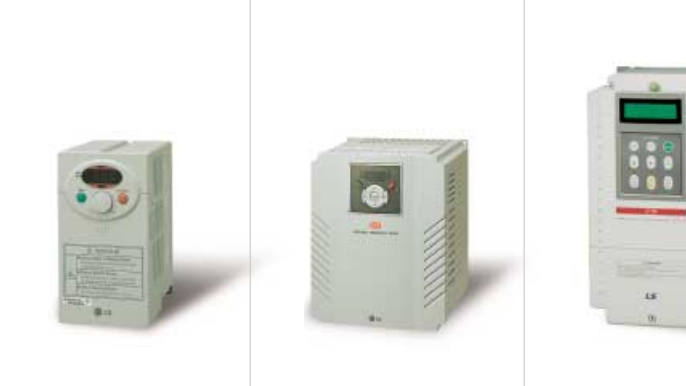

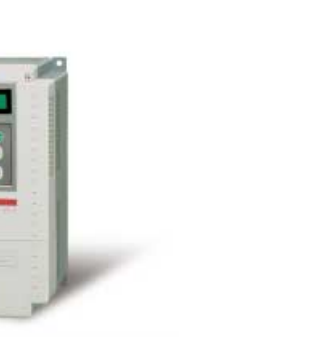

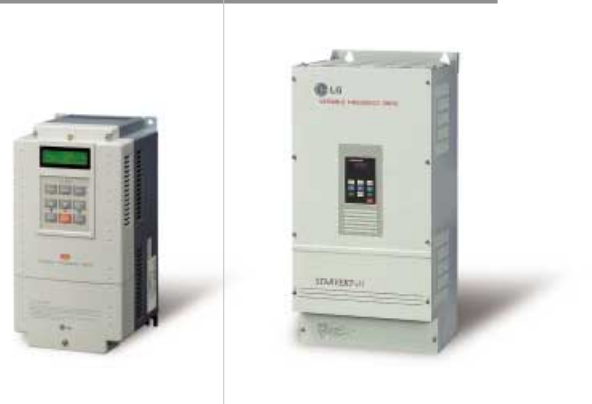

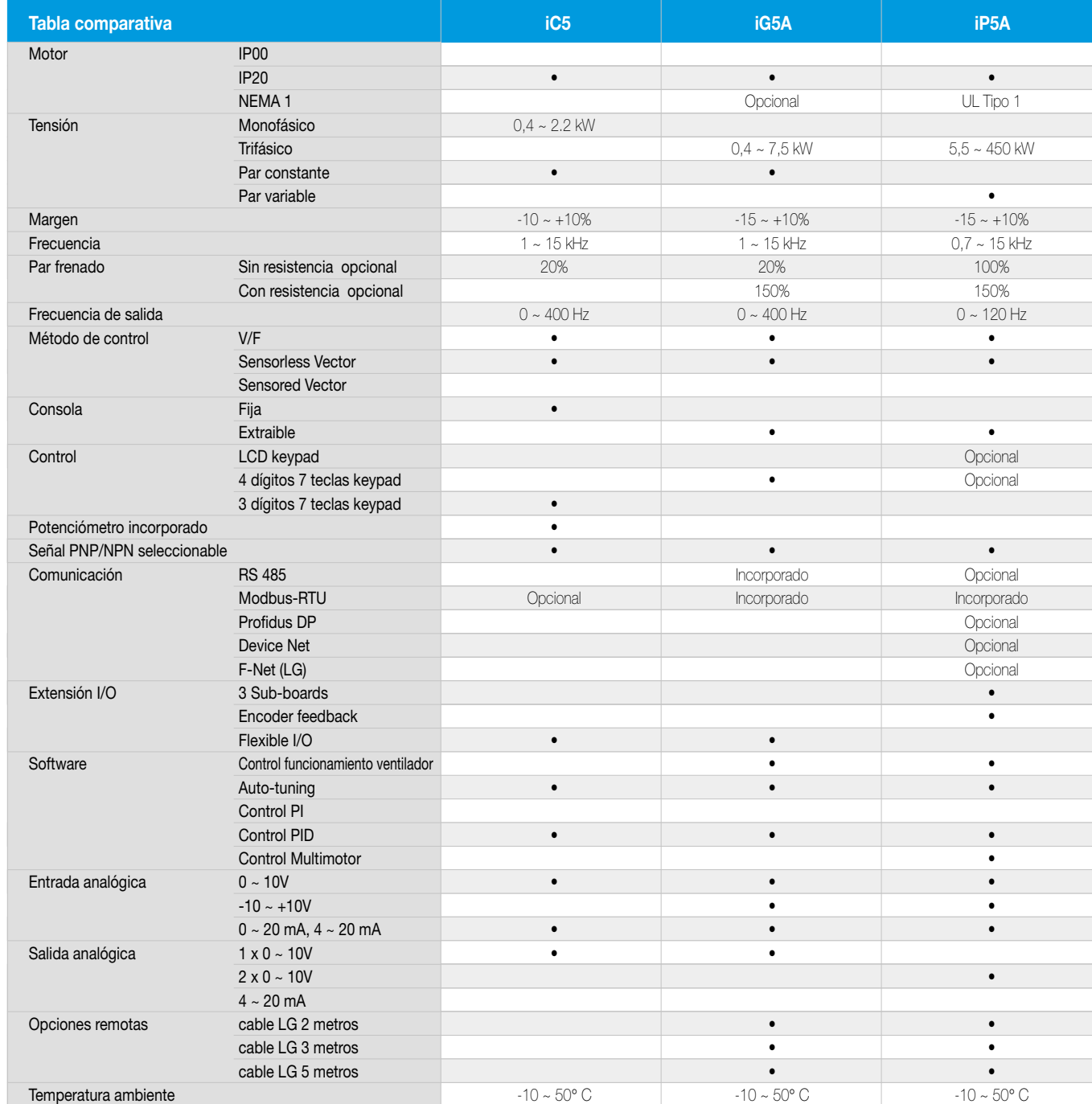

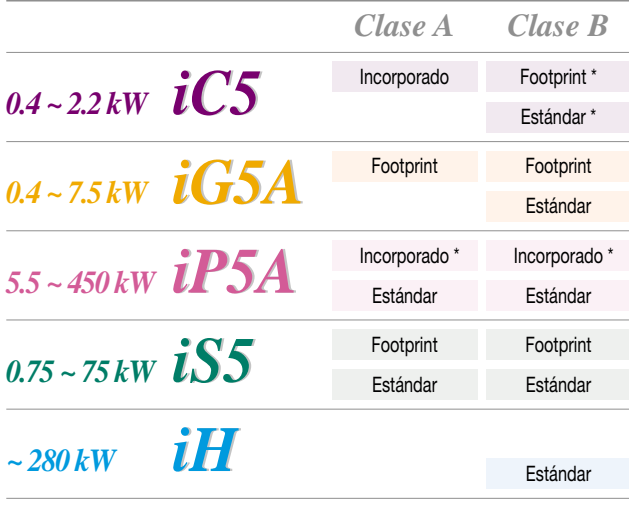

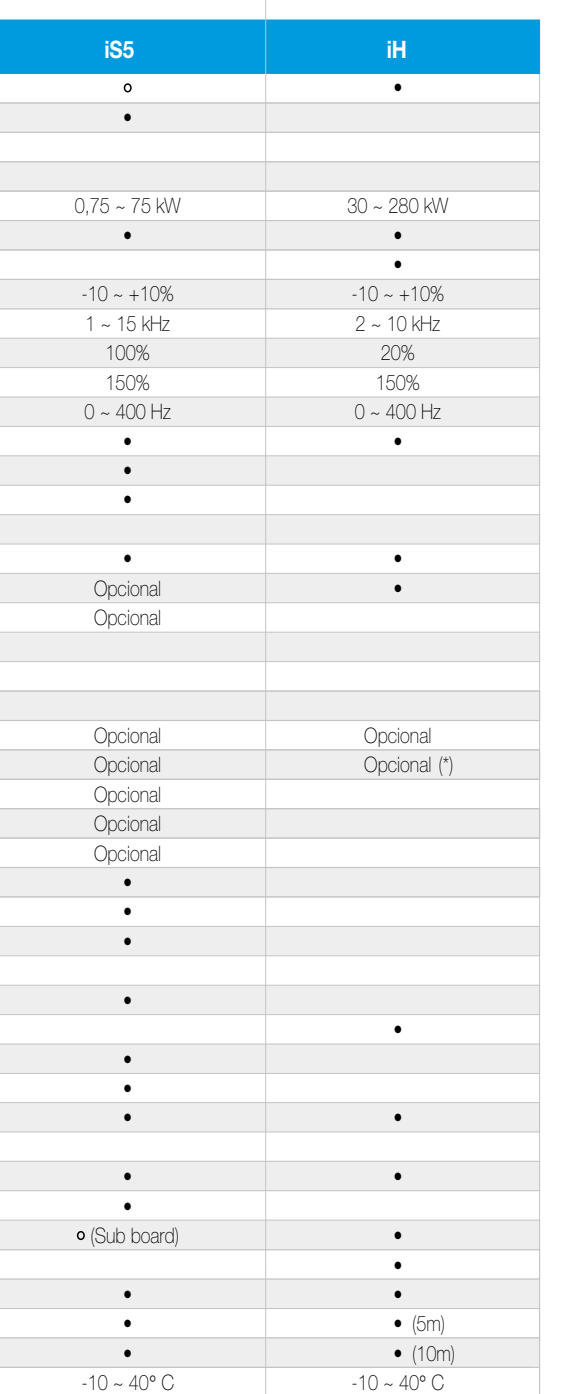

*Filtros RFI*

*Driveview®*

- Software versátil y fácil de usar para los convertidores LG
- Proporciona una interfaz intuitiva para monitorización, control y gestión de los convertidores
- Compatible con los puerto de conexión RS-232 / RS-485
- Diseñado para utilizar bajo entorno Microsoft® Windows® 95 o superior
- Emulador de consola
- **Monitorización gráfica**
- Editor de parámetros
- Monitorización de textos

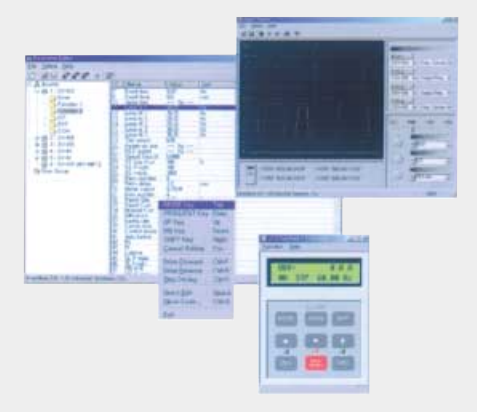

#### **Software de monitorización**

(\*) Mediante el uso de la tarjeta de comunicación del iS5

\* En desarrollo